# **UNIVERSIDAD CATÓLICA DE TRUJILLO BENEDICTO XVI ESCUELA DE POSGRADO MAESTRÍA EN INVESTIGACIÓN Y DOCENCIA UNIVERSITARIA**

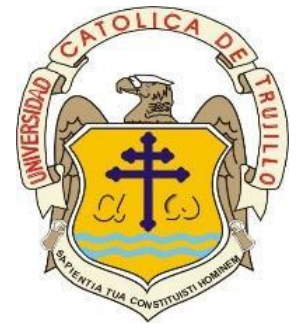

## **USO DE LA PLATAFORMA MOODLE Y EL APRENDIZAJE SIGNIFICATIVO DE POST PRODUCCIÓN EN ESTUDIANTES DE CIENCIAS DE LA COMUNICACIÓN DE UNA UNIVERSIDAD PARTICULAR DE TRUJILLO, 2019 – I**

## TESIS PARA OBTENER EL GRADO ACADÉMICO DE **MAESTRO EN EDUCACIÓN CON MENCIÓN EN INVESTIGACIÓN Y DOCENCIA UNIVERSITARIA**

**AUTORES**

Br. Roncal Reyna, Claudia Sarita Br. Vásquez Villegas, José André

## **ASESORA**

Dr. Santa Cruz Terán Flor Fanny

## **LÍNEA DE INVESTIGACIÓN:**

Tecnologías aplicadas a la Enseñanza – Aprendizaje en el nivel superior

## **TRUJILLO, PERÚ**

**2019**

#### **AUTORIDADES UNIVERSITARIAS**

<span id="page-1-0"></span>**Exemo Mons. Héctor Miguel Cabrejos Vidarte, O.F.M. Arzobispo Metropolitano de Trujillo Fundador y Gran Canciller de la Universidad Católica de Trujillo Benedicto XVI**

**R.P.Dr. Jhon Joseph Lydon Mc Hugh, O.S.A. Rector de la Universidad Católica de Trujillo Benedicto XVI**

> **Dra. Sandra Mónica Olano Bracamonte Vicerrectora académica**

**Pbro. Dr. Alejandro Augusto Preciado Muñoz Director de la Escuela de Posgrado**

**Dr. Carlos Alfredo Cerna Muñoz Director del instituto de Investigación**

<span id="page-1-1"></span>**Mg. José Andrés Cruzado Albarrán Secretario General**

### **DEDICATORIA**

A nuestras familias, por darnos la oportunidad de seguir creciendo como personas y profesionales, gracias a cada persona que apoyó esta tesis que con mucho cariño hemos realizado.

#### **AGRADECIMIENTO**

<span id="page-3-0"></span>Agradecemos a Dios por la oportunidad de estudiar, otorgarnos la vida y perseverancia para lograr todas nuestras metas con mucho esfuerzo cada día, a nuestros docentes por encaminarnos correctamente en esta etapa, en especial a nuestra asesora, la Dra. Fanny Santa Cruz por todos sus saberes y gracias a cada persona que apoyó esta tesis que se realizó con mucho esfuerzo y cariño.

## ÍNDICE

<span id="page-4-0"></span>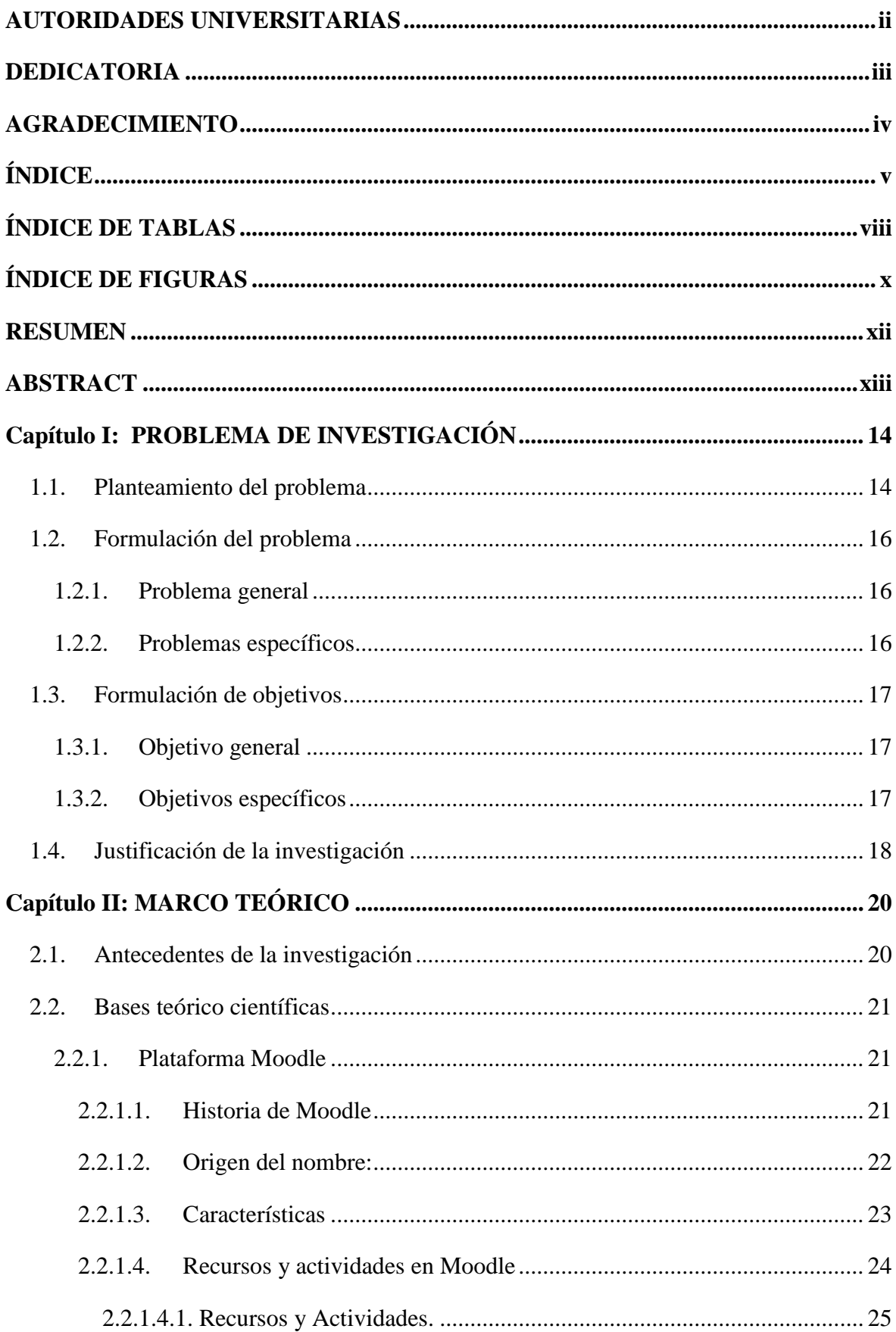

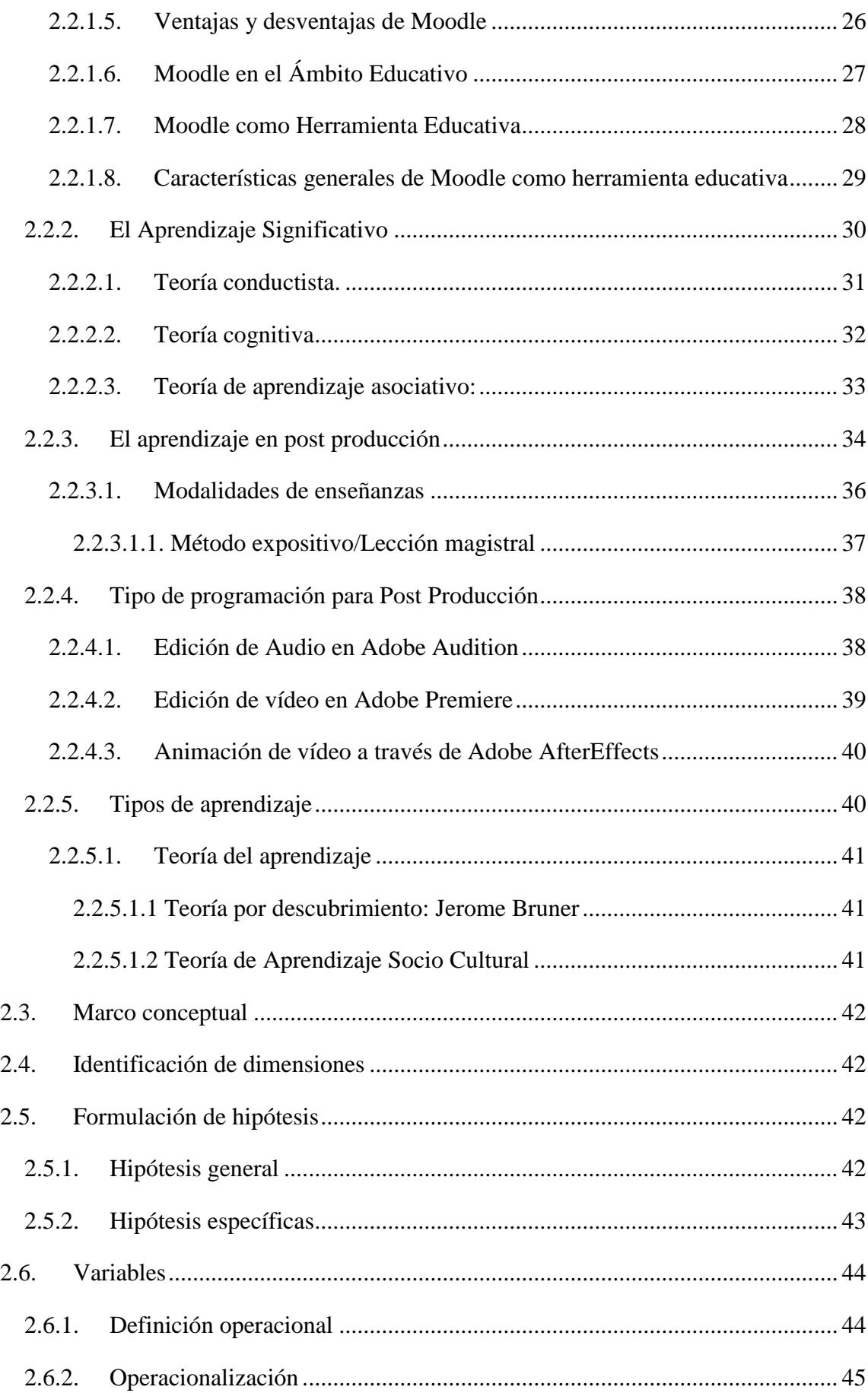

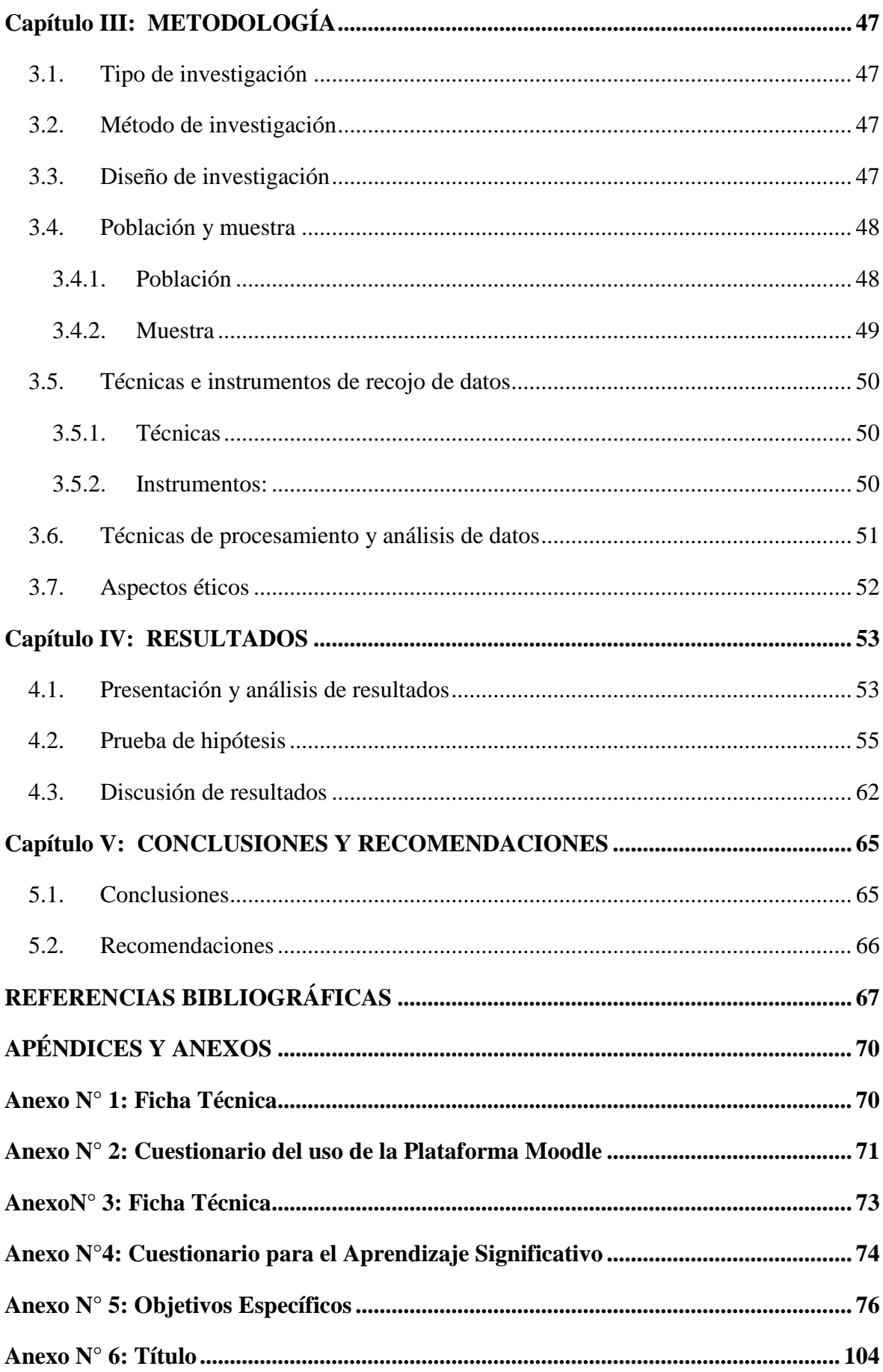

## <span id="page-7-0"></span>**ÍNDICE DE TABLAS**

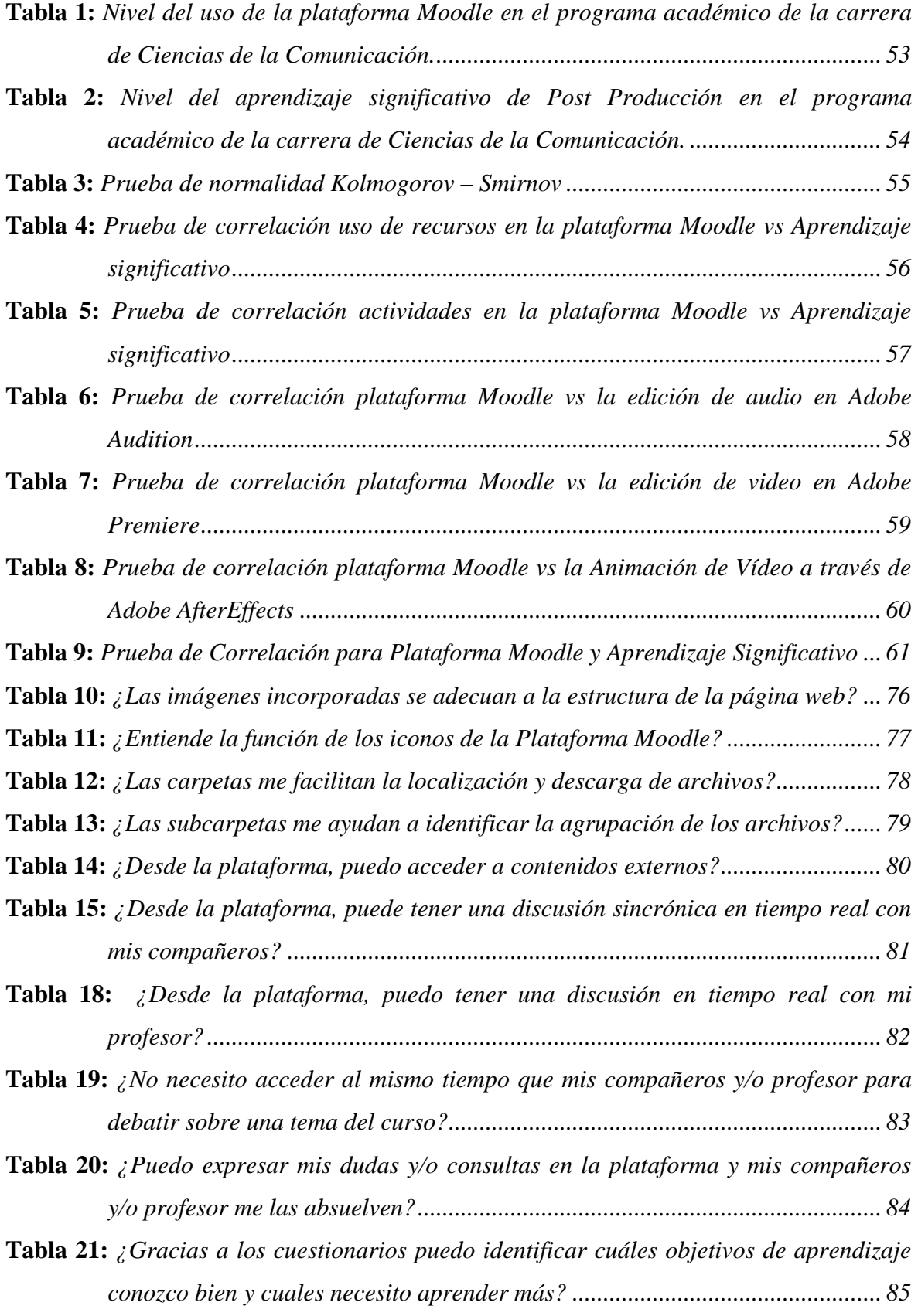

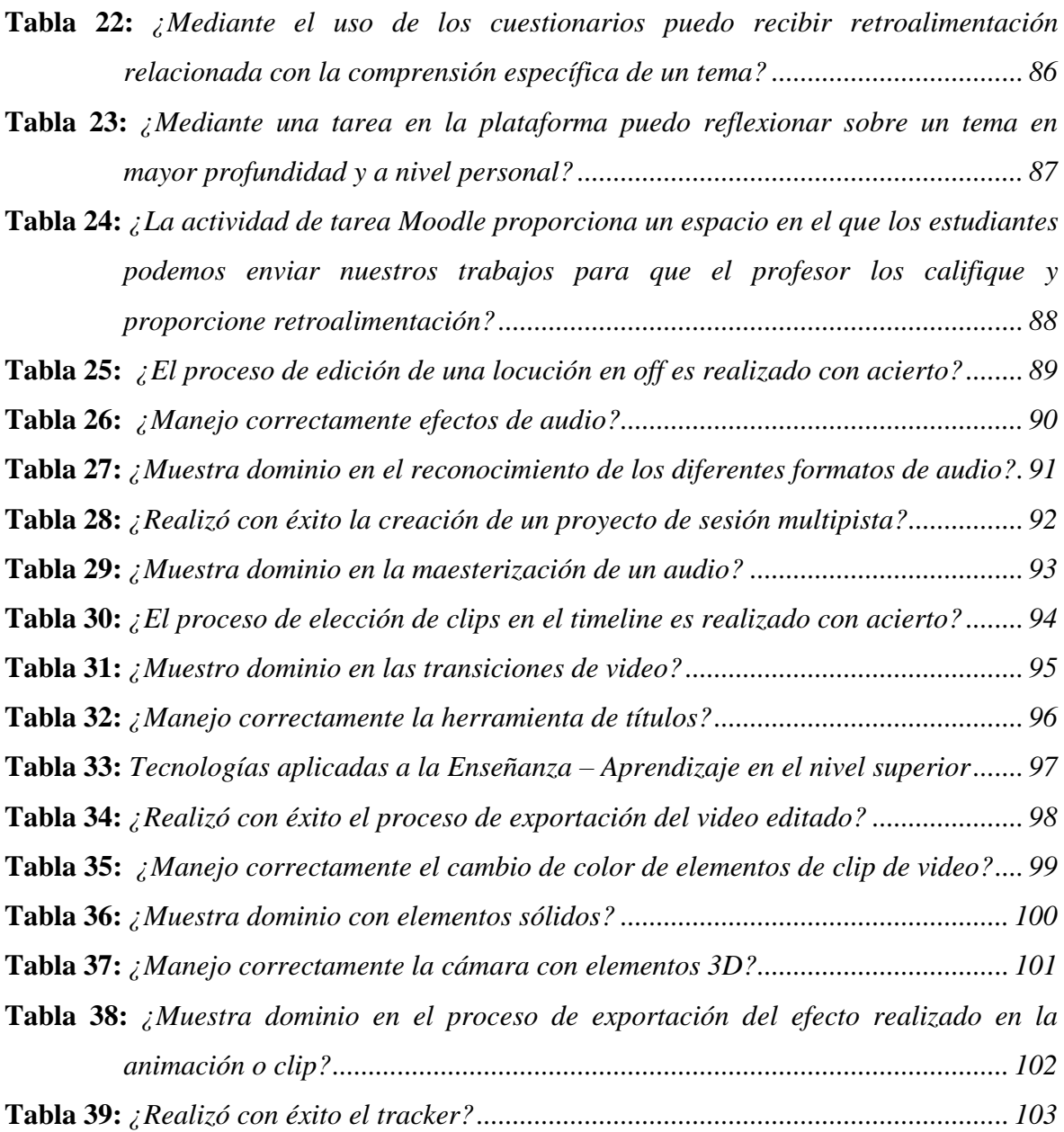

## **ÍNDICE DE FIGURAS**

<span id="page-9-0"></span>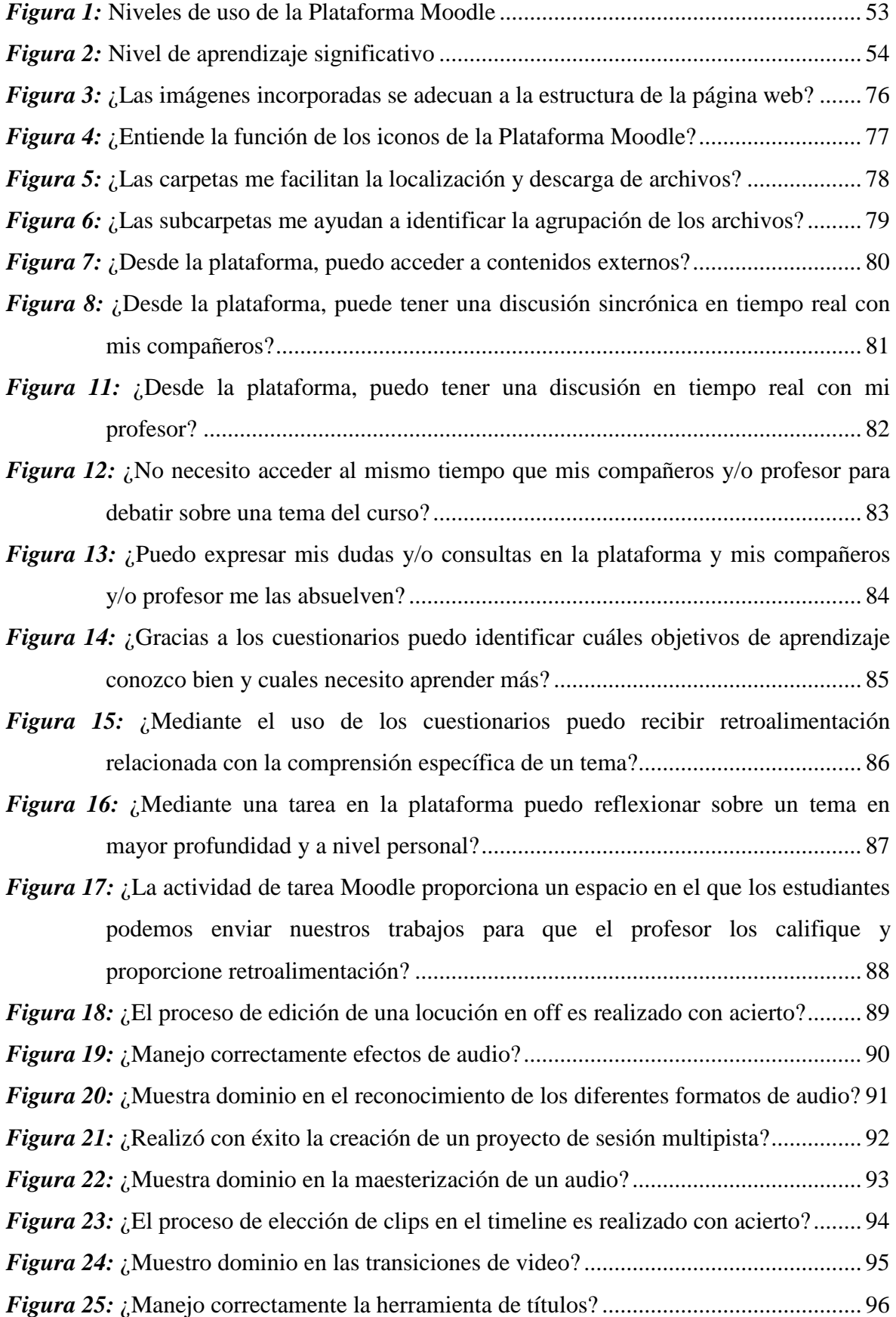

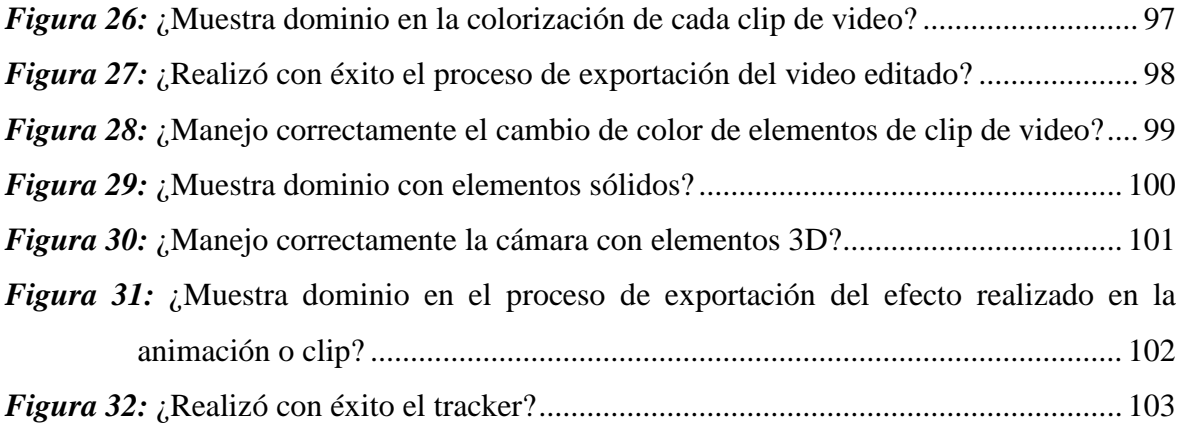

#### **RESUMEN**

<span id="page-11-0"></span>La presente investigación se ha realizado con el propósito de determinar el grado de relación entre el uso de la plataforma Moodle y el aprendizaje significativo de Post Producción de Ciencias de la Comunicación de una Universidad Privada de Trujillo, se realizó un análisis de la literatura e investigando cada variable para obtener un aporte significativo al momento de plasmar la investigación, mostrando diversos antecedentes, los cuales nos identifican, que, la plataforma Moodle es una herramienta importante para mejorar el aprendizaje de los estudiantes, en la investigación; se ha utilizado la técnica de la encuesta mediante el cual permite medir ambas variables con una población de 415 estudiantes y una muestra de 200 alumnos de la facultad de Ciencias de la Comunicación, reconociendo la investigación, como básica, descriptivo, usando un método inductivo, analítico y diseño no experimental, transversal – correlacional. Los resultados obtenidos es que, existe un grado de relación es bajo o moderado según el 0.27, positivo y directa ( $r=$ 0.27) y significativo (p 0.05), donde mayor uso de la Plataforma Moodle, mayor aprendizaje significativo en los estudiantes de la carrera Ciencias de la Comunicación de una Universidad Particular de Trujillo, 2019 – I. El cual identifica que las dimensiones por parte de cada variable si tienen relación significativa positiva, demostrando que los estudiantes de la facultad de Ciencias de la Comunicación, exactamente del taller de Post Producción si relacional las variables mencionadas.

**Palabras clave:** Plataforma Moodle, aprendizaje significativo, aulas virtuales.

#### **ABSTRACT**

<span id="page-12-0"></span>The present investigation has been carried out with the purpose of determining the degree of relationship between the use of the Moodle platform and the significant learning of Post Production of Communication Sciences of a private university of Trujillo, an analysis of the literature and investigating each variable to have a significant contribution at the time of capturing the research, showing diverse backgrounds, which identify us, that the Moodle platform is an important tool to improve student learning in research; The survey technique has been used whereby both variables can be measured with a population of 415 students and a sample of 200 students from the Faculty of Communication Sciences, recognizing the research as basic, using a descriptive method and design experimental, transversal and conditional. The results obtained are that, There is a degree of positive and direct relationship ( $r = 0.27$ ) and significant (p 0.05), where greater use of the Moodle Platform, greater significant learning in the students of the Communication Sciences of a University Particular of Trujillo, 2019 - I. Which identifies that the dimensions on the part of each variable do have a significant positive relationship, demonstrating that the students of the Faculty of Communication Sciences, exactly of the Post Production workshop if the aforementioned variables are relational.

**Keywords:** Moodle platform, meaningful learning, virtual classrooms

#### **Capítulo I:**

### **PROBLEMA DE INVESTIGACIÓN**

#### <span id="page-13-1"></span><span id="page-13-0"></span>**1.1. Planteamiento del problema**

La sociedad actual se encuentra en una era de cambios, nos centramos básicamente en la educación, el aprendizaje de los estudiantes, Mayer (2015) menciona que, el aprendizaje implica el fortalecimiento de las respuestas correctas y el debilitamiento de las respuestas incorrectas. El aprendizaje implica la adición de nueva información a su memoria, da sentido al material presentado, recurriendo a la información pertinente, reorganizando mentalmente y conectándose con lo que ya se sabe.

En España, según un estudio publicado por OCDE (Organización para la Cooperación y desarrollo Económico, 2016) el 52% de los estudiantes universitarios que ha repetido curso muestra bajo aprendizaje en sus cursos y el 40% de los estudiantes de familias desfavorecidas registra la misma problemática, pero en matemática.

Díaz (2015) Manifestó que, en diversos países mantienen dificultades por parte de la enseñanza que se brinda, ya que en muchos de ellos podemos observar que no existe una técnica o estrategia favorable para que el estudiante pueda realizar cambios productivos en su educación, aquella que pueda dar beneficios 100 % claros a los alumnos, el trabajo es de ambos, implementar alternativas claras y precisas.

Sobre ese mismo aspecto, el portal "elmundo.es" publicó un estudio expresando sobre el bajo aprendizaje estudiantil, donde detalla que, en total, 13 millones de estudiantes de 18 años de 64 países que están insertos en un círculo vicioso de bajo aprendizaje y desmotivación que frecuentemente lleva a malas calificaciones y a un abandono temprano por parte de los jóvenes en educación superior (Oracle Perú, 2012).

Esta problemática también se ve reflejada en Perú, observamos los institutos y universidades que no plantean bien su forma de poder llegar a los alumnos, el manejo y estrategias que utilizan de aprendizaje no son las correctas, es así que Rueda (2010) afirma que exactamente en la carrera de Audiovisuales el aprendizaje académico en el curso de Post Producción no es favorable, ya que un 60 % de ellos no captan la idea principal, mientras que el 40 % muestra un avance favorable. Además, Vargas (2013), en su estudio realizado en Chimbote, sostiene que el 68 % de los jóvenes no tienen motivaciones para poder desarrollarse en el curso de Post Producción, y sólo el 32 % se esfuerzan por culminar dicho curso. Mientras que, los docentes mencionan que los alumnos universitarios hoy en día ya no desean tener las mismas clases teóricas antiguas, hoy necesitan clases modernas, virtuales que faciliten su vida académica y a la vez trabajen mejor para que así el aprendizaje sea más didáctico y se obtengan resultados favorables (Ballena, 2015)

Es por ello que en la Universidad César Vallejo de Trujillo, en la carrera de Ciencias de la Comunicación, específicamente en el taller de Post Producción se ha tomado la problemática muy en serio, se puede observar que los estudiantes no mantienen el aprendizaje adecuado, el interés no es el correcto y la falta de motivación también, así mismo Vega,2012) en su estudio titulado "Creatividad y estrategias de Aprendizaje" los estudiantes de la Universidad César Vallejo, de la carrera de Ciencias de la Comunicación, menciona que un 60 % de los estudiantes no se no se sienten motivados por los profesores y estrategias que usan para dictar sus clases, mientras que un 40 % ya cuentan con talleres que refuerzan sus conocimientos. Es por ello que se realizaron áreas especiales para combatir las problemáticas de los educandos. Desde el área de becas, recuperación del alumno perdido, tecnología educativa, laboratorio, etc. todo ello para afrontar desde el bajo aprendizaje hasta la calidad educativa.

Luego de las investigaciones por parte de Davey (2010) y consultas en el rubro estudiantil, se concluyó que Moodle era la mejor opción para afrontar el bajo aprendizaje de los estudiantes. Por ello es que se implementaron los laboratorios y se capacitó al personal docente para la utilización de las aulas virtuales y sea el complemento para que el estudiante supere las limitaciones en los salones de clase, así mismo dicha aplicación se introducirá en los talleres de Post Producción de la carrera de Ciencias de la Comunicación para poder observar cuales son los resultados que se obtendrán por parte del aprendizaje significativo.

#### <span id="page-15-0"></span>**1.2. Formulación del problema**

#### <span id="page-15-1"></span>**1.2.1. Problema general**

¿Cuál es el grado de relación entre el uso de la plataforma Moodle y el aprendizaje significativo en los estudiantes del taller de Post Producción en el programa académico de la carrera de Ciencias de la Comunicación de la Universidad César Vallejo de Trujillo en el año 2019, semestre I?

#### <span id="page-15-2"></span>**1.2.2. Problemas específicos**

P.1. ¿Cuál es el nivel del uso de la plataforma Moodle en el programa académico de la carrera de Ciencias de la Comunicación de la Universidad César Vallejo de Trujillo en el año 2019, semestre I?

P.2. ¿Cuál es el nivel del aprendizaje significativo de Post Producción en los estudiantes de la carrera de Ciencias de la Comunicación de la Universidad César Vallejo de Trujillo en el año 2019, semestre I?

P3. ¿Cuál es el grado de relación entre el uso de los recursos de la plataforma Moodle y el aprendizaje significativo de Post Producción en el programa académico de la carrera de Ciencias de la Comunicación de la Universidad César Vallejo de Trujillo en el año 2019, semestre I?

P4. ¿Cuál es el grado de relación entre el uso de las actividades de la plataforma Moodle y el aprendizaje significativo en el programa académico de Post Producción de la carrera de Ciencias de la Comunicación de la Universidad César Vallejo de Trujillo en el año 2019, semestre I?

P.5. ¿Cuál es el grado de relación entre el uso de la plataforma Moodle y la edición de audio en Adobe Audition en el programa académico de Post Producción de la carrera de Ciencias de la Comunicación de la Universidad César Vallejo de Trujillo en el año 2019, semestre I?

P.6. ¿Cuál es el grado de relación entre el uso de la plataforma Moodle y la edición de video en Adobe Premiere en el programa académico

de Post Producción de la carrera de Ciencias de la Comunicación de la Universidad César Vallejo de Trujillo en el año 2019, semestre I?

P.7. ¿Cuál es el grado de relación entre el uso de la plataforma Moodle y la edición de video a través de Adobe AfterEffects en el programa académico de Post Producción de la carrera de Ciencias de la Comunicación de la Universidad César Vallejo de Trujillo en el año 2019, semestre I?

#### <span id="page-16-0"></span>**1.3. Formulación de objetivos**

#### <span id="page-16-1"></span>**1.3.1. Objetivo general**

Determinar el grado de relación entre el uso de la plataforma Moodle y el aprendizaje significativo en los estudiantes del taller de Post Producción en el programa académico de la carrera Ciencias de la Comunicación de una Universidad Particular de Trujillo, 2019 – I.

#### <span id="page-16-2"></span>**1.3.2. Objetivos específicos**

 Oe.1. Identificar el nivel del uso de la plataforma Moodle en el programa académico de la carrera de Ciencias de la Comunicación de la Universidad César Vallejo de Trujillo en el año 2019, semestre I.

Oe.2. Identificar el nivel del aprendizaje significativo de Post Producción en el programa académico de la carrera de Ciencias de la Comunicación de la Universidad César Vallejo de Trujillo en el año 2019, semestre I.

Oe.3. Determinar el grado de relación entre el uso de recursos en la plataforma Moodle y el aprendizaje significativo en el programa académico de Post Producción de la carrera de Ciencias de la Comunicación de la Universidad César Vallejo de Trujillo en el año 2019, semestre I

Oe.4. Determinar el grado de relación que existe entre las actividades en la plataforma Moodle y el aprendizaje significativo en el programa académico de Post Producción de la carrera de Ciencias de la Comunicación de la Universidad César Vallejo de Trujillo en el año 2019, semestre I.

Oe.5. Determinar el grado de relación que existe entre el uso de la plataforma Moodle y la edición de audio en Adobe Audition en el programa académico de Post Producción de la carrera de Ciencias de la Comunicación de la Universidad César Vallejo de Trujillo en el año 2019, semestre I.

Oe.6. Determinar el grado de relación que existe entre el uso de la plataforma Moodle y la edición de video en Adobe Premiere en el programa académico de Post Producción de la carrera de Ciencias de la Comunicación de la Universidad César Vallejo de Trujillo en el año 2019, semestre I.

Oe.7. Determinar el grado de relación que existe entre el uso de la plataforma Moodle y la edición de video a través de Adobe AfterEffects en el programa académico de Post Producción de la carrera de Ciencias de la Comunicación. de la Universidad César Vallejo de Trujillo en el año 2019, semestre I.

#### <span id="page-17-0"></span>**1.4. Justificación de la investigación**

El presente trabajo de investigación pretende aportar de manera significativa en el logro del aprendizaje significativo de los estudiantes a través del uso de la plataforma Moodle. En tal sentido: se considera relevante la participación de los docentes en temas de actualización y capacitación sobre el uso de la plataforma y en la elaboración del contenido de los cursos mediante ella. Los resultados de la investigación serán entregados a la directora de la Facultad de Ciencias de la Comunicación para que tome las decisiones pertinentes.

Sabiendo que el uso de los recursos y las actividades de la Plataforma Moodle propician un entorno de interacción, retroalimentación y representación del conocimiento, se puede deducir que cambios significativos en la forma de aprender. Existe una constante necesidad de todos los docentes en buscar permanentemente un ambiente propicio, para el aprendizaje, considerando las experiencias previas del estudiante y relacionándolas con los nuevos conocimientos, el porqué de esta investigación radica en el estudio de las teorías de ambas variables y la forma en que

se relaciona en la realidad de los estudiantes de Ciencias de la Comunicación de la Facultad de Ciencias de la Comunicación, 2019.

Los instrumentos para medir la variable 1. Plataforma Moodle y su relación con la variable 2. Aprendizaje Significativo, antes de su aplicación, fueron sometidos a juicios de expertos para garantizar su validez, viabilidad y confiabilidad. Por lo mencionado se considera que serán útiles para investigaciones posteriores

#### **Capítulo II:**

## **MARCO TEÓRICO**

#### <span id="page-19-1"></span><span id="page-19-0"></span>**2.1. Antecedentes de la investigación**

Tras realizar búsquedas, en bibliotecas físicas y virtuales, de tesis relacionadas a las variables plataforma Moodle y aprendizaje significativo, se encontró materiales con contenidos muy relevantes, los cuales servirán como antecedentes a la presente investigación, así mismo recalcar que, no se ha encontrado antecedentes internacionales.

Rojas (2019) en su tesis titulada "Plataforma Moodle y su influencia en la actitud hacia el aprendizaje virtual en estudiantes de la facultad de estudios a distancia - universidad pedagógica y tecnológica de Colombia, 2015" para obtener el grado de licenciado en Comunicación Social, concluyó que, si existe influencia del uso de la plataforma Moodle sobre la actitud hacia el aprendizaje virtual en estudiantes del área de TIC y AVA de la Facultad de Estudios a Distancia - Universidad Pedagógica y Tecnológica de Colombia, 2015 (valor de Z = - 5,805 y p  $= 0,000$ ) con una población de 46 estudiantes y por parte del instrumento se utilizó el cuestionario.

Así mismo Ruiz, (2018) en su tesis titulada "Estrategia de aprendizaje en aulas virtuales en el proceso de enseñanza universitario en el año 2018" para obtener el título de Magister. Identificándose como una investigación básica y según su naturaleza cuantitativa, en un alcance correlacional, usó como instrumento el cuestionario denominado; "Aulas Virtuales"; concluye diciendo de 200 estudiantes (muestra) de una universidad particular, el 65 % de ellos indican que si utilizan las aulas virtuales para generar una enseñanza positiva y a la vez conocer los beneficios que les brindarán en su carrera, mientras que el 35 % no utilizan las plataformas virtuales

Tobón (2016) para obtener el título de magister, en su tesis denominada "Diseño e implementación de un curso virtual como herramienta didáctica para la enseñanza-aprendizaje la escuela de Ciencias de la Comunicación, utilizando Moodle", con el instrumento del cuestionario concluyó diciendo que, de 200

alumnos, el 58 % de ellos, si usan la plataforma Moodle como una estrategia para enriquecer sus conocimientos, mientras que el 42 % manifiestan que es complicado para ellos pasar de las enseñanzas tradicionales a las experimentales, reconociendo dichos datos por medio de la técnica la encuesta, teniendo una metodología descriptiva simple.

Así mismo, Mendoza (2018) en su tesis titulada "Estrategia metodológica del uso de aulas virtuales en el proceso de enseñanza aprendizaje universitario en el año 2017" para obtener el título de magister en en la carrera de Audiovisuales de la Universidad Privada del Norte, manifestó que, la muestra de 180 estudiantes, el 80 % usan las aulas virtuales para la mejora del aprendizaje, mientras que el 20 % se rehúsa a los cambios tecnológicos, usando como instrumento el cuestionario para su variable, técnica la encuesta y teniendo un diseño de investigación no experimental.

Por otro lado, De La Rosa (2018) en su tesis titulada "Aplicación de la plataforma virtual Moodle para mejorar el aprendizaje académico en la enseñanza de la asignatura de Post Producción en la facultad de Ciencias de la Comunicación de la Universidad Antenor Orrego", para obtener el título de magister en Docencia Universitaria, utilizando el instrumento del cuestionario en una pre test y post test concluyó que de 120 estudiantes, un 55% respondieron positivamente sobre el uso de la plataforma Moodle en el curso de post producción, mientras que el 35 % de ellos se encuentran en un proceso de adaptación y un 10 % no tienen el interés de conocer las plataformas virtuales como Moodle.

#### <span id="page-20-1"></span><span id="page-20-0"></span>**2.2. Bases teórico científicas**

#### <span id="page-20-2"></span>**2.2.1. Plataforma Moodle**

#### *2.2.1.1.Historia de Moodle*

El desarrollo de Moodle fue iniciado por Dougiamas (2000), en Australia. Su desarrollo y diseño se basaron en una filosofía del aprendizaje, una forma de pensar que a menudo se denomina "Pedagogía Construccionista Social" (Díaz, 2000)

Dicha filosofía afirma que el conocimiento se construye en la mente del estudiante en lugar de ser transmitido sin cambios a partir de libros o enseñanzas y en el aprendizaje colaborativo.

La versión 1.0 de Moodle apareció el 20 de agosto de 2002 y a partir de ahí han aparecido nuevas versiones de forma regular que han ido incorporando nuevos recursos, actividades y funciones.

Dougiamas, quien tiene títulos de posgrado en ciencias de la computación y educación, escribió la primera versión de Moodle. Dougiamas comenzó un doctorado para examinar "el uso de software de código abierto para apoyar una epistemología construccionista social de la enseñanza y el aprendizaje dentro de las comunidades basadas en Internet de la investigación reflexiva".

La filosofía planteada de Moodle incluye un enfoque constructivista y construccionista social a la educación, enfatizando que los educandos (y no sólo los profesores) pueden contribuir a la experiencia educativa. Moodle soporta un entorno orientado a los resultados de aprendizaje.

#### <span id="page-21-0"></span>*2.2.1.2. Origen del nombre:*

El acrónimo Moodle significa modular orientado al objeto dinámico entorno de aprendizaje (en los primeros años, la "M" significaba "Martin", el nombre de Martin Dougiamas, el desarrollador original). Además de ser un acrónimo, el nombre fue elegido por la definición del diccionario de Moodle y que corresponden a un nombre de dominio disponible.

Moodle es un sistema de gestión de cursos (CMS, Course Management System) que sirve para producir cursos basados en la Web. Se trata de un software libre y de código abierto (FOSS, Free and Open Source Software), lo que significa que el usuario no tiene límites a la hora de utilizarlo, modificarlo y redistribuirlo siempre que:

22

- Les proporcione fuente a los demás.
- No modifique o elimine la licencia y el copyright originales.
- Aplique esta misma licencia a cualquier trabajo que derive de él.
- El proyecto Moodle está compuesto por varios elementos distintos pero relacionados entre sí, llamados: Sede Moodle o Verdad de Moodle (MoodleHeadquartersortheMoodle Trust). Una empresa australiana que realiza la mayor parte del desarrollo del núcleo de la plataforma Moodle.

#### <span id="page-22-0"></span>*2.2.1.3. Características*

Reyes (2003) identifica las principales características de Moodle según sus dos niveles de relevancia son:

#### **A. Nivel General:**

- **Interoperabilidad:** Debido a que el sistema Moodle se distribuye bajo la licencia GNU, propicia el intercambio de información gracias a la utilización de los "estándares abiertos de la industria para implementaciones web"
- **Escalable:** Se adapta a las necesidades que aparecen en el transcurso del tiempo.
- **Personalizable:** Moodle se puede modificar de acuerdo a los requerimientos específicos de una institución o empresa.
- **Económico:** En comparación a otros sistemas propietarios Moodle es gratuito, su uso no implica el pago de licencias u otro mecanismo de pago.
- **Seguro:** Implementa mecanismos de seguridad a lo largo de toda su interface, tanto en los elementos de aprendizaje como evaluación.

#### **B. Nivel Pedagógico:**

- **Pedagógicamente flexible.** Aunque Moodle promueve una pedagogía constructivista social (colaboración, actividades, reflexión crítica, etc.), es factible usarlo con otros modelos pedagógicos.
- Permite realizar un seguimiento y monitoreo sobre el alumno o estudiante.
- **Permite la Gestión de Perfiles de Usuario**. Permite almacenar cualquier dato que se desee sobre el alumno o profesor, no solo los que aparecen por defecto. Esta característica es muy útil para establecer estadísticas socioeconómicas, fisiológicas demográficas
- **Facilidad de Administración.** Cuenta con un panel de control central desde el cual se puede monitorear el correcto funcionamiento y configuración del sistema.
- **Admite realizar exámenes en línea.** Es decir, publicar una lista de preguntas dentro de un horario establecido y recibir las respuestas de los alumnos.
- **Aprueba la presentación de cualquier contenido digital.** Se puede publicar todo tipo de contenido multimedia como texto, imagen, audio y video para su uso dentro de Moodle como material didáctico.
- **Consiente la gestión de tareas.** Los profesores pueden asignar tareas o trabajo prácticos de todo tipo, gestionar el horario y fecha su recepción, evaluarlo y transmitir al alumno la retroalimentación respectiva.

#### <span id="page-23-0"></span>*2.2.1.4.Recursos y actividades en Moodle*

Moodle distingue dos elementos empleados:

#### <span id="page-24-0"></span>*2.2.1.4.1. Recursos y Actividades.*

#### **A. Los recursos:**

Los recursos son los componentes que posibilitan que los estudiantes accedan a los contenidos, mientras las actividades son mecanismos de trabajo para los mismos.

- **Chat:** Espacio donde los estudiantes deliberan en tiempo real a través de internet sobre una temática o materia específica.
- **Consulta:** Muestra interrogante realizada por el docente con una determinada cantidad de opciones, de elección única. Es favorable para saber las opiniones de los estudiantes sobre una temática.
- **Cuestionario:** Mediante esta opción podemos contestar a las evaluaciones elaboradas por el docente.

#### **B. Actividades:**

- **Encuesta:** Proporciona un conjunto de instrumentos ya elaborado orientados a examinar e incitar el aprendizaje en línea. Los docentes utilizan este módulo para averiguar el punto de vista de los alumnos
- **Etiqueta:** Es un apunte que los docentes efectúan de manera intercalada entre las demás actividades y recursos orientados a explicar determinado aspecto
- **Foro:** Se estructura de diversas formas e inclusive posibilita evaluar la participación de los estudiantes.
- **Material:** Permite acceder a la información que el docente desea proporcionarnos (archivos de Word, PowerPoint, páginas de internet, etc.).
- **Tarea:** Mediante esta actividad el docente asigna las tareas que deben desarrollar los estudiantes. Estos serán entregados en algún medio digital (Plataformas). Las tareas comunes

son: ensayos, proyectos, etc. Tiene la competencia de calificación.

#### <span id="page-25-0"></span>*2.2.1.5.Ventajas y desventajas de Moodle*

## **A. Ventajas de Moodle**

Mendoza (2012) menciona ventajas específicas por parte de la plataforma Moodle:

- Favorece la comunicación entre estudiante docente.
- Mejor adquisición de conocimientos de los estudiantes y mayor motivación dentro del aula.
- Adaptar el aprendizaje al ritmo de aprendizaje que presenta el estudiante.
- Supone un ahorro de coste y de material.
- No existen barreras espaciales ni temporales.
- Desarrolla un aprendizaje activo y de constructivo.

#### **B. Ventajas de Moodle desde el punto de vista del estudiante**

Para Mendoza (2012) menciona las siguientes:

- Flexibilidad en tiempo y espacio, que le permite acceder desde cualquier computador conectado a internet y a cualquier hora.
- Proporciona formación en el uso de herramientas de comunicación propias de internet.
- Concede mayor autonomía en el aprendizaje.
- Permite una comunicación directa con el docente utilizando el correo electrónico y con el grupo de participantes por medio del foro.
- Construir el conocimiento a partir de las ideas y esquemas presentados.

### <span id="page-26-0"></span>*2.2.1.6.Moodle en el Ámbito Educativo*

Moodle es un sistema creado con el objetivo de romper con la rutina de la clase magistral y de los distintos trabajos y evaluación, que permite promover el aula virtual porque la brecha con los estudiantes no es generacional sino tecnológica y la institución no puede dejar de lado un proceso propio de la humanidad.

En la actualidad la mayoría de todos los procesos que se realizan cotidianamente conllevan alguna herramienta digital y para los docentes es primordial mostrar a los estudiantes la importancia de adquirir nuevos conocimientos, por lo que debemos dotarlos de las habilidades digitales necesarias para su desarrollo.

"Los alumnos nacen con un chip incorporado" (Rueda, R. y Quintana, A., 2004). Estamos en una era donde los estudiantes están muy familiarizados con la tecnología, desde niños aprenden a usarla, ya sea por sus padres o amistades, o el mismo contexto, por lo que una de las grandes tareas es que el docente en la actualidad tiene es ayudar a canalizar este conocimiento.

A partir de que las instituciones comenzaron a utilizar las TIC han surgido diversas plataformas educativas que les permiten ofertar cursos en línea como es el caso de Moodle, un Entorno Virtual de Aprendizaje utilizado ampliamente en la actualidad.

Las plataformas educativas web como Moodle son espacios educativos que integran un conjunto de herramientas para el aprendizaje en línea, que permiten la interacción a distancia entre el docente y el estudiante. Moodle es una plataforma de aprendizaje diseñada para proporcionarles a educadores, administradores y estudiantes un sistema integrado único, robusto y seguro para crear ambientes de aprendizaje personalizados. (Moodle, 2017).

El uso de Moodle en el aula permite que los estudiantes desarrollen diferentes habilidades y competencias que le serán útiles

27

en la vida, genera un impacto en el aprendizaje puesto que lo ayuda a entender mejor los temas y generando más confianza para participar propiciando un buen ambiente en el aula.

En éste nuevo contexto educativo en donde el alumno es el centro de atención el docente toma otro papel, el de orientador, guía y facilitador del aprendizaje. Esto le permite incursionar en la educación en línea, siendo él quien diseñe las actividades que harán que el estudiante logre un aprendizaje significativo.

Moodle es una excelente opción para iniciar con la educación virtual, dado que pueden utilizarlo instituciones de renombre como docentes en particular o de forma individual para que sus estudiantes tengan a la mano herramientas de aprendizaje que les permitan avanzar en su vida académica.

#### <span id="page-27-0"></span>*2.2.1.7.Moodle como Herramienta Educativa*

"Moodle resulta "sencillo y potente" a la vez que nos proporciona gran libertad y autonomía a la hora de gestionar los cursos. Nos brinda un sinnúmero de ventajas en las clases en línea, o complementar el aprendizaje presencial y las tutorías de alumnos virtuales.

Moodle funciona sobre Windows, Linux y Mac. No se necesita saber programara para utilizarlo. Es muy seguro al permitir la contraseña del protocolo estándar LDAP, todos los archivos están cifrados y se realizan copias de seguridad de seguridad automáticas de todos los cursos que impiden la pérdida de la información.

Los docentes pueden añadir una clave de acceso a los cursos, lo que permite diferentes formas como abrir el curso solo a nuestros estudiantes, o a invitados e incluso a otros docentes para trabajar y cooperar en nuestra asignatura". Toapanta ,2011)

La filosofía planteada por Moodle incluye una aproximación constructiva basada en el constructivismo social de la educación, enfatizando que los estudiantes (y no sólo los profesores) pueden contribuir a la experiencia educativa en muchas formas. Las características de Moodle reflejan esto en varios aspectos, cómo hacer posible que los estudiantes puedan comentar en entradas de bases de datos (o inclusive contribuir entradas ellos mismos), o trabajar colaborativamente en un Wiki.

Habiendo dicho esto, Moodle es lo suficientemente flexible para permitir una amplia gama de modos de enseñanza. Puede ser utilizado para generar contenido de manera básica o avanzada (por ejemplo páginas Web) o evaluación, y no requiere un enfoque constructivista de enseñanza.

El constructivismo es a veces visto cómo en contraposición con las ideas de la educación enfocada en resultados, como en los Estados Unidos. La contabilidad hace hincapié en los resultados de las evaluaciones, no en las técnicas de enseñanza o en pedagogía, pero Moodle es también útil en un ambiente orientado al salón de clase debido a su flexibilidad.

#### <span id="page-28-0"></span>*2.2.1.8.Características generales de Moodle como herramienta*

#### *educativa*

Davila (2016) nos presenta exactamente siete características fundamentales donde se observa a moodle como herramienta educativa para estudiantes de universidad.

1. Promueve una pedagogía constructivista social (colaboración, actividades, reflexión crítica, etc.). Su arquitectura y herramientas son apropiadas para clases en línea, así como también para complementar el aprendizaje presencial. Tiene una interfaz de navegador de tecnología sencilla, ligera, y compatible.

- 2. La instalación es sencilla requiriendo una plataforma que soporte PHP y la disponibilidad de una base de datos. Moodle tiene una capa de abstracción de bases de datos por lo que soporta los principales sistemas gestores de bases de datos.
- 3. Se ha puesto énfasis en una seguridad sólida en toda la plataforma. Todos los formularios son revisados, las cookies cifradas, etc. La mayoría de las áreas de introducción de texto (materiales, mensajes de los foros, entradas de los diarios, etc.) pueden ser editadas usando el editor HTML, tan sencillo como cualquier editor de texto. Administración del sitio.
- 4. Administración general por un usuario administrador, definido durante la instalación.
- 5. Personalización del sitio utilizando "temas" que redefinen los estilos, los colores del sitio, la tipografía, la presentación, la distribución, etc.
- 6. Pueden añadirse nuevos módulos de actividades a los ya instalados en Moodle.
- 7. Los paquetes de idiomas permiten una localización completa de cualquier idioma. Estos paquetes pueden editarse usando un editor integrado. Actualmente hay paquetes de idiomas para 35 idiomas.

#### <span id="page-29-0"></span>*2.2.1.9.El Aprendizaje Significativo*

El Aprendizaje significativo es la adquisición de nuevas conductas de un ser vivo a partir de experiencias previas, con el fin de conseguir una mejor adaptación al medio físico y social en el que se desenvuelve. El hombre desde que nace lleva a cabo de principio a fin procesos aprendidos. Vargas (2004)

Así mismo Bandura (1996) menciona que existen tres teorías de aprendizaje, es así como las define de la siguiente manera.

#### <span id="page-30-0"></span>*2.2.1.10. Teoría conductista.*

Tales como el condicionamiento clásico de Pavlov, el conductismo de Skinner o el aprendizaje social de Bandura, se trata de un conjunto de teorías distintas que tienen en común la consideración del estímulo y la reacción como bases del aprendizaje.

El conductismo, según su fundador John Watson, es una ciencia natural que se arroga todo el campo de las adaptaciones humanas. Para Skinner se trata de una filosofía de la ciencia de la conducta, que define varios aspectos esenciales de su objeto de estudio. Sin embargo, este objeto es entendido de diversos modos, según el enfoque conductista del cual sea parte.

Para Skinner las características del conductismo son las siguientes:

- El conocimiento consiste en una conducta pasiva.
- El conductismo de Skinner está formado por tres elementos fundamentales: estímulo discriminativo, respuesta operante y estímulo reforzante.
- Es una teoría asociacionista, que implica que el conocimiento del ser humano se compone solamente de impresiones e ideas. Ambientalista porque influye considerablemente en el aprendizaje de la persona. Reduccionista porque no reconoce los procesos mentales del pensamiento.
- También tiene su base en las corrientes filosóficas: empirismo, positivismo, pragmatismo y evolucionismo.
- Para el conductismo el aprendizaje es un cambio relativamente permanentemente de la conducta que se logra mediante la práctica y en una interacción recíproca de los individuos y su ambiente.
- El conductismo considera al ser humano como un ser pasivo carente de identidad y de intenciones. Lo compara con una máquina.

#### <span id="page-31-0"></span>*2.2.1.11. Teoría cognitiva*

Posteriores a las conductistas, comparten con ellas algunos de sus principios, pero haciendo énfasis en el rol mucho más activo de quien aprende, ya que emplea en ello sus esquemas mentales y su enciclopedia de mundo.

La psicología cognitiva se preocupa del estudio de procesos tales como lenguaje, percepción, memoria, razonamiento y resolución de problema. Era en la cual las plataformas virtuales se han acaparado de tal manera como lo menciona Mendoza (2015) las aulas virtuales tienen la capacidad de trabajar de una forma aplicada con los estudiantes.

Bajo esta perspectiva, para Jean Piaget, los niños construyen activamente su mundo al interactuar con él. Por lo anterior, este autor pone énfasis en el rol de la acción en el proceso de aprendizaje. La teoría del desarrollo cognitivo de Jean Piaget es una de las más importantes. Divide el desarrollo cognitivo en etapas caracterizadas por la posesión de estructuras lógicas cualitativamente diferentes, que dan cuenta de ciertas capacidades e imponen determinadas restricciones a los niños. Con todo, la noción piagetiana del desarrollo cognitivo en términos de estructuras lógicas progresivamente más complejas ha recibido múltiples críticas por parte de otros teóricos cognitivos, en especial de los teóricos provenientes de la corriente de procesamiento de la información.

Los teóricos del procesamiento de la información critican la teoría del desarrollo de Piaget, planteando que las etapas se diferencian no cualitativamente, sino por capacidades crecientes de procesamiento y memoria. Bruner, por ejemplo, rechaza explícitamente la noción de etapas desarrollistas, sin embargo, sostiene que diferentes modos de procesar y representar la información son enfatizados durante diferentes períodos de la vida del niño. Él plantea que, durante los primeros años, la función importante

32

es la manipulación física: «saber es principalmente saber cómo hacer, y hay una mínima reflexión» (Bruner, 1966). Durante el segundo período que alcanza un punto más alto entre los 5 y 7 años, el énfasis se desvía hacia la reflexión y el individuo, se hace más capaz de representar aspectos internos del ambiente.

Durante el tercer período, que coincide en general con la adolescencia, el pensamiento se hace cada vez más abstracto y dependiente del lenguaje. El individuo adquiere una habilidad para tratar tanto con proposiciones como con objetos. Es decir, según Bruner los seres humanos han desarrollado tres sistemas paralelos para procesar y representar información. Un sistema opera a través de la manipulación y la acción, otro a través de la organización perceptual y la imaginación y un tercero a través del instrumento simbólico. Y en distintos períodos del desarrollo, se le otorga distinto énfasis a diferentes modos de representación.

#### <span id="page-32-0"></span>*2.2.1.12. Teoría de aprendizaje asociativo:*

Este es un proceso por el cual un individuo aprende la asociación entre dos estímulos o un estímulo y un comportamiento. Uno de los grandes teóricos de este tipo de aprendizaje fue Iván Pavlov, que dedicó parte de su vida al estudio del condicionamiento clásico, un tipo de aprendizaje asociativo.

Díaz (2018) menciona que, las plataformas virtuales (moodle) conllevan el aprendizaje asociativo ya que, es el trabajo perenne que se tiene con los educandos, docentes y la tecnología

Los procesos relacionados con el aprendizaje asociativo tienen lugar mediante la experiencia. Nuestras vivencias van ensenándonos qué nos beneficia y qué resulta perjudicial para nosotros. Aunque no siempre obtenemos los mismos resultados con los mismos actos, los acontecimientos pasados son una guía bastante fiable para nuestras acciones futuras.

No solo nosotros nos apoyamos en nuestros sucesos pasados para desenvolvernos adecuadamente. Los animales también llevan a cabo procesos de aprendizaje. De hecho, ellos han sido los principales protagonistas en los experimentos dedicados a profundizar en el aprendizaje asociativo.

Ivan Pavlov desarrolló uno de los experimentos más celebres del aprendizaje asociativo y la psicología en general. En la década de 1980 este fisiólogo ruso observó cómo salivaban los perros (respuesta no condicionada) tras ver la comida (estimulo no condicionado).

Entonces decidió́ hacer sonar un estímulo neutro como una campana (estimulo condicionado) cuando presentaba la comida a los animales. El resultado fue que los perros comenzaban a salivar al escuchar este instrumento (respuesta condicionada). Habían asociado el sonido de la campana con la comida. A nosotros nos pasaba lo mismo cuando éramos pequeños y nos alteramos tras oír el timbre del recreo.

#### <span id="page-33-0"></span>*2.2.1.13. El aprendizaje en post producción*

La evolución de las tecnologías de la información y de la comunicación en las últimas décadas nos ha situado en los umbrales de un profundo cambio cultural, quizás el mayor que se producido en el ámbito de la comunicación desde la aparición de la imprenta. (Loyola, 2003).

Los estudiantes de Comunicación Audiovisual están destinados a convertirse en usuarios privilegiados de estas herramientas y a manejarlas en los procesos de creación y difusión de contenidos. Por ello resulta imprescindible que adquieran las destrezas que les permitan utilizarlas al nivel más avanzado como una competencia transversal que se hará imprescindible en todo el proceso de su aprendizaje universitario y de forma más extensa en todos los ámbitos de su desempeño profesional y de su vida.

Durante el proceso de la post producción el creador audiovisual estructura y da sentido al material audiovisual con el que realizará su proyecto, siendo muy importante mantener el orden, la calidad y coherencia del material con el que se trabajará en el montaje, la edición, la elaboración de los efectos digitales y el tratamiento del sonido.

La enseñanza y el aprendizaje están principalmente orientada a proporcionar un conocimiento práctico y teórico de los fundamentos narrativos y de la tecnología y herramientas digitales usadas en el sector audiovisual (publicidad, televisión, cine, web, tecnologías interactivas).

El alumno aprende a generar una idea o concepto, desarrollarlo, madurar, llevar a cabo o materializar esa idea, detallarla y presentar un producto final profesional a través del estudio de la narrativa, el guión, la edición, grafismo 2D/3D, efectos especiales, etc. Para esto el aprendizaje debe estar enfocado en: Aprender a utilizar los principios de composición, narrativa audiovisual y animación de gráficos a la realización, planificación, edición y postproducción de secuencias y planos, según la plataforma de visualización utilizada. Aplicar correctamente los elementos básicos de la imagen y los recursos estéticos para transmitir ideas y conceptos a través del diseño. Implementar recursos, ideas y métodos novedosos sirviéndose de la creatividad y la innovación.

- Experimentar técnicas diversas de creatividad para la producción de obras artísticas.
- Planificar eficazmente el trabajo, eligiendo los recursos y procesos adecuados al proyecto a desarrollar.
- Manejar herramientas digitales para la creación de imágenes, vídeos, webs/apps y obras artísticas interactivas.
- Emplear diversas técnicas de expresión artística para la generación de contenidos digitales.
- Generar imágenes de calidad y arte final.
- Comprender y utilizar el lenguaje fotográfico.
- Conocer los principios físicos que gobiernan la luz y los colores.
- Realizar imágenes fotográficas usando la luz como un elemento narrativo, y sus connotaciones psicológicas, estéticas y dramáticas.
- Operar una cámara fotográfica basándose en sus principios de funcionamiento.
- Comprender la forma, diseño y estructura que caracteriza una tipografía y sus connotaciones psicológicas para su aplicación en una obra artística.
- Elegir la tipografía adecuada al proyecto y sus contextos comercial y artístico.
- Desarrollar una biblia visual o guía de estilo del proyecto de diseño.
- Conocer las nuevas tendencias creativas y estilos visuales demandados por la industria digital actual.
- Crear diseños que reflejen los fundamentos y las características esenciales del mismo dependiendo del público al que vaya dirigido.
- Construir logotipos, símbolos, iconos e imágenes capaces de comunicar información visual desde un punto de vista publicitario o de imagen de marca.
- Comprender los procesos de creación de la imagen de una marca asociados a una campaña publicitaria.
- Construir narrativas audiovisuales a través de la animación de gráficos y el montaje y la composición de video.
- Aplicar técnicas para integrar imágenes estáticas o en movimiento.
- Adaptar el diseño a los distintos formatos y canales.

#### <span id="page-35-0"></span>*2.2.1.14. Modalidades de enseñanzas*

Para lograr el correcto aprendizaje se debe realizar las siguientes modalidades de enseñanzas a través de los siguientes
métodos y técnicas generales según las características propias de la asignatura:

#### *2.2.2.1.1. Método expositivo/Lección magistral*

Esto se realiza, mediante clases magistrales y dinámicas de los contenidos recogidos en los temarios.

- Estudio de casos:

Análisis de casos reales relacionados con la asignatura.

Resolución de ejercicios y problemas:

Los estudiantes desarrollarán las soluciones adecuadas aplicando procedimientos de transformación de la información disponible y la interpretación de los resultados.

Aprendizaje basado en problemas:

 Utilización de problemas como punto de partida para la adquisición de conocimientos nuevos.

Aprendizaje orientado a proyectos:

Se pide a los alumnos que, en pequeños grupos, planifiquen, creen y evalúen un proyecto que responda a las necesidades planteadas en una determinada situación.

Aprendizaje cooperativo:

 Los estudiantes trabajan en grupo para realizar las tareas de manera colectiva.

Para que el aprendizaje pueda ser totalmente efectivo y el alumno pueda coordinar, organizar y desarrollar las necesidades técnicas, artísticas, humanas o materiales, necesarias para desarrollar la realización de un producto televisivo, ajustando los criterios técnicos,

37

formales y artísticos marcados, y en los tiempos establecidos, las clases impartidas deben de ser teóricas y prácticas.

En la actualidad tanto en el extranjero como en el Perú se imparten cursos de postproducción. En Lima, capital de Perú hay pocos centros que ofrecen estudios en post producción.

Es por esto que a la falta de centros especializados desde el extranjero se ofrecen cursos vía online, que son cursos no presenciales que en cierta manera capacitan al alumno, pero no en su totalidad no siendo muy efectivas para el perfecto aprendizaje y dificultando la capacitación efectiva que estos cursos vía web ofrecen.

En la ciudad de Trujillo se está implementando recién talleres debido a que no existen centros o institutos especializados en la enseñanza de postproducción. Por lo que algunos egresados de comunicación que han adquirido un poco de experiencia en audiovisuales y viendo la necesidad de que alumnos y personal de medios de comunicación se actualicen y capaciten dictan talleres de post producción que son ofrecidos mediante las redes sociales.

Cabe hacer hincapié en que para tener un buen aprendizaje en lo que es postproducción debería dictarse de manera presencial y realizándose en forma teórica y práctica, de esta manera se le brinda al alumno un soporte adecuado para que sus dudas sobre ciertos puntos se aclaren y tenga un aprendizaje efectivo.

#### **2.2.2. Tipo de programación para Post Producción**

### *2.2.2.1. Edición de Audio en Adobe Audition*

La edición de audio consiste fundamentalmente en la posibilidad de manipular e integrar diversos elementos sonoros, entendidos como pistas musicales, locuciones, sonidos registrados en diversos ambientes y/o característicos de actividades (el cierre de una puerta, impactos al subir unas escaleras, el rechinar de una silla al mecerse, el rebote de un balón, entre

otros), personajes (el canto de un pájaro, el ronroneo de un felino, la tos de un anciano, el llanto de un niño, etc) u objetos determinados (sonido de un jarrón al romperse, el tic tac de un reloj o sonidos en general de electrodomésticos, maquinarias, entre otros) y con la ayuda de un programa destinado especialmente para ello,(Prieto, 2001).

Así mismo (Rosales, 2005) menciona que, el montaje sonoro, por el contrario, se constituye en un asunto donde el mensaje o la intención comunicativa cobra especial relevancia, de ahí que un material sonoro con buenos estándares de calidad, dependa de la consideración previa de múltiples aspectos, desde la elección del dispositivo de captura que utilizaremos para el registro sonoro.

#### *2.2.2.2. Edición de vídeo en Adobe Premiere*

La edición de video es el proceso de reordenar o modificar segmentos de un video.

La edición de video incluye cortar segmentos (recortar), volver a secuenciar clips y agregar transiciones y otros efectos especiales. La edición de video se usa para estructurar y presentar toda la información de video, incluidos películas y programas de televisión, anuncios de video y videos ensayos (Prieto, 2001)

La edición de video ha sido dramáticamente popularizada en los últimos años mediante la edición por software disponible para computadoras personales, tabletas y dispositivos móviles. Estos programas son llamados en su conjunto editores de vídeo.

La edición de video por computadora es llamada edición de video no lineal, en contraste con la edición de videos lineal utilizada en los clásicos tapes o cintas.

#### *2.2.2.3. Animación de vídeo a través de Adobe AfterEffects*

Para (Llaro, 1996) menciona que, la animación en 3D es un proceso complejo pues trae consigo la realización previa de otros procesos como el diseño y modelado de la imagen a animar. Existen numerosos mecanismos a utilizar para llegar de una forma u otra a comprender los principios de la animación en 3D, para ello debe de existir un bocetado de lo que se quiere hacer, partiendo de ello, se puede realizar una animación adecuada con la herramienta que se utilizará.

#### **2.2.3. Tipos de aprendizaje**

Por otro lado, Watson y Pavlov (1995) mencionan ocho tipos de aprendizaje, los cuales ayudan al docente como alumno a poder llevar un manejo de aprendizaje estable y directo.

- Aprendizaje receptivo. Aquellas dinámicas de aprendizaje en que el sujeto que aprende únicamente debe comprender, entender, el contenido para poder luego reproducirlo, sin que medie ningún tipo de descubrimiento personal.
- Aprendizaje por descubrimiento. Caso contrario al anterior, implica que el sujeto que aprende no reciba la información de manera pasiva, sino que descubra los conceptos y relaciones según su propio esquema cognitivo.
- Aprendizaje repetitivo. Se basa en la repetición del contenido a aprender, para fijarlo en la memoria. Es conocido como "caletre" o "aprender a la letra".
- Aprendizaje significativo. Aquel que le permite al sujeto poner en relación el nuevo contenido con lo que ya sabe, incorporándose y ordenándose para darle sentido según aprende.
- Aprendizaje por ensayo y error. El aprendizaje conductista por excelencia, en el que se prueba una respuesta a un problema tantas veces como sea necesario para variar y encontrar la adecuada.

 Aprendizaje dialógico. Sostenido en el diálogo entre iguales, como hacían los antiguos filósofos griegos (de allí los Diálogos de Platón).

### *2.2.3.1. Teoría del aprendizaje*

#### *2.2.4.1.1 Teoría por descubrimiento: Jerome Bruner*

Bruner (1960) tenía la preocupación de cómo hacer que un individuo participará activamente en el proceso de aprendizaje, por lo cual, se enfocó de gran manera a resolver esto. El aprendizaje se presenta en una situación ambiental que desafía la inteligencia del individuo haciendo que este resuelva problemas y logre transferir lo aprendido.

Para Brunner, el aprendizaje implica tres procesos simultáneos:

- 1. Adquisición de nueva información: Es la información que se pone o situación que la persona sabe anteriormente, implícita o explícitamente.
- 2. Transformación: Son procesos manipulables del conocimiento para que se puedan realizar nuevas tareas.
- 3. Evaluación: Comprueba si la manipulación realizada a la información es la adecuada para la tarea".

#### *2.2.4.1.2 Teoría de Aprendizaje Socio Cultural*

Lev Vygotsky (1981) propone una teoría sociocultural del aprendizaje. Donde el hombre es un ser eminentemente social, esto debido a que se desenvuelve dentro de un entorno social, sobre el cual ejerce y recibe influencia.

Según Vygotsky: "la participación del maestro en la enseñanza al inicio debe ser principalmente directiva. Más adelante, cuando el estudiante haya asimilado los conocimientos, el maestro podrá ir reduciendo su apoyo.

# **2.3. Marco conceptual**

- **Aprendizaje Significativo:** Adquisición del conocimiento de algo por medio del estudio
- **Aulas Virtuales:** Son una nueva modalidad educativa que se desarrolla de manera complementaria o independiente a las formas tradicionales de educación
- **Enseñanza Tradicional:** Consiste en el método de formación tradicional, caracterizado por la asistencia de los participantes a un centro físico de estudio.
- **Evaluación:** Valoración de conocimientos, actitud y rendimiento de una persona o de un servicio.
- **Moodle:** Su diseño y desarrollo se basaron en una determinada filosofía del aprendizaje, una forma de pensar que a menudo se denomina "Pedagogía Construccionista Social".
- **Plataforma:** Superficie inmediata a la entrada o salida en los vagones de tren, autobuses y otros vehículos de transporte público, donde se puede acceder a los asientos e ir de pie.

# **2.4. Identificación de dimensiones**

# **Variable 1: Plataforma Moodle**

- **Recursos**
- Actividades

# **Variable 2, aprendizaje significativo**

- Edición de audio en Adobe Audition
- Edición de video en Adobe Premiere
- Animación de video a través de Adobe AfterEffects

# **2.5. Formulación de hipótesis**

# **2.5.1. Hipótesis general**

Hi: Existe relación directa entre el uso de la plataforma Moodle y el aprendizaje significativo en los estudiantes del taller de Post Producción en el programa académico de la carrera de Ciencias de la Comunicación de una Universidad Particular de Trujillo, 2019 – I.

Ho: No existe relación entre el uso de la plataforma Moodle y el aprendizaje significativo en los estudiantes del taller Post Producción en el programa académico de la carrera de Ciencias de la Comunicación de una Universidad Particular de Trujillo, 2019 – I.

#### **2.5.2. Hipótesis específicas**

He1. El nivel del uso de la plataforma Moodle en el programa académico de la carrera de Ciencias de la Comunicación de una Universidad Particular de Trujillo, 2019 – I, es bajo.

He2. Existe relación entre los recursos en la plataforma Moodle y el aprendizaje significativo en el programa académico de la carrera de Ciencias de la Comunicación de una Universidad Particular de Trujillo, 2019 – I.

He3. Existe relación entre las actividades en la plataforma Moodle y el aprendizaje significativo en el programa académico de la carrera de Ciencias de la Comunicación de una Universidad Particular de Trujillo, 2019 – I.

He4. Existe relación entre el uso de la plataforma Moodle y la edición de audio en Adobe Audition en el programa académico de Post Producción de la carrera de Ciencias de la Comunicación de una Universidad Particular de Trujillo, 2019 – I.

He5. Existe relación entre el uso de la plataforma Moodle y la edición de vide en Adobe Premiere en el programa académico de Post Producción de la carrera de Ciencias de la Comunicación de una Universidad Particular de Trujillo, 2019 – I.

He6. Existe relación entre el uso de la plataforma Moodle y la edición de video a través de Adobe AfterEffects en el programa académico de Post Producción de la carrera de Ciencias de la Comunicación de una Universidad Particular de Trujillo, 2019 – I.

#### **2.6. Variables**

#### **2.6.1. Definición operacional**

Variable 1

Uso de la Plataforma Moodle

Moodle herramienta virtual de estudio que permite crear espacios virtuales de trabajo, formados por recursos de información (en formato textual o tabular, fotografías o diagramas, audio o vídeo, páginas web o documentos pdf entre muchos otros) así como recursos de formación tipo tareas enviadas por la web, exámenes, encuestas, foros entre otros.

### - Variable 2

Aprendizaje Significativo

Para efectuar la operacionalización de esta variable se ha elaborado una serie de evaluaciones, foros, tareas, cuestionarios que mide el logro del aprendizaje del taller de Post Producción, esto se aplica antes y después; a fin de verificar si el uso de la plataforma Moodle provoca cambios significativos en el aprendizaje académico. El proceso de operacionalización del aprendizaje académico permite comprobar si existe, o no, una relación entre las competencias adquiridas en el curso de Post Producción y el uso de la plataforma Moodle.

# **2.6.2. Operacionalización**

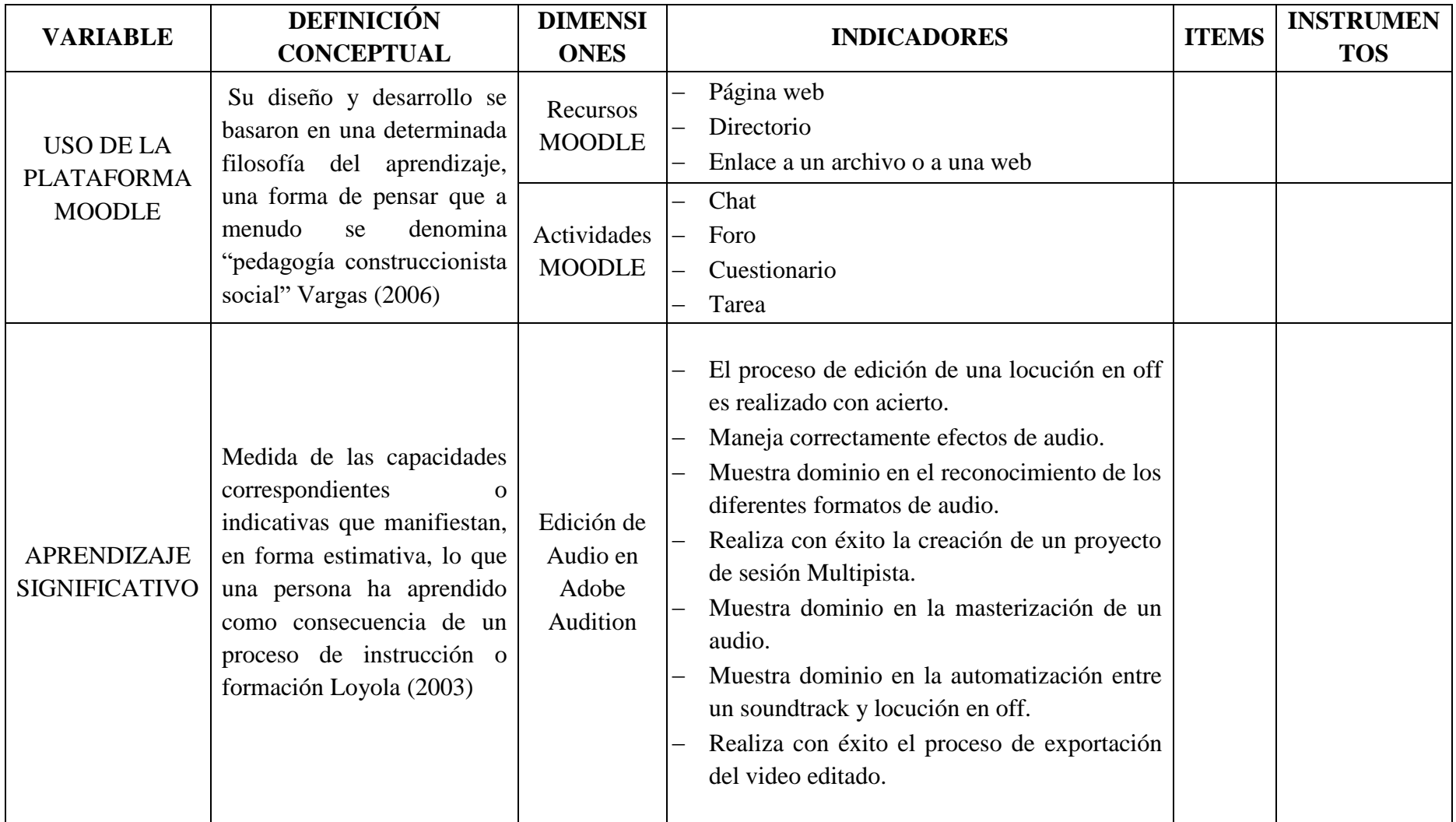

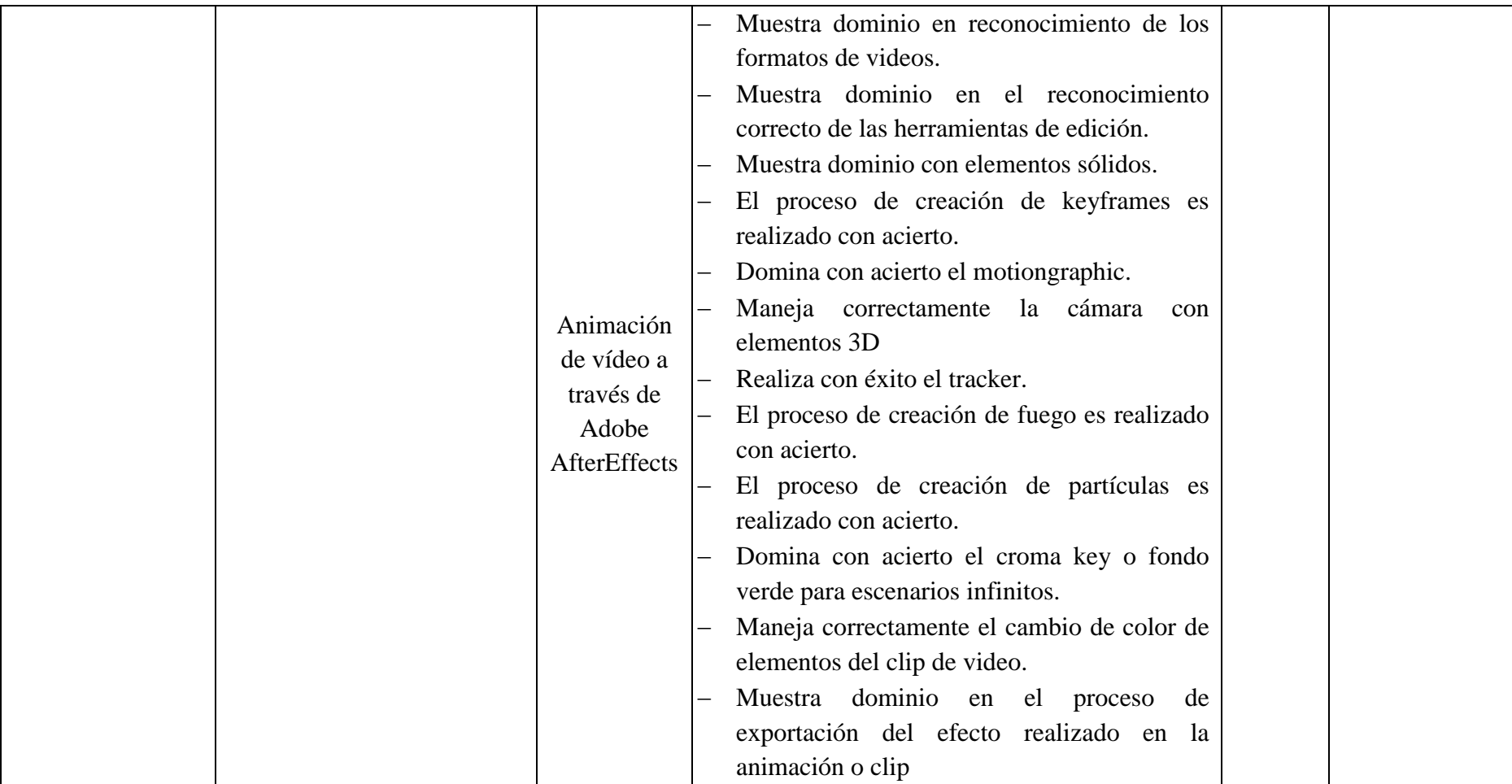

#### **Capítulo III:**

### **METODOLOGÍA**

#### **3.1. Tipo de investigación**

El presente trabajo de investigación se ubica en la investigación básica y según su naturaleza es cuantitativa, en un alcance correlacional, porque se auscultan las diferentes teorías científicas existentes en relación con el problema de estudio. Estás teorías constituyen los soportes teóricos-científicos del marco teórico; seguidamente se formularon las hipótesis y se constató con la realidad problemática para llegar a las conclusiones teóricas acerca de la plataforma Moodle y el aprendizaje significativo en los estudiantes de la carrera de Ciencias de la Comunicación. Al respecto, Valderrama (2013) precisa que: "Según su finalidad, la investigación puede ser básica o aplicada. La investigación básica o pura tiene como meta el mejor conocimiento y comprensión de los fenómenos educativos".

#### **3.2. Método de investigación**

 El método que se utilizó en el proceso de investigación es Inductivo ya que las conclusiones por medio de una encuesta precisa; hacia los estudiantes, analítico, puesto que se analizó las dos variables, que son, Plataforma Moodle y Aprendizaje Significativo e identificar la relación que existe entre ambas variables y es Hipotético- Deductivo porque se tiene una hipótesis que si se comprueba va ser para todos igual debido a que se busca especificar la percepción de los estudiantes respecto a la variable1: Plataforma Moodle y la variable 2: El aprendizaje significativo. Valderrama (2013) menciona que "consiste en describir un hecho o fenómeno en cuanto a sus características, cualidades o relaciones exactas entre sus elementos"

#### **3.3. Diseño de investigación**

La presente investigación es de diseño no experimental, debido a que no se manipularon las variables; por su finalidad descriptivo, ya que el problema tal cual se encuentra en el momento de realizar la investigación y por su temporalidad es de corte transversal, debido a que se recolectarán los datos en un solo momento, en un tiempo único, Al respecto, Valderrama (2013) indica que: Estos diseños tienen como objetivo indagar la incidencia de las modalidades o niveles de una o más variables en una población- El procedimiento consiste en ubicar, en una o diversas variables, un grupo de personas y otros seres vivos, objetos, situaciones, contextos, fenómenos comunidades y proporcionar su descripción, Son, por tanto, estudios puramente descriptivos; por lo que, cuando establecen hipótesis, éstas son también descriptivas (de pronóstico de una cifra o variables). En un estudio correlacional simple porque mide el grado de relación o asociación entre las variables descritas. El diseño de la presente investigación se encuentra en el siguiente esquema:

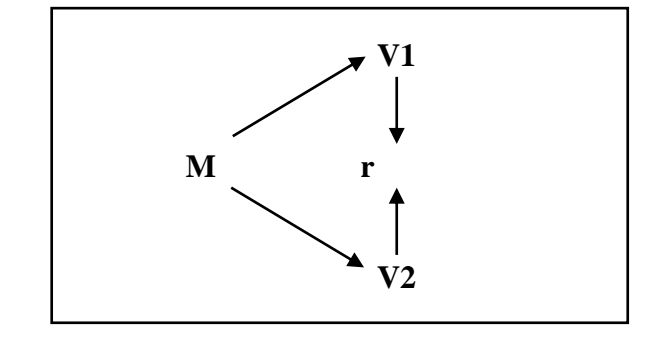

# **Dónde:**

- $M =$ Muestra de Estudio
- $V1 =$ Plataforma MOODLE
- $V2 =$  Aprendizaje Significativo
- $R = Correlación$

# **3.4. Población y muestra**

### **3.4.1. Población**

Para Valderrama (2013), la población es: "El conjunto de la totalidad de las medidas de las variables en estudio" (p.83)

En la presente investigación está conformada por una población de 415 estudiantes de I a X de la carrera de Ciencias de Comunicación, Trujillo 2019.

# **3.4.2. Muestra**

Según Valderrama (2013), la muestra es "Un subconjunto representativo de un universo o población. Es representativo, porque refleja fielmente las características de la población cuando se aplica la técnica adecuada de muestreo de la cual procede" (p.184) En tal sentido, la muestra está constituida por 200 estudiantes de Ciencias de la Comunicación de la Universidad César Vallejo, Trujillo, 2019, el tipo de muestreo fue: muestreo aleatorio simple; el margen de error al 5%; el nivel de confianza: 95% la población 415 y el tamaño de muestra: 200.

**Diseñar fórmula**

$$
n = \frac{z^2.PQN}{E^2(N-1) + Z^2PQ}
$$
  

$$
n = \frac{1.96^2.0.5 * 0.5 * 415}{0.052^2(415 - 1) + 1.96^2 \times 0.5 \times 0.5}
$$
  

$$
n = 200
$$

# **Donde:**

- N : Población de estudiantes de  $I X$  del programa de la Carrera de Ciencias de la Comunicación.
- $1 \alpha$ : Nivel de confianza
- Z : Valor Tabulado de la distribución normal estándar.
- P : Proporción de éxito
- Q : Proporción de fracaso
- E : Error de estimación

#### **Donde:**

N : 415 Estudiantes  $1 - \alpha$ : 95%  $Z : 1.96$ P : 0.50  $Q : 0.50$  $E : 0.05$ 

#### **3.5. Técnicas e instrumentos de recojo de datos**

# **3.5.1. Técnicas**

Se utilizó como técnica la encuesta, para las variables del estudio. Según Valderrama (2013): "Sirve para medir niveles de conocimientos y escalas de actitudes" (p.194). Para realizar el análisis de datos de la investigación se hará

Uso de la estadística a través del programa informático estadístico SPSS versión 25.0. Se trabajará en dos etapas: Primero la estadística descriptiva para obtener los datos de frecuencia, porcentaje, y el rango; luego para establecer la correlación existente entre las dos variables.

# **3.5.2. Instrumentos:**

El instrumento que se utilizó es el cuestionario, Al respecto Hernández, Fernández y Baptista (2014) precisan que: "Es un conjunto de preguntas respecto de una o más variables que se van a medir" en este caso, se realizaron dos cuestionarios para cada variable:

- Cuestionario para medir el uso de la Plataforma Moodle, para dicha variable se realizó un cuestionario que con 16 preguntas, las cuales están diseñadas acorde de cada variable, que vendría a ser, los Recursos

moodle y Actividades moodle y para que los estudiantes de I a X ciclo puedan responder de forma concreta y recopilar los datos que se necesitan para el proyecto de investigación.

- Cuestionario para medir el Aprendizaje Significativo, para dicha variable se realizó una encuesta de 16 preguntas así se pudo responder las dimensiones que mantiene el aprendizaje significativo, como, Edición de Audio en Adobe Audition, Edición de video en Adobe Premiere y Animación de video a través de Adobe AfterEffects y para que los estudiantes de I a X ciclo puedan responder de forma concreta y recopilar los datos que se necesitan para el proyecto de investigación.

#### **3.6. Técnicas de procesamiento y análisis de datos**

Al respecto Hernández, Fernández y Baptista (2014) precisan que: "Una vez que seleccionamos el diseño de investigación apropiado y la muestra adecuada de acuerdo con nuestro problema de estudio e hipótesis (si es que se establecieron), la siguiente etapa consiste en recolectar los datos pertinentes sobre los atributos, conceptos o variables de las unidades de muestreo/análisis o casos (participantes, grupos, fenómenos, procesos, organizaciones, etcétera). Recolectar datos implica elaborar un plan detallado de procedimientos que nos conduzcan a reunir datos con un propósito específico" (p.198) Acorde el enfoque de esta investigación los resultados obtenidos tendrán un proceso de análisis basados en el método cuantitativo, por tanto, serán sometidos a procesos o análisis matemáticos y estadísticos con el fin de interpretar los resultados de la medición a las variables plataforma Moodle y aprendizaje significativo. El método de análisis que se realizará en este trabajo de investigación es el análisis de regresión lineal.

Para el proceso de análisis de datos se utiliza el software estadístico IBM SPSS Statistics versión 25, que permite procesar los resultados de la base de datos, para representarlos en tablas y figuras que faciliten la interpretación de las frecuencias y porcentajes. También se utiliza el programa informático de Microsoft Excel, mediante el cual se elaborará la base de datos, los mismos que se obtendrán con la aplicación del cuestionario sobre la plataforma moodle y el aprendizaje significativo. La estadística descriptiva, para señalar los valores de tendencia central, como la media, mediana y moda, así como la dispersión, incluyendo la desviación.

También se utilizó la estadística inferencial, para interpretar los resultados de la prueba de hipótesis, la que nos dará el valor, grado o nivel de correlación de las variables, la plataforma moodle y el aprendizaje significativo.

# **3.7. Aspectos éticos**

Todos los datos que se mencionan en esta investigación corresponden directamente al grupo que fueron sujetos de estudio. Los resultados que se obtendrán luego de la aplicación de cada instrumento serán validados de manera íntegra. Para la recopilación de datos, se contará con la debida autorización de la directora de la Facultad de Ciencias de la Comunicación. Para tal efecto, se mantendrá: (a) el anonimato de los datos sujetos encuestados, (b) el respeto y consideración y (c) no hubo prejuzgamiento.

# **Capítulo IV:**

# **RESULTADOS**

### **4.1. Presentación y análisis de resultados**

#### **Tabla 1:**

*Nivel del uso de la plataforma Moodle en el programa académico de la carrera de Ciencias de la Comunicación.*

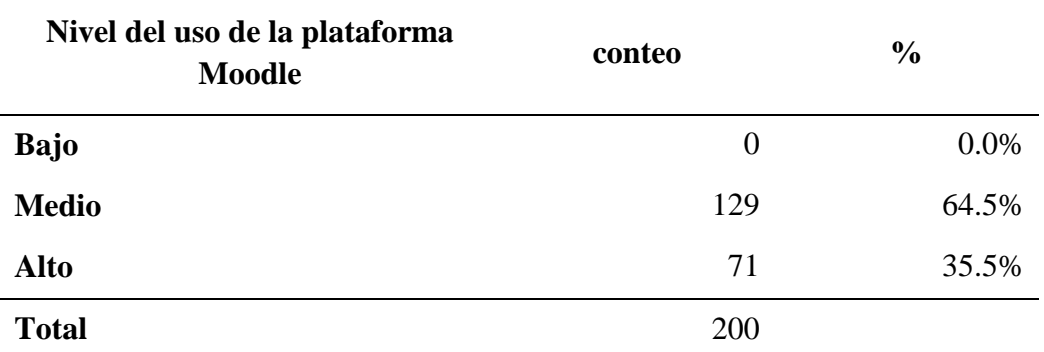

Nota: Puntajes obtenidos en la encuesta de Plataforma Moodle

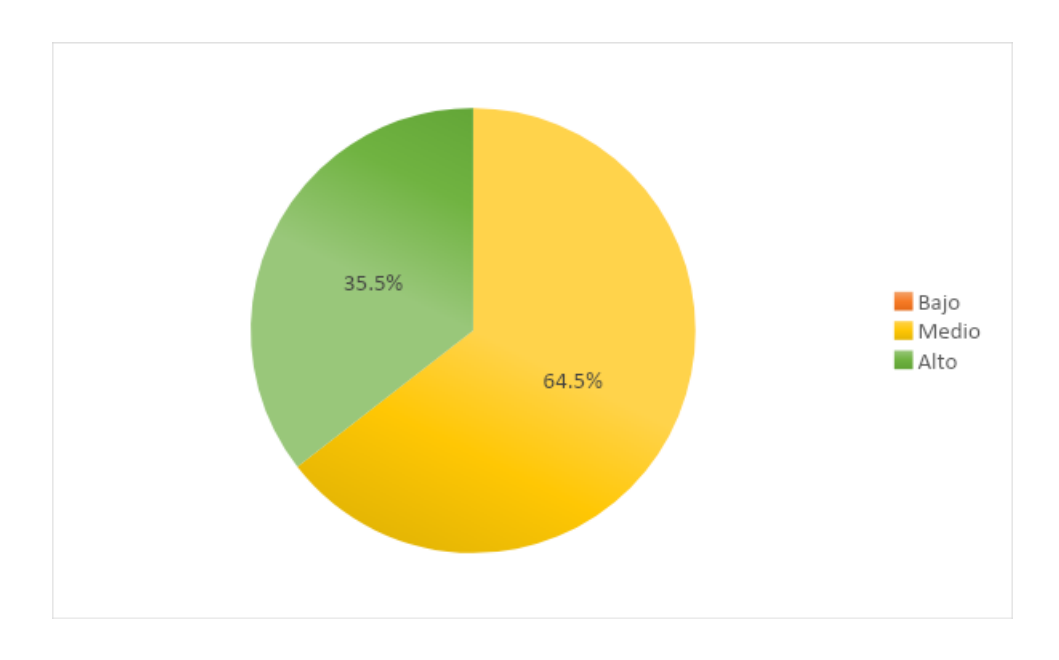

### *Figura 1:* Niveles de uso de la Plataforma Moodle

**Descripción:** Se encontró que el 64.5% (129) de estudiantes tienen un nivel medio de conocimiento del uso de la plataforma Moodle, mientras que un 35.5% tiene un nivel de conocimiento alto respecto a la plataforma Moodle

# **Tabla 2:**

*Nivel del aprendizaje significativo de Post Producción en el programa académico de la carrera de Ciencias de la Comunicación.*

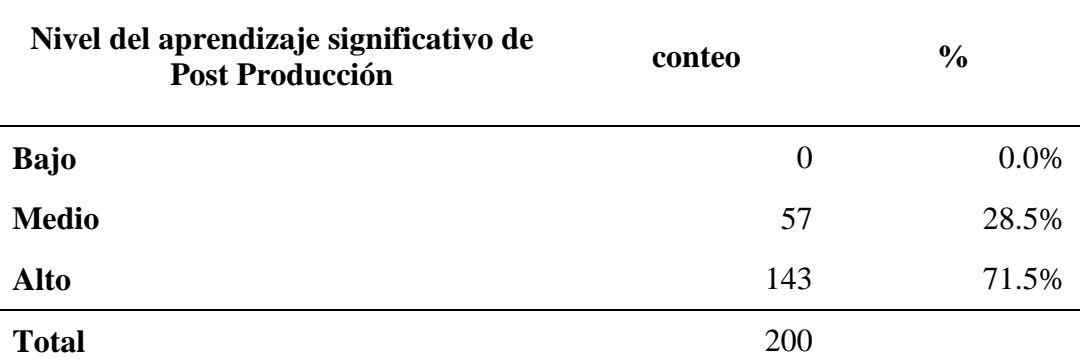

Nota: Puntajes obtenidos de encuesta de post producción.

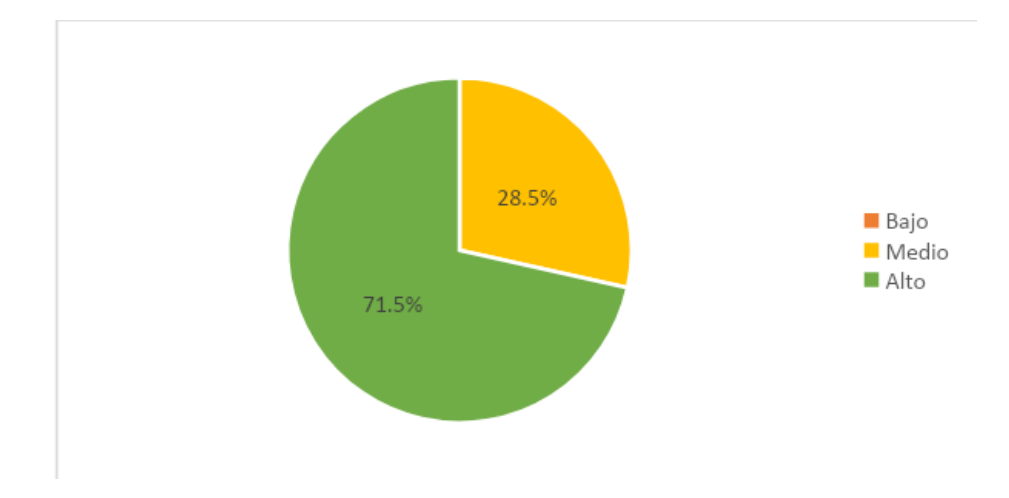

*Figura 2:* Nivel de aprendizaje significativo

**Descripción**: Se encontró que el 28.5% (57) de estudiantes tiene un nivel medio respecto al aprendizaje significativo de post producción y que un 71.5% (143) de estudiantes tiene un nivel alto de aprendizaje.

# **4.2. Prueba de hipótesis**

## **Tabla 3:**

*Prueba de normalidad Kolmogorov – Smirnov*

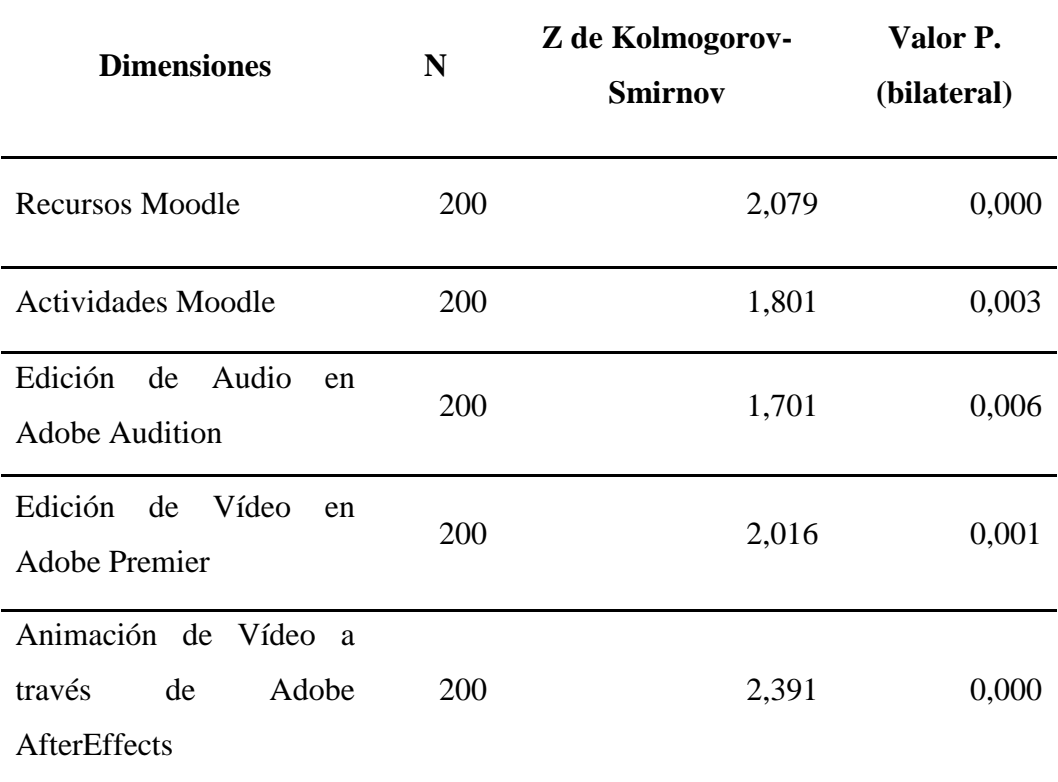

**Descripción:** Al realizar la prueba de normalidad para las dimensiones de cada cuestionariose encontró que su valor p es menor a 0.05 (p<0.05) se concluye que los datos no siguen una distribución normal, por lo que para el análisis de correlación se usará la prueba rho de Spearman.

### **Tabla 4:**

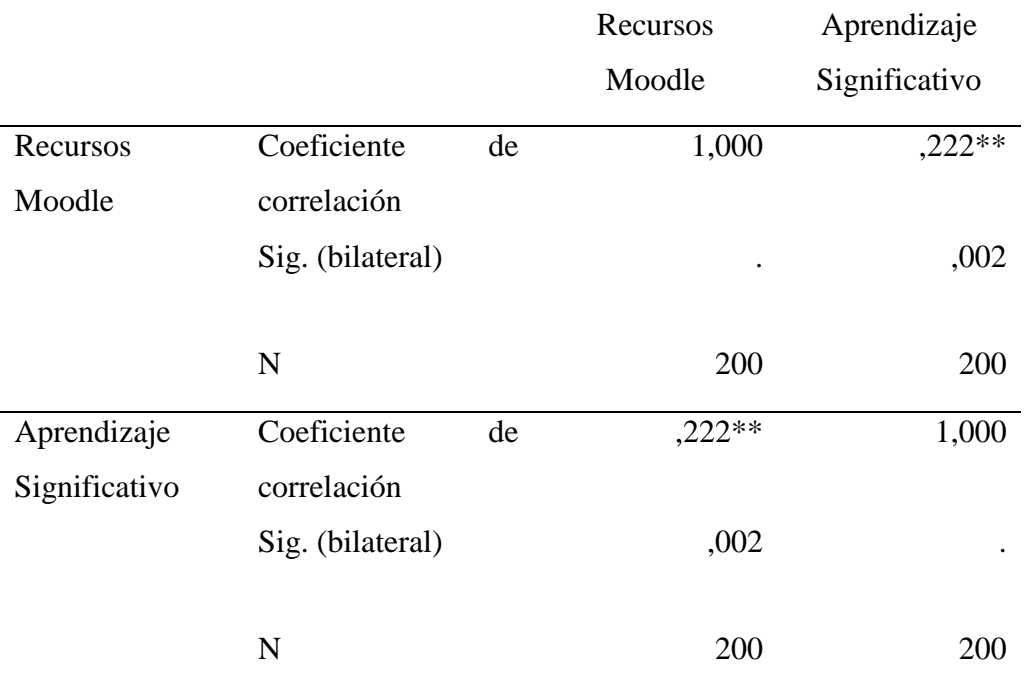

*Prueba de correlación uso de recursos en la plataforma Moodle vs Aprendizaje significativo*

Nota: Prueba de correlación Rho de Spearman

**Descripción:** Debido a que el valor p es menor a 0.05 (p<0.05) se concluye que la el uso de recursos de la plataforma Moodle y el aprendizaje significativo están correlacionados (Spearman=0.222) de manera escasa.

# **Tabla 5:**

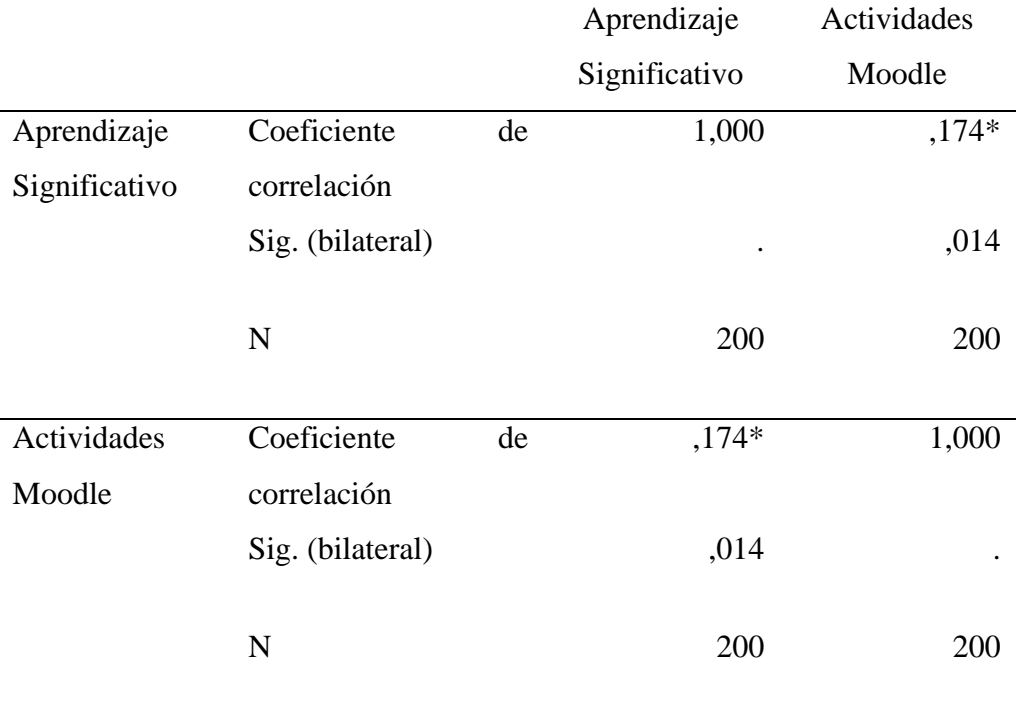

*Prueba de correlación actividades en la plataforma Moodle vs Aprendizaje significativo*

Nota: Prueba de correlación Rho de Spearman

**Descripción:** Debido a que el valor p es menor a 0.05 (p<0.05) se concluye que la el uso de recursos de la plataforma Moodle y el aprendizaje significativo están correlacionados (Spearman=0.174) de manera escasa.

# **Tabla 6:**

*Prueba de correlación plataforma Moodle vs la edición de audio en Adobe Audition*

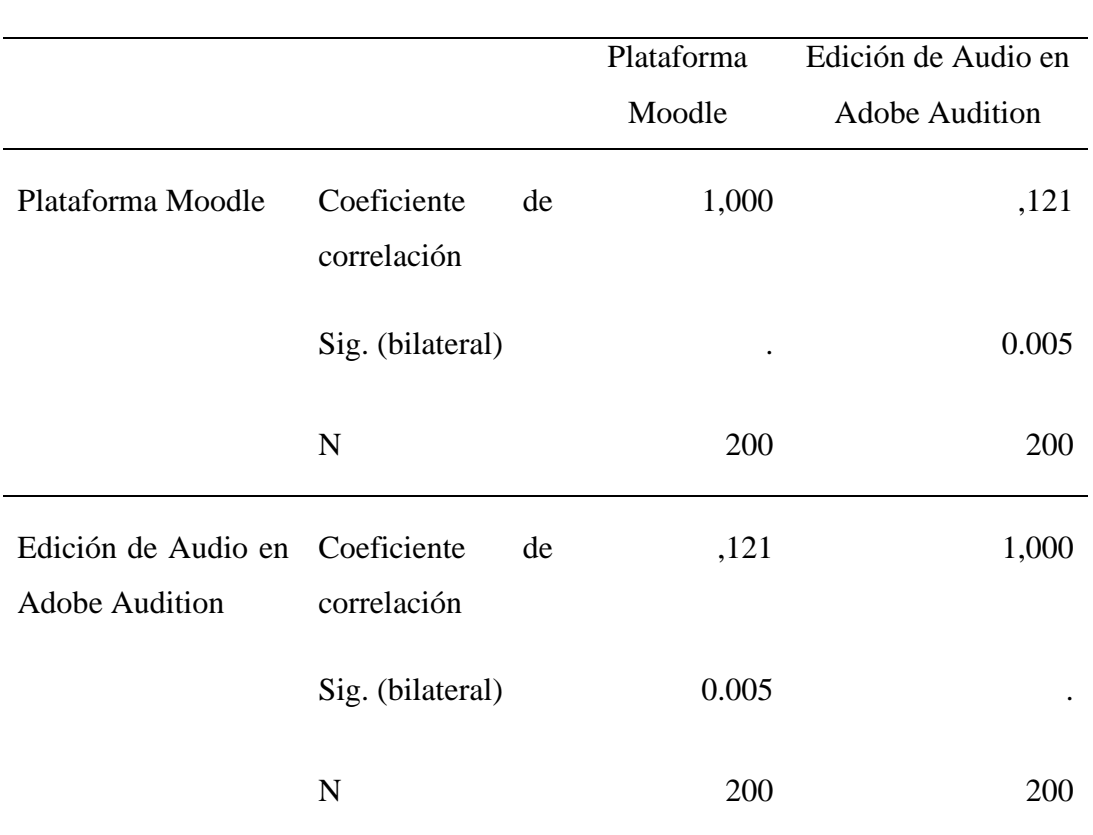

# **Correlaciones**

Nota: Prueba de correlación Rho de Spearman

**Descripción:** debido a que el valor p es menor a 0.05 (p<0.05) se concluye la plataforma Moodle y la Edición de Audio en Adobe Audition están correlacionados (Spearman=0.121) de manera escasa

# **Tabla 7:**

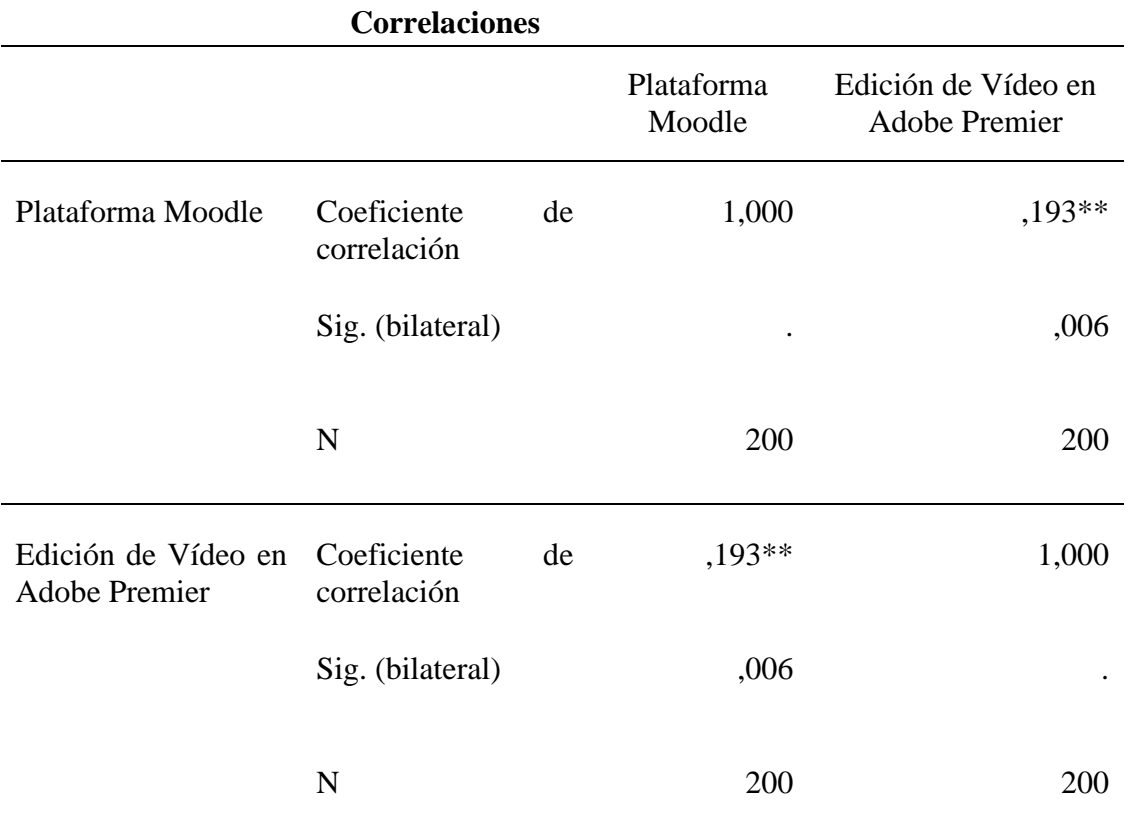

*Prueba de correlación plataforma Moodle vs la edición de video en Adobe Premiere*

Nota: Prueba de correlación Rho de Spearman

**Descripción:** debido a que el valor p es menor a 0.05 (p<0.05) se concluye la plataforma Moodle y la Edición de video en Adobe Premier están correlacionados (Spearman=0.193) de manera escasa

### **Tabla 8:**

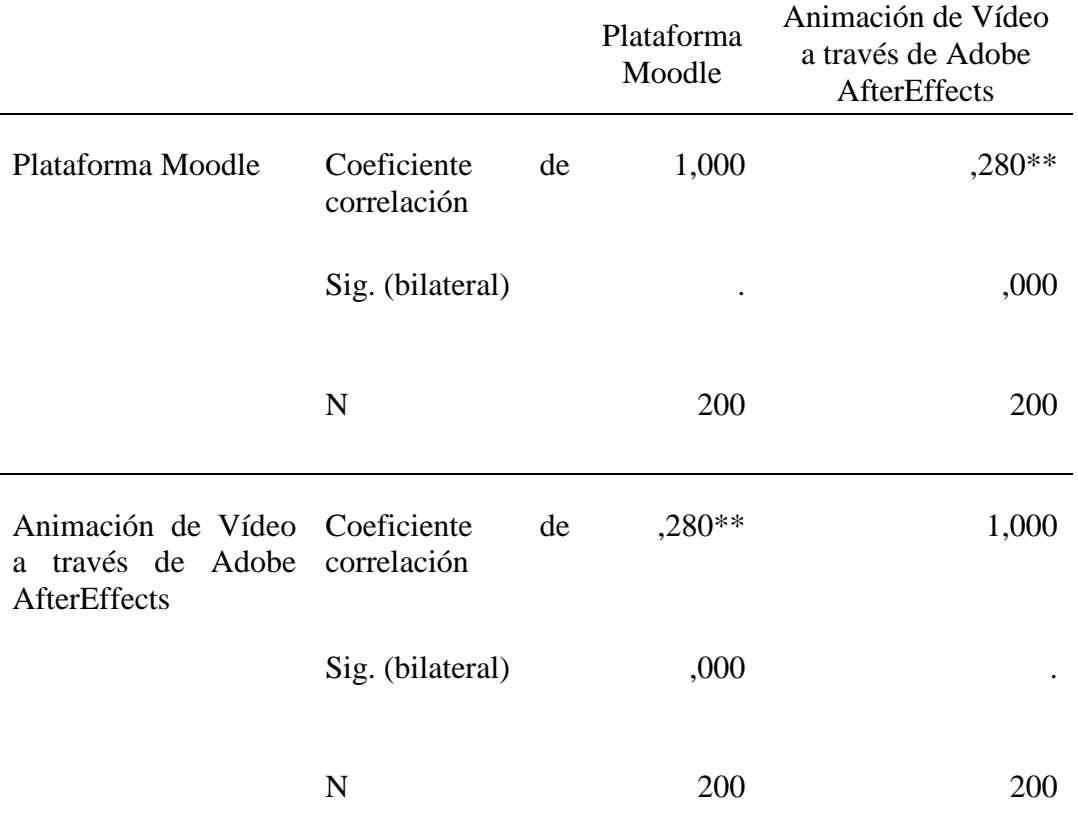

*Prueba de correlación plataforma Moodle vs la Animación de Vídeo a través de Adobe AfterEffects*

Nota: Prueba de correlación Rho de Spearma

**Descripción:** debido a que el valor p es menor a 0.05 (p<0.05) se concluye la plataforma Moodle y Animación de Vídeo a través de Adobe AfterEffects están correlacionados (Spearman=0.280) de manera casi adecuada

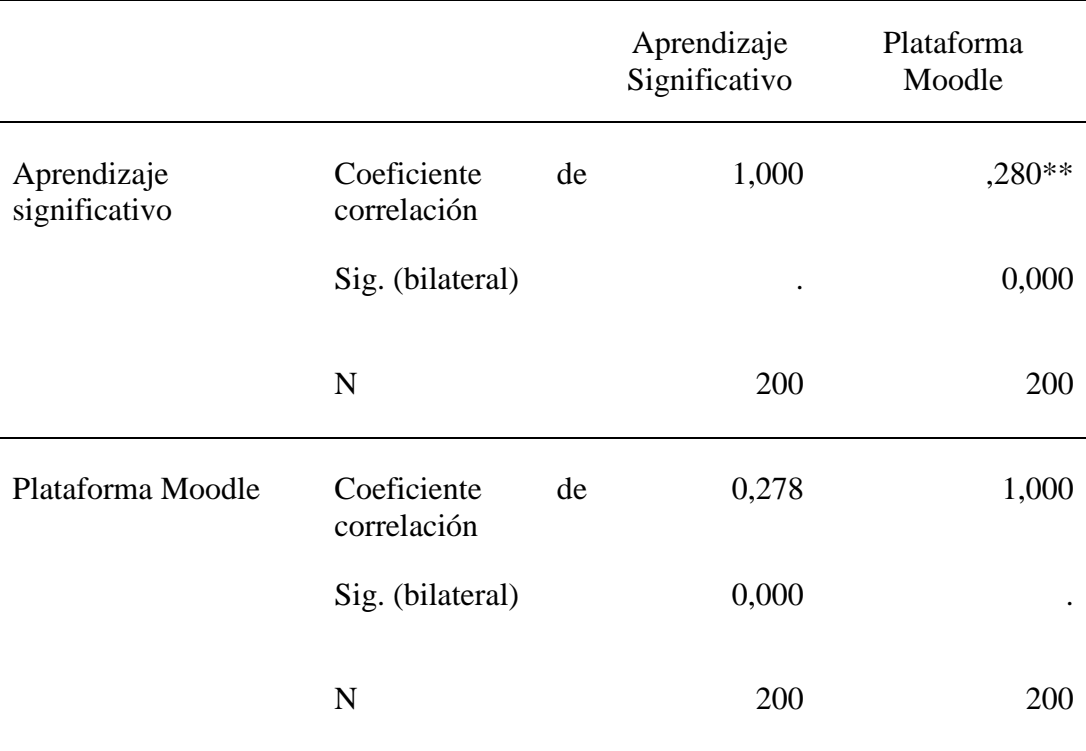

# **Tabla 9:** *Prueba de Correlación para Plataforma Moodle y Aprendizaje Significativo*

Nota: Prueba de correlación Rho de Spearman

**Descripción:** Debido a que el valor p es menor a 0.05 (p<0.05) se concluye que la plataforma Moodle y Aprendizaje Significativo es una correlación baja (Spearman=0.278)

#### **4.3. Discusión de resultados**

En el presente estudio se evidenció que sí existe un grado de relación positiva y directa ( $r = 0.27$ ) y significativo ( $p < 0.05$ ), donde mayor uso de la Plataforma Moodle, mayor aprendizaje significativo en los estudiantes de la carrera Ciencias de la Comunicación de una Universidad Particular de Trujillo, 2019 – I. ya que los alumnos utilizan la herramienta Moodle para desarrollar todas las tareas que les deja su docente, como lo manifiesta Bruner (1978) que se mantiene un proceso para que el estudiante pueda aprender de manera generosa; obteniendo la información, transformándola y evaluándose, es así que en este caso identificamos que la relación es positiva y necesaria para que el estudiante pueda desarrollarse de la mejor manera.

Se identifica que el nivel del uso de la Plataforma Moodle en el programa académico de Ciencias de la Comunicación es medio, el cual según Watson y Pavlov (1995) identifican que los individuos (estudiantes) que mantienen un nivel medio de aprendizaje es por falta de apoyo de los docentes, el cual también se mostró que, existe un porcentaje no tan mayor pero rescatable, mostrando un nivel alto por parte del uso de la Plataforma Moodle.

Los estudiantes de Post Producción mantienen un nivel alto de aprendizaje así mismo, Rosales (2005) corrobora diciendo que, el aprendizaje significativo y el área de post producción irán de la mano para que los futuros profesionales puedan desarrollarse como debería de ser, es por ello que, el trabajo que se realiza es por parte de los docentes y estudiantes para que así el trabajo sea generoso y pueda dar resultados de la mejor manera.

Así mismo se puede identificar que los recursos de la Plataforma Moodle y el Aprendizaje Significativo si tienen relación para los estudiantes, como lo manifiesta Mendoza (2012) que son los componentes que posibilitan que los estudiantes accedan al contenido, esto hará que los estudiantes puedan utilizar las herramientas que les ofrece Moodle y ellos se compenetren de una manera significativa en sus clases de Post Producción

Los recursos que proporciona la Plataforma Moodle son fundamentales para que los estudiantes puedan avanzar de manera significativa su desarrollo en el taller de Post Producción es así que, Mendoza (2012) afirma que los recursos son los componentes que posibilitan que los estudiantes accedan a los contenidos y herramientas que ofrece la Plataforma Moodle y el aprendizaje significativo sea más viable con las capacidades que brinda dicho taller

Los estudiantes de la carrera de Ciencias de la Comunicación si utilizan la Plataforma Moodle de una manera generosa al momento de plasmar la edición de Audio en Adobe Audition, existe una relación fundamental, en el cual Prieto (2001).Manifiesta que el Audio en Adobe Audition es fundamental para manipular e integrar diversos elementos sonoros, entendidos como pistas musicales, locuciones, sonidos registrados en diversos ambientes y/o característicos de actividades corroborando lo mencionado, Rosales (2005) menciona que, el montaje sonoro, por el contrario, se constituye en un asunto donde el mensaje o la intención comunicativa cobra especial relevancia, de ahí que un material sonoro con buenos estándares de calidad, mostrando un relación significativa al momento de aplicar lo aprendido en el taller de Post Producción.

En la edición de vídeo en Adobe Premiere y la plataforma Moodle existe relación positiva y significativa, como menciona Prieto (2010) que la edición de video es el proceso de reordenar o modificar segmentos de un video. La edición de video incluye cortar segmentos (recortar), volver a secuenciar clips y agregar transiciones y otros efectos especiales, los cuales hacen que los estudiantes puedan realizar de una manera agradable sus trabajos, es así cómo podemos abordar lo que menciona Bruner (1978) considera que el aprendizaje tiene tres procesos; información, transformación y evaluación, dichos procesos mostrarán un cambio significativo para ubicar un nivel alto de aprendizaje, es así que, se identificó la relación que existe entre la plataforma Moodle y la Edición de video en Adobe Premiere.

La Animación de Vídeo a través de Adobe AfterEffects y la plataforma Moodle es positiva y significativa, como menciona Llaro (1996). La animación en 3D es un proceso complejo pues trae consigo la realización previa de otros procesos como el diseño y modelado de la imagen a animar, como también hace referencia Díaz (2000) menciona que Moodle incluye un enfoque constructivista y construccionista social a la educación, enfatizando que los educandos (y no sólo los profesores) pueden contribuir a la experiencia educativa, es así que ambos se complementan de manera satisfactoria para que el estudiante pueda desarrollar sus actividades de manera uniforme y se pueda apreciar los resultados al finalizar dicho taller.

Los resultados obtenidos mencionan que si existe una relación por parte de la plataforma Moodle y el aprendizaje significativo en los estudiantes del taller de Post Producción como lo menciona Cepeda (2017) que el uso de la plataforma Moodle mejoró significativamente en el aprendizaje en su población utilizada, mientras que, Toblon (2013) manifiesta que al principio le parece complicado porque está acostumbrado a la enseñanza tradicional y experimental, y utilizar la tecnología es complicado pero no imposible, es por ello que identifica que, tendrá que ingresar al mundo tecnológico de cambios y procesos agradables para los estudiantes y por último la Rosa (2011) manifiesta que los alumnos al utilizar la plataforma Moodle facilitó el aprendizaje significativamente en los alumnos, es por ello que dichos antecedentes son favorables y la investigación desarrollada también la consiguió.

Por otro lado, no se ha ubicado interrogantes en la investigación realizada, ya que los datos que nos arroja son exactos, y positivos para poder demostrar que, la plataforma Moodle y el aprendizaje Significativo tienen una relación favorable y por lo cual, los estudiantes del taller de Post Producción de la carrera de Ciencias de la Comunicación mejorarán su aprendizaje y crecer como profesionales.

#### **Capítulo V:**

# **CONCLUSIONES Y RECOMENDACIONES**

#### **5.1. Conclusiones**

- Existe un grado de relación positivo y directa ( $r = 0.27$ ) y significativo ( $p < 0.05$ ), donde mayor uso de la Plataforma Moodle, mayor aprendizaje significativo en los estudiantes de la carrera Ciencias de la Comunicación de una Universidad Particular de Trujillo, 2019 – I.
- El nivel de uso de la Plataforma Moodle es MEDIO ubicando un 64.5% de estudiantes, mientras tiene un nivel de conocimiento alto respecto a la plataforma Moodle en el programa académico de la carrera de Ciencias de la Comunicación
- El nivel del aprendizaje es ALTO encontrándose un 71.5% de estudiantes tiene un nivel mayor de habilidades en la edición de aprendizaje significativo según la teoría de Ausubel, el aprendizaje significativo (en contra del memorístico o mecánico) es aquel en el que el contenido debe incorporar el conocimiento del sujeto en relación a aprendizajes previos. De Post Producción en el programa académico de la carrera de Ciencias de la Comunicación
- El grado de relación es positiva, directa (r =0.222) y significativo (p<0.05), donde mayor uso de los recursos en la Plataforma Moodle, mejor rendimiento en el aprendizaje significativo en el programa académico de Post Producción de la Carrera de Ciencias de la Comunicación
- Existe un grado de relación positivo y directa (r=0.174) y significativo ( $p<0.05$ ) a mayor uso de las actividades en la plataforma Moodle, mayor aprendizaje significativo en el programa académico de Post Producción de la carrera de Ciencias de la Comunicación.
- Existe un grado de relación positivo y directa (r = 0.121) y significativo ( $p$  < 0.05) donde mayor uso de la plataforma Moodle mejor habilidad en el uso del programa de edición de audio en Adobe Audition, en el programa académico de post producción de la carrera de Ciencias de la Comunicación.
- Existe un grado de relación positivo y directa ( $r = 0.193$ ) y significativo ( $p < 0.05$ ) donde mayor uso de la plataforma Moodle mayor conocimiento del programa

de edición de video en Adobe Premier, en el programa académico de post producción de la carrera de Ciencias de la Comunicación.

Existe un grado de relación positivo y directa (r = 0.280) y significativo (p< 0.05) donde mayor uso de la plataforma Moodle mayor habilidad del programa de edición de video a través de Adobe After Effects, en el programa académico de post producción de la carrera de Ciencias de la Comunicación.

# **5.2. Recomendaciones**

- Tras las conclusiones obtenidas, se le recomienda al director de la Facultad de Ciencias de la Comunicación lo siguiente, adquirir tecnología como, computadoras para que cada estudiante pueda reconocer el taller de Post Producción de una manera eficaz y tenga en conocimiento necesario, así mismo también contratar un auxiliar para el taller, así serían dos docentes los cuales puedan llevar la clase y los estudiantes puedan captar cada aprendizaje que se le brindaría.
- Se recomienda que, los docentes del taller de Post Producción continúen especializándose en la plataforma Moodle para que los próximos estudiantes que lleguen al taller puedan conocer más saberes, así mismo también los docentes evalúen el avance y se considere como aporte en sus calificaciones en el taller de Post Producción
- Se recomienda a los estudiantes de taller de Post Producción profundizar más lo aprendido en mencionado taller, ya que el audio en Adobe Audition, la edición de video a través de Adobe AfterEffects y la edición de video a través de Adobe AfterEffects son herramientas fundamentales en su aprendizaje para poder crecer como profesional.
- A los futuros investigadores que deseen elaborar una investigación parecida, se recomienda trabajar de manera experimental, realizar un post y pre test para poder ubicar resultados más perfeccionados y continuar ubicando el aprendizaje significativo de cada estudiante.

# **REFERENCIAS BIBLIOGRÁFICAS**

- Andrade, M., Miranda, C., & Freizas, I. (2000). *Rendimiento académico y variables modificables en alumnos de 2do. Medio de liceos municipales de la Comuna de Santiago. Santiago*: Revista de Psicología Educativa, Vol. 6, N° 2.
- Arias, F. (2006). *El Proyecto de Investigación, Introducción a la Metodología Científica.*  Venezuela: 5ta ed. Editorial Episteme.
- Ampersand, F. (2013). *Plataforma Moodle*. Colombia: 2da ed. Editorial Episteme.
- Baños, J. (2007). *Manual de consulta para el profesorado.* España: GNU Public.
- Cabañas, J., & Y., O. (2003*). Aulas virtuales como herramienta de apoyo en la educación de la Universidad Nacional Mayor de San Marcos. Lima:* Universidad Nacional Mayor de San Marcos. Biblioteca Central*.*
- Carrasco, S. (2014). *Metodología de la investigación científica: pautas meteorológicas para diseñar y elaborar el proyecto de investigación (*7ma. ed.). Lima: San Marcos E.I.R.L.
- Carretero, M. (2009). *Constructivismo y Educación*. Buenos Aires: Paidós.
- Castro, E. (2007). *Moodle manual del alumno*. España: GNU Public.
- Cepeda E. (2017) "Estrategia metodológica del uso de aulas virtuales en el proceso *de enseñanza aprendizaje universitario en el año 2017"* Ciencias de la Comunicación de la universidad César Vallejo, Trujillo.
- Chadwick, C. (1979). *Teorías del aprendizaje*. Santiago: Tecla.
- Cultural, E. (2007). *Guía de Acción Docente*. Madrid. II edición
- De la Rosa, J. (2011). *Aplicación de la plataforma Moodle para mejorar el rendimiento académico en la enseñanza de la asignatura de cultura de la calidad total* en la Facultad de Administración de la Universidad del Callao. Lima.
- Díaz Bordenave, J. (1982). *Estrategias de enseñanza – aprendizaje*. Costa Rica: Instituto Interamericano de Cooperación para la agricultura.
- Davey G. (2011): *Moodle como Herramienta Pedagógica.* Disponible en: http://recursostecnologicosupel2011.blogspot.com/2011/07/moodle-comoherramienta-pedagogica-por.html

Diccionario De Pedagogía Y Psicología. (2009). Barcelona: Cultural.

García, L. (2002). *La cátedra UNESCO de Educación a Distancia, CUED*, de la Universidad Nacional de Educación a distancia de España. Una apuesta por la

 Calidad de la Educación a Distancia. México: Unión de Universidades de América Latina (UDUAL).

- García, F. España: *Moodle y conectivismo, dos razones para un aprendizaje activo* basado en la evaluación por pares. Disponible en: https://elearningactual.com/conectivismo-educacion-moodle/#Cognitivismo
- Hernández, E. (2003). *Diplomado Internacional en Investigación Educativa*. Lima: Magistral.
- Hernández P. y González S. España: *Manual de Uso Aplicativo del Aula Virtual*. Disponible en: http://www.uv.es/pizarra/manualusoaplicado/manual.pdf
- Hernández, R., & H. C. (2014*). Metodología de la investigación. México:* Mc Graw Hill.
- Kerlinger, F. (1988). *Investigación del comportamiento*. Técnicas y métodos. México: Interamericana.
- M., I. R. (2008). *Revista de Didáctica de la Universidad del País Vasco*. Vasco: Universidad del País Vasco.
- Manu, M. España: *Modelos pedagógicos aplicables a la formación profesional a distancia.*  Disponible en: [https://elearningactual.com/modelos-pedagogicos-formacion](https://elearningactual.com/modelos-pedagogicos-formacion-profesional-distancia/)[profesional-distancia/](https://elearningactual.com/modelos-pedagogicos-formacion-profesional-distancia/)
- Miljanovich, M. (2000). *Relaciones entre la inteligencia general, el rendimiento académico y la comprensión de lectura en el campo educativo.* Tesis para optar el Grado de Doctor en Educación. Universidad Nacional Mayor de San Marcos. Lima.
- Mendoza H. (2012). *Ventajas y desventajas de Moodle en la actualidad:* Universidad del País Vasco.
- Moodle ORG (2014). [*base de datos]. EE.UU: Moodle DOCS,* Disponible en: https://docs.moodle.org/all/es/Filosof%C3%ADa
- Moodle 2.0 *language packs (2010) EE.UU: Moodle Org*. Disponible en: http://download.moodle.org/langpack/2.0/
- Novaez, M. (. (1986). *Psicología de la actividad escolar*. México: Iberoamericana.

Perraudeau, M. (2001). Piaget *Hoy. Respuestas a una controversia*. México.

- Pizarro, R. (1985). *Rasgos y actitudes del profesor efectivo.* Tesis para optar el Grado de Magíster en Ciencias de la Educación. Pontificia Universidad Católica de Chile. Chile.
- Prieto, J (2008). *Fundamentos de Psicopedagogía*. México.
- Reyes, E. (1988). *Influencia del Programa Curricular y del Trabajo Docente, en el Aprovechamiento Escolar en Historia del Perú de Alumnos del Tercer Grado de*

 *Educación Secundaria.* Tesis para optar el Grado Académico de Doctora en Educación en la Universidad Nacional Mayor. Lima.

- Reyes, Y. (2003). *Relación entre el rendimiento académico, la ansiedad ante los exámenes, los rasgos de personalidad, el autoconcepto y el asertividad en*  estudiantes del primer año de psicología de la UNMSM. Tesis para optar el Grado Académico de Licenciada en Psicología e. Lima.
- Rojas (2017) *"Plataforma Moodle y su influencia en la actitud hacia el aprendizaje virtual en estudiantes de la facultad de estudios a distancia - universidad pedagógica y tecnológica de Colombia, 2015"*
- Standaert, R., & Troch, F. (2011). *Aprender a enseñar: una introducción a la didáctica general.* Quito: Impreso
- Toapanta S. (2011). *El mundo virtual* ,3ra edición Lovasco.
- Universities, L. I. (2013). *Diez consejos para la transición desde la instrucción cara a cara a la instrucción en línea*. Introducción a la Educación En línea, Híbrida y a Semipresencial. Estados Unidos: Laureate Universities.
- Vargas G (2004) *Aprendizaje significativo en la actualidad Bogotá*: impreso
- Valderrrama A. (2013) *Investigación y modelos de aplicación*. España
- Villarroel, J. (2007). *Usos didácticos del Wiki en educación secundaria*. Disponible en: http://www.ehu.es/ikastorratza/1\_alea/wikia.pdf

# **APÉNDICES Y ANEXOS**

# **Anexo N°1: Ficha Técnica**

- **1. Nombre:** Cuestionario del uso de la plataforma Moodle y Cuestionario del Aprendizaje Significativo
- **2. Autor (a):** Roncal Reyna, Claudia Sarita y Vásquez Villegas, José André, 2019 Trujillo
- **3. Ámbito de aplicación:** Estudiantes del I al X ciclo de la facultad de Ciencias de la Comunicación de la Universidad César Vallejo
- **4. Propósito:** Determinar el grado de relación entre el uso de la plataforma Moodle y el aprendizaje significativo en los estudiantes del taller de Post Producción en el programa académico de la carrera Ciencias de la Comunicación de una Universidad Particular de Trujillo, 2019 – I.
- **5. Usuarios:** Dirigidos a los alumnos de la Facultad de Ciencias de la Comunicación de la Universidad César Vallejo de Trujillo
- **6. Forma de aplicación:** Individual.
- **7. Duración:** 20, minutos aproximadamente.
- **8. Puntuación:** La puntuación se distribuye en tres niveles: Ejemplo: Ejemplo: Alto (20-30), Medio (10-20) y Bajo (0-10). Presentarlo en un cuadro.
- **9. Validez:** La validación fue de contenido, validada por tres expertos, que tienen el grado de maestría, siendo: Mg Francisco Barquero, Mg. Felipe Ríos y Br. Fred Zavaleta, expertos los cuales nos ayudaron a poder validar los dos instrumentos que hemos aplicado a los estudiantes de I al X ciclo de la facultad de Ciencias de la Comunicación de la Universidad Privada César Vallejo.
- **10. Confiabilidad:** Se aplicó una prueba piloto, en una muestra aleatoria de 25 estudiantes del I al X ciclo de la facultad de Ciencias de la Comunicación de la Universidad Privada César Vallejo. Asimismo, la confiabilidad se realizó por el método de consistencia interna, empleando el coeficiente alfa para la validación de fiabilidad de los 2 instrumentos se usó la prueba alfa de cronbach, la cual nos arrojó un valor por encima del 0.7 por lo que se dice que los instrumento son fiables, la encuesta se llevó a cabo con una muestra piloto de 25 alumnos tanto para la plataforma Moodle y aprendizaje

# **Anexo N° 2: Cuestionario del uso de la Plataforma Moodle**

 La finalidad de este instrumento es recoger información sobre la percepción de los estudiantes respecto al uso de la plataforma Moodle; con el propósito de conocer las necesidades prioritarias de la universidad

# **Instrucciones:**

Usted puede apreciar que existen diversas alternativas para cada ítem, debe escoger sólo una de ellas y marcar la alternativa que considere adecuada.

### **Acorde a la siguiente escala, valore su satisfacción según las siguientes afirmaciones:**

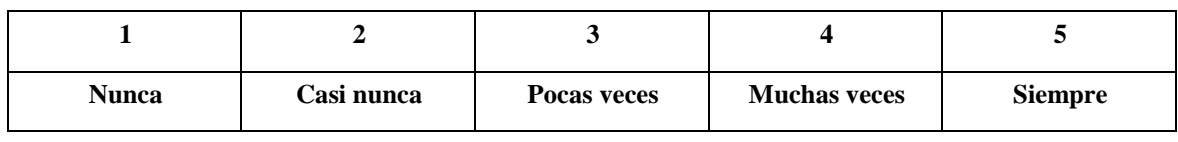

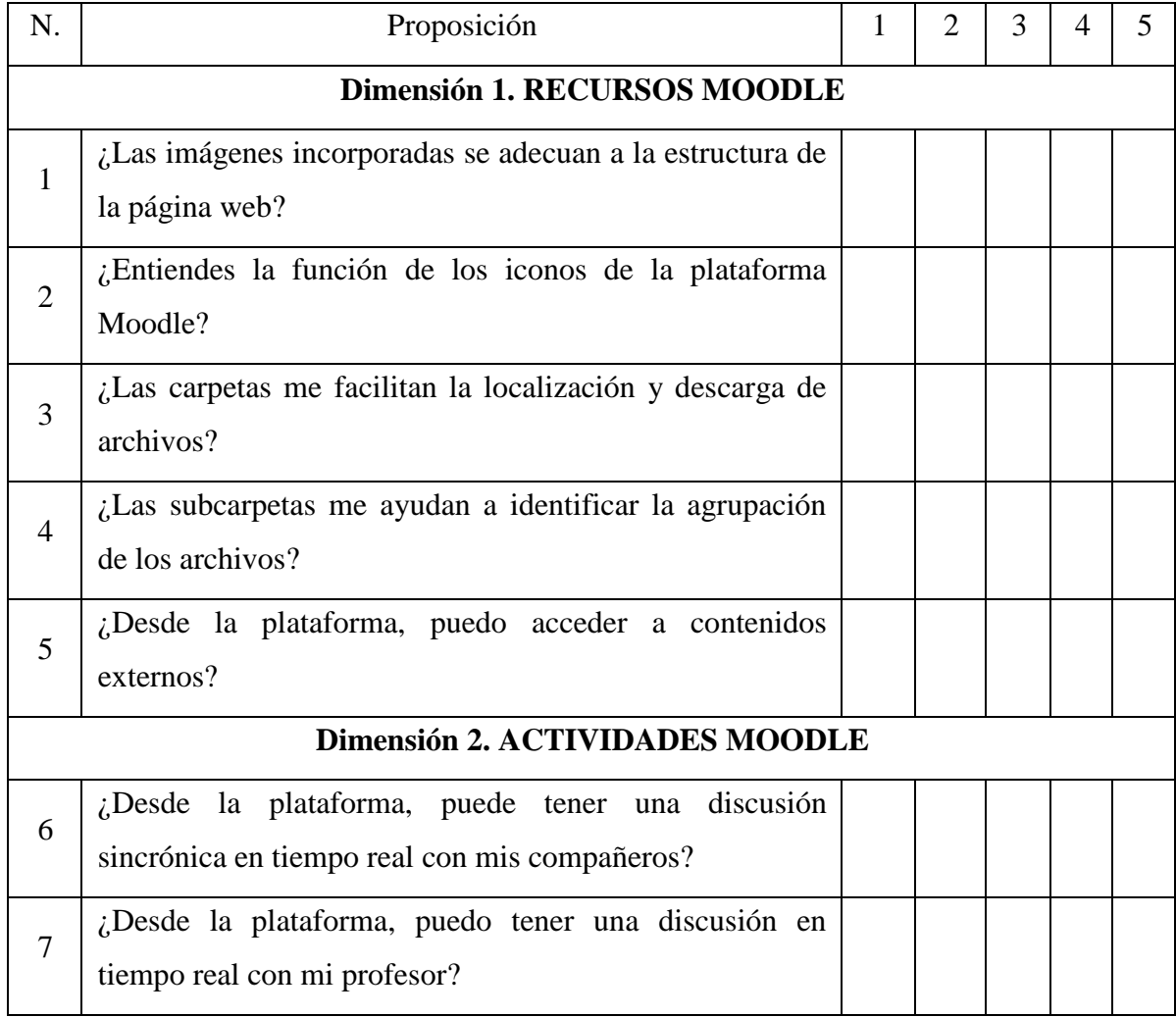

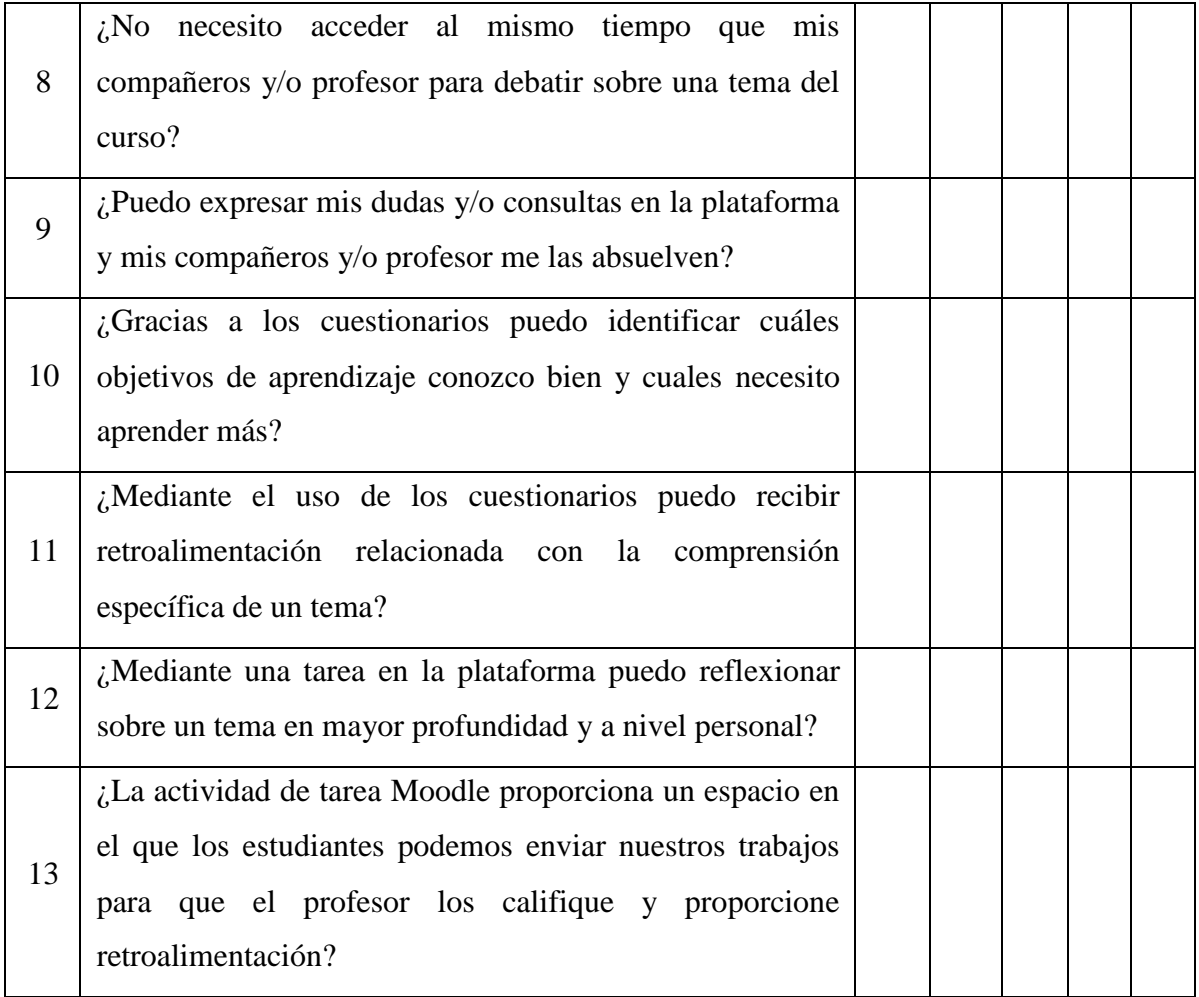
### **Anexo N° 3: Ficha Técnica**

- **1. Nombre:** Cuestionario del uso de la plataforma Moodle y Cuestionario del Aprendizaje Significativo
- **2. Autor (a):** Roncal Reyna, Claudia Sarita y Vásquez Villegas, José André, 2019 Trujillo
- **3. Ámbito de aplicación:** Estudiantes del I al X ciclo de la facultad de Ciencias de la Comunicación de la Universidad César Vallejo
- **4. Propósito:** Determinar el grado de relación entre el uso de la plataforma Moodle y el aprendizaje significativo en los estudiantes del taller de Post Producción en el programa académico de la carrera Ciencias de la Comunicación de una Universidad Particular de Trujillo, 2019 – I.
- **5. Usuarios:** Dirigidos a los alumnos de la Facultad de Ciencias de la Comunicación de la Universidad César Vallejo de Trujillo
- **6. Formade aplicación:** Individual.
- **7. Duración:** 20, minutos aproximadamente.
- **8. Puntuación:** La puntuación se distribuye en tres niveles: Ejemplo: : Ejemplo: Alto (20-30), Medio (10-20) y Bajo (0-10).. Presentarlo en un cuadro.
- **9. Validez:** La validación fue de contenido, validada por tres expertos, que tienen el grado de maestría, siendo: Mg Francisco Barquero, Mg. Felipe Ríos y Br. Fred Zavaleta, expertos los cuales nos ayudaron a poder validar los dos instrumentos que hemos aplicado a los estudiantes de I al X ciclo de la facultad de Ciencias de la Comunicación de la Universidad Privada César Vallejo.
- **10. Confiabilidad:** Se aplicó una prueba piloto, en una muestra aleatoria de 25 estudiantes del I al X ciclo de la facultad de Ciencias de la Comunicación de la Universidad Privada César Vallejo. Asimismo, la confiabilidad se realizó por el método de consistencia interna, empleando el coeficiente alfa para la validación de fiabilidad de los 2 instrumentos se usó la prueba alfa de cronbach, la cual nos arrojó un valor por encima del 0.7 por lo que se dice que los instrumento son fiables, la encuesta se llevó a cabo con una muestra piloto de 25 alumnos tanto para la plataforma Moodle y aprendizaje

# **Anexo N°4: Cuestionario para el Aprendizaje Significativo**

La finalidad de este instrumento es recoger información sobre la percepción de los estudiantes respecto al aprendizaje significativo; con el propósito de conocer las necesidades prioritarias de la universidad

## **Instrucciones:**

Usted puede apreciar que existen diversas alternativas para cada ítem, debe escoger sólo una de ellas y marcar la alternativa que considere adecuada.

### **Acorde a la siguiente escala, valore su satisfacción según las siguientes afirmaciones:**

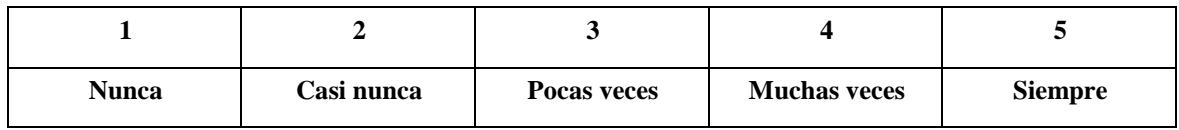

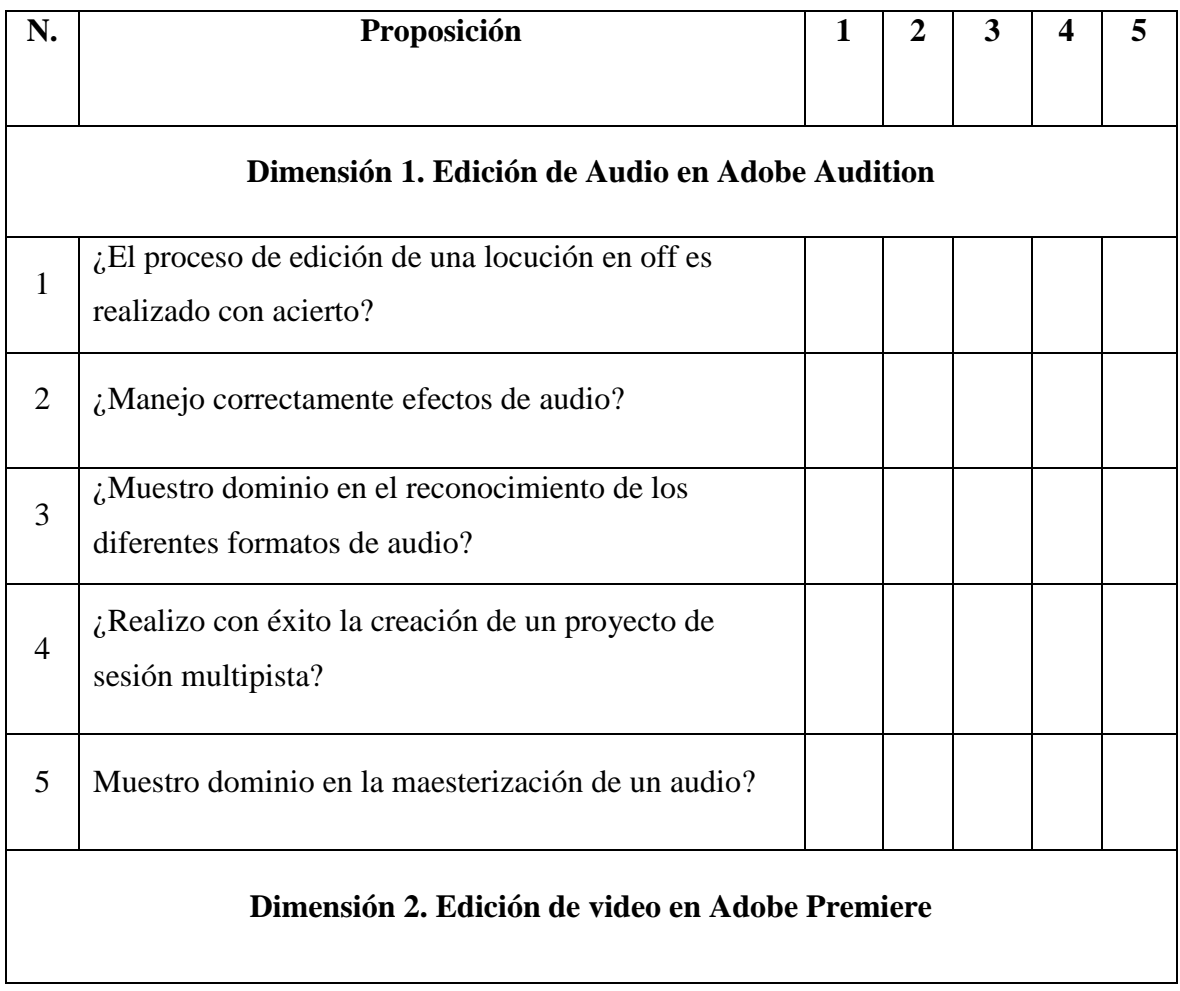

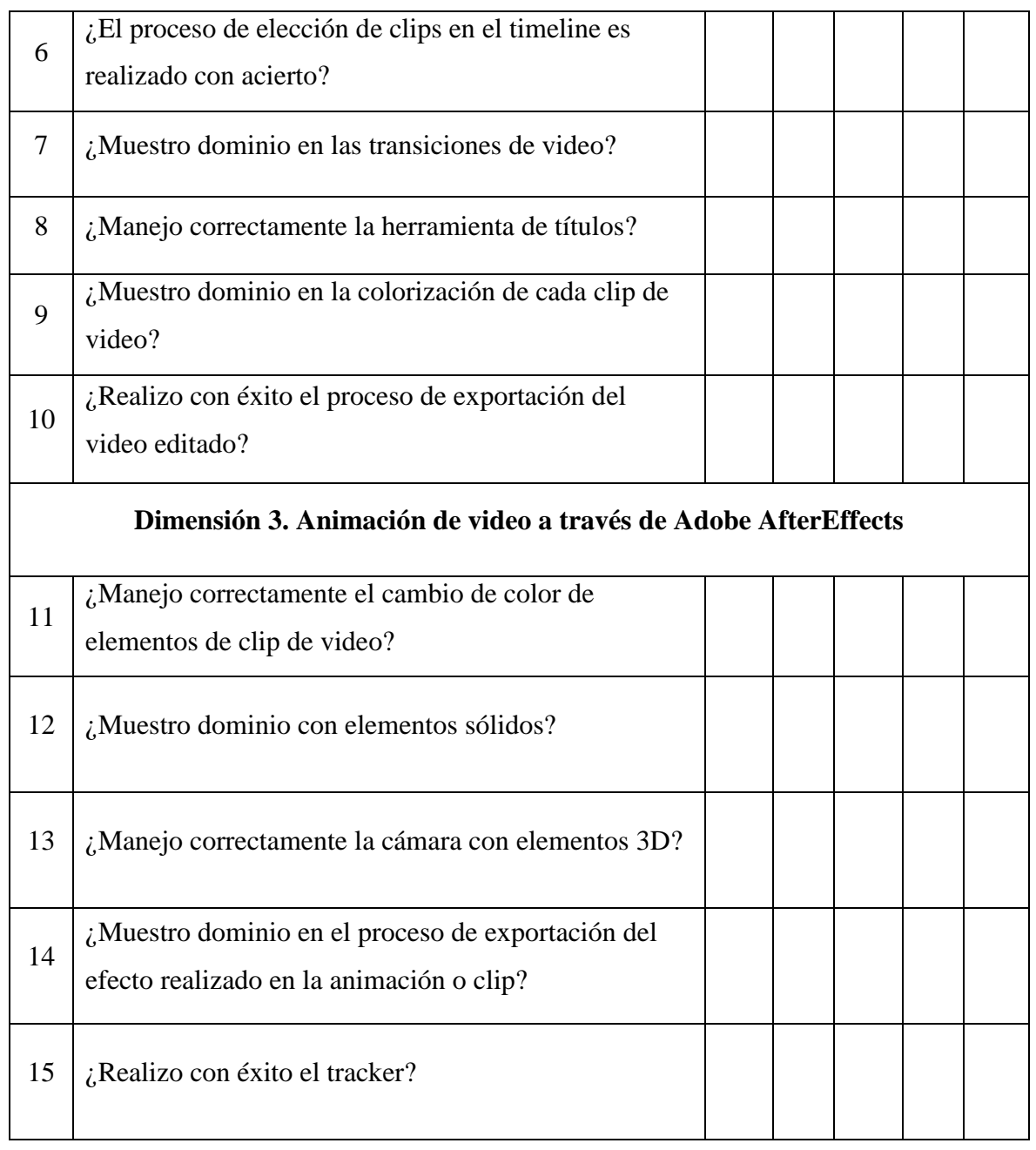

#### **Anexo N°5: Objetivos Específicos**

# **PLATAFORMA MOODLE**

#### **Dimensión 1. RECURSOS MOODLE**

#### **Tabla 10:**

*¿Las imágenes incorporadas se adecuan a la estructura de la página web?*

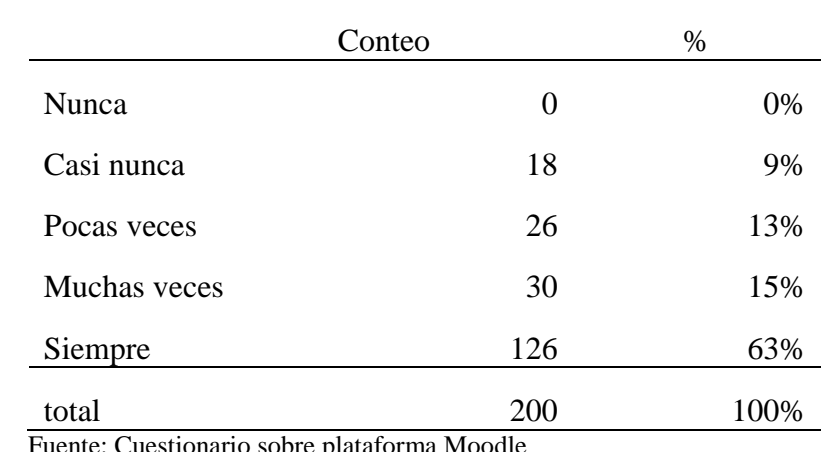

Fuente: Cuestionario sobre plataforma Moodle Elaboración: Propia

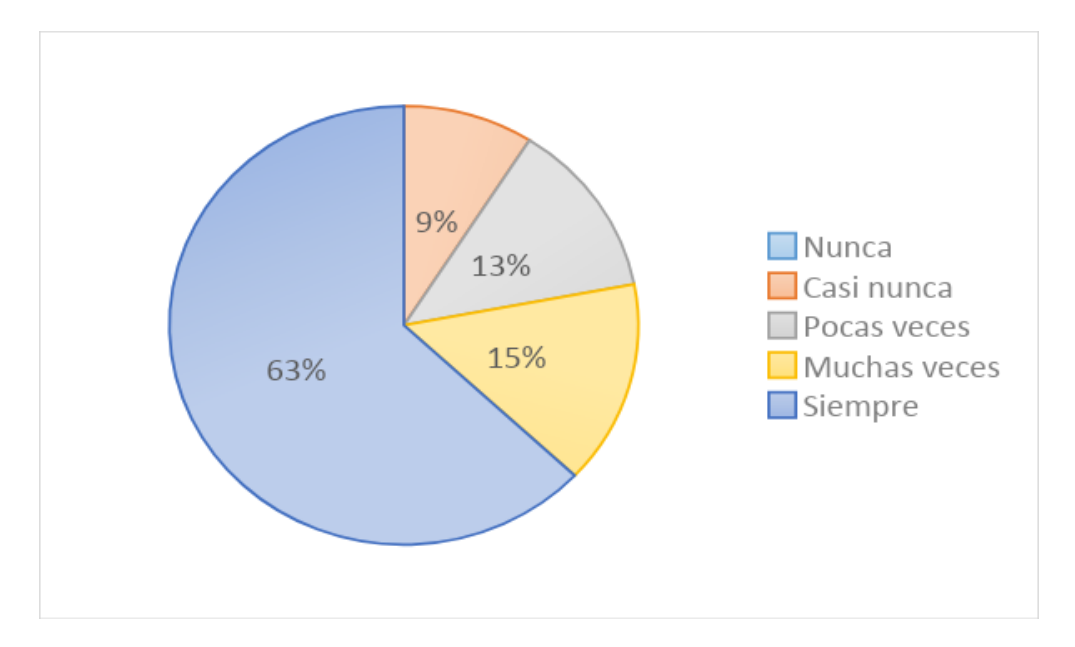

*Figura 3:* ¿Las imágenes incorporadas se adecuan a la estructura de la página web?

**Datos:** Se encontró que el 63% de estudiantes (126) indican que las imágenes incorporadas siempre se adecuan a la estructura de la página web, mientras que un 15% de estudiantes (30) cree que eso pasa muchas veces, y un 13% (26) de estudiantes cree que casi nunca se adecuan.

#### **Tabla 11:**

|              | Conteo | $\%$ |
|--------------|--------|------|
| <b>Nunca</b> | 2      | 1%   |
| Casi nunca   | 4      | 2%   |
| Pocas veces  | 12     | 6%   |
| Muchas veces | 26     | 13%  |
| Siempre      | 156    | 78%  |
| total        | 200    | 100% |

*¿Entiende la función de los iconos de la Plataforma Moodle?*

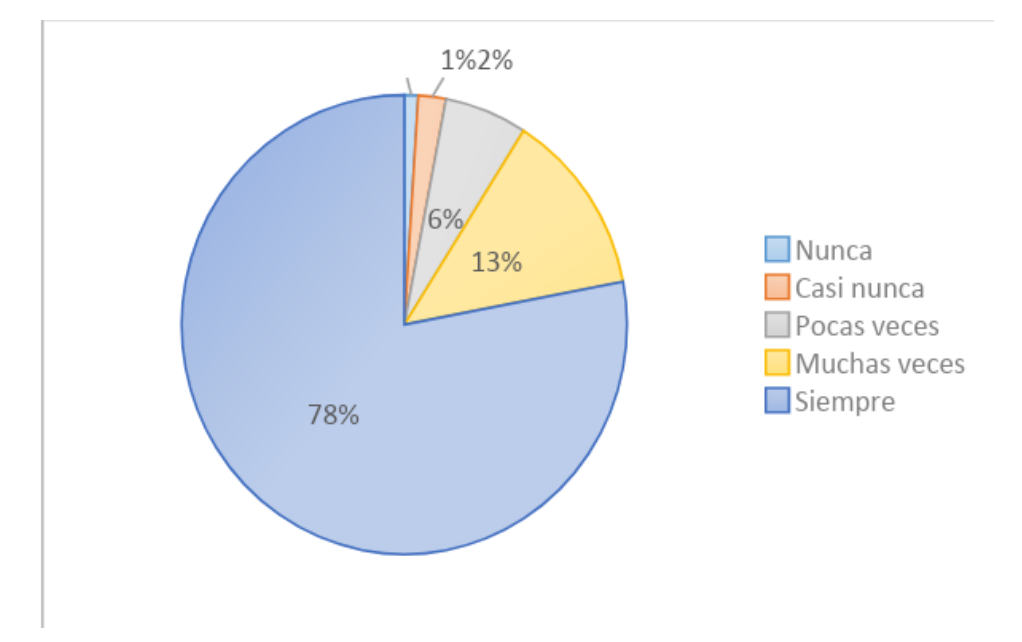

*Figura 4:* ¿Entiende la función de los iconos de la Plataforma Moodle?

**Datos:** Se encontró que el 78% de estudiantes (156) siempre entienden la función de los iconos de la plataforma Moodle, mientras que el 13% (26) entienden muchas veces y un 6% (12) solo entiende pocas veces, y los demás casi nunca y nunca entienden la función de los iconos.

# **Tabla 12:**

|              | Conteo | %                    |
|--------------|--------|----------------------|
| Nunca        |        | 0%<br>0              |
| Casi nunca   |        | $\overline{2}$<br>1% |
| Pocas veces  |        | 8%<br>15             |
| Muchas veces | 58     | 29%                  |
| Siempre      | 125    | 63%                  |
| total        | 200    | 100%                 |

*¿Las carpetas me facilitan la localización y descarga de archivos?*

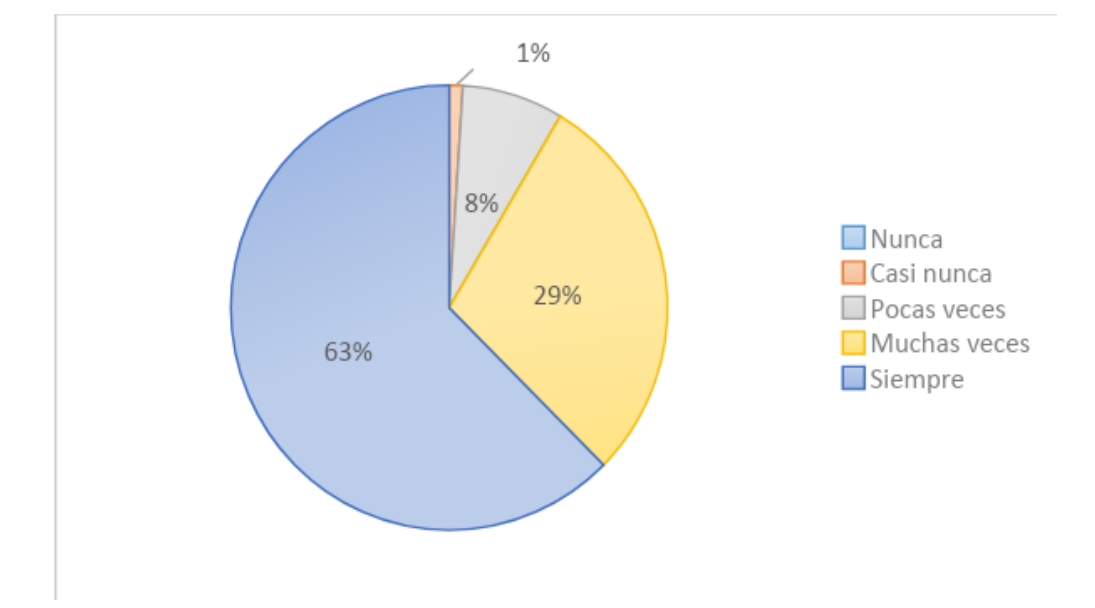

*Figura 5:* ¿Las carpetas me facilitan la localización y descarga de archivos?

**Datos:** Se encontró que el 63% de alumnos (125), las carpetas siempre le facilitan la localización y descarga de archivos, mientras que a un 29% (58) muchas veces les facilita la búsqueda, mientras que a un 7% (15) solo se le facilita pocas veces y solo un 1% (2) casi nunca facilitan la localización.

#### **Tabla 13:**

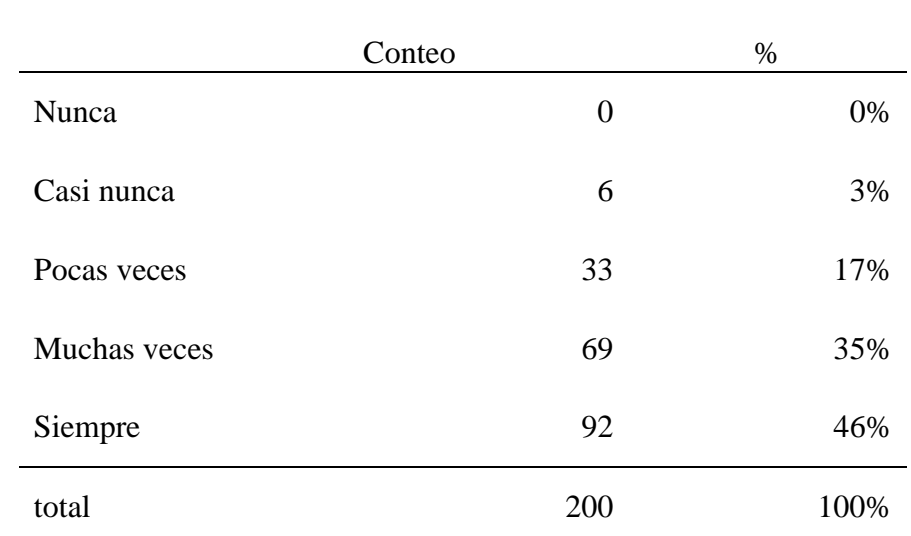

*¿Las subcarpetas me ayudan a identificar la agrupación de los archivos?*

Fuente: Cuestionario sobre plataforma Moodle Elaboración: Propia

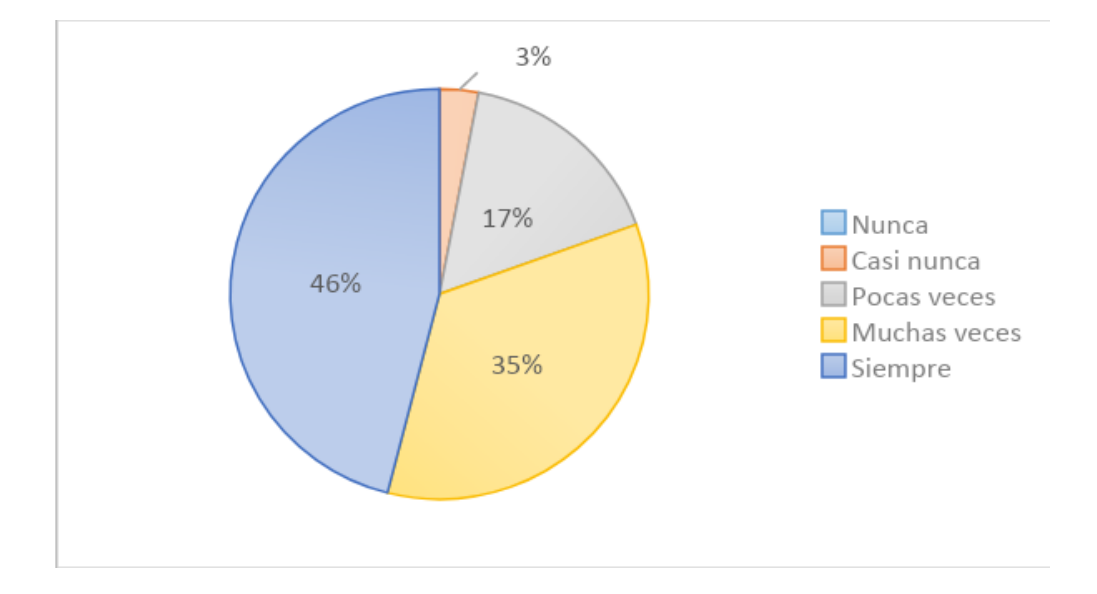

*Figura 6:* ¿Las subcarpetas me ayudan a identificar la agrupación de los archivos?

**Datos:** Se encontró que el 46% de alumnos (92) las subcarpetas siempre le ayudan a identificar la agrupación de los archivos, mientras que al 35% (69) muchas veces le han ayudado a la identificación, a un 16% (33) pocas veces y a un 3% (6) casi nunca.

### **Tabla 14:**

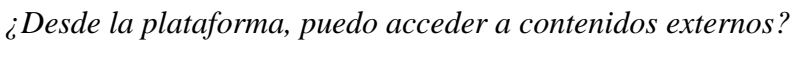

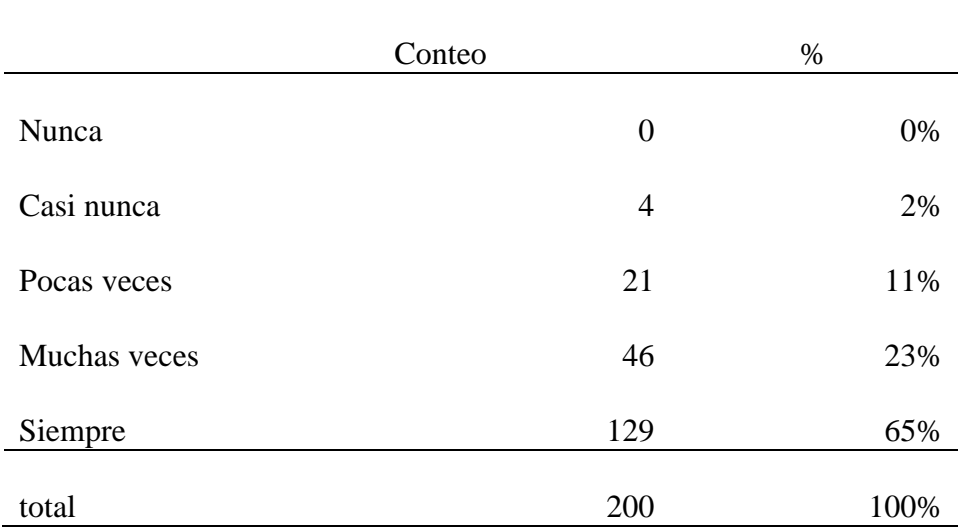

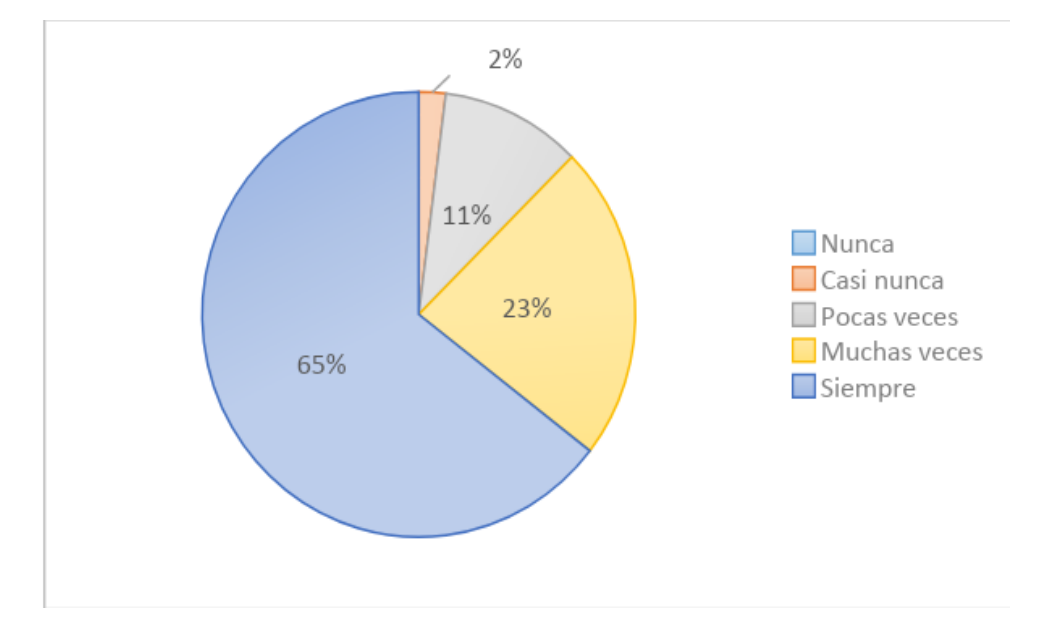

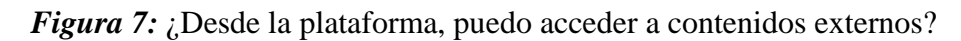

**Datos:** Se encontró que el 65% de alumnos (129) siempre pueden entrar a contenidos externos desde la plataforma, mientras que un 23% (46) pueden ingresar muchas veces, un 10% (21) solo pueden ingresar pocas veces y un 2% (4) casi nunca.

# **Dimensión 2. ACTIVIDADES MOODLE**

### **Tabla 15:**

*¿Desde la plataforma, puede tener una discusión sincrónica en tiempo real con mis compañeros?*

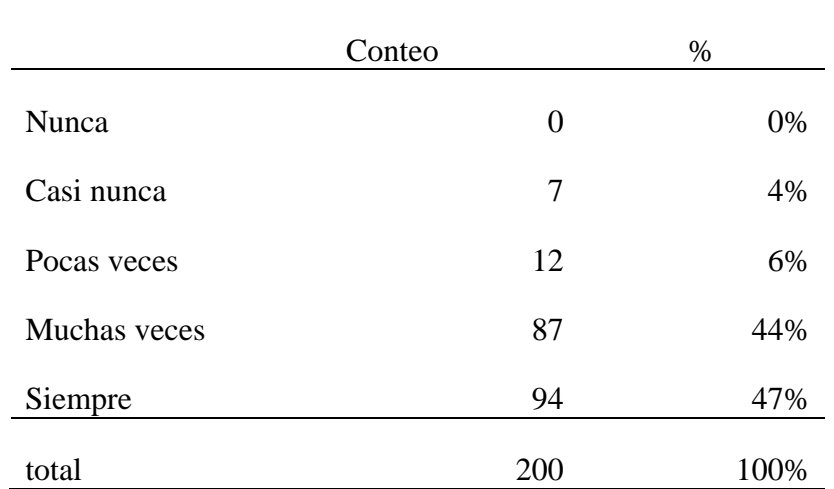

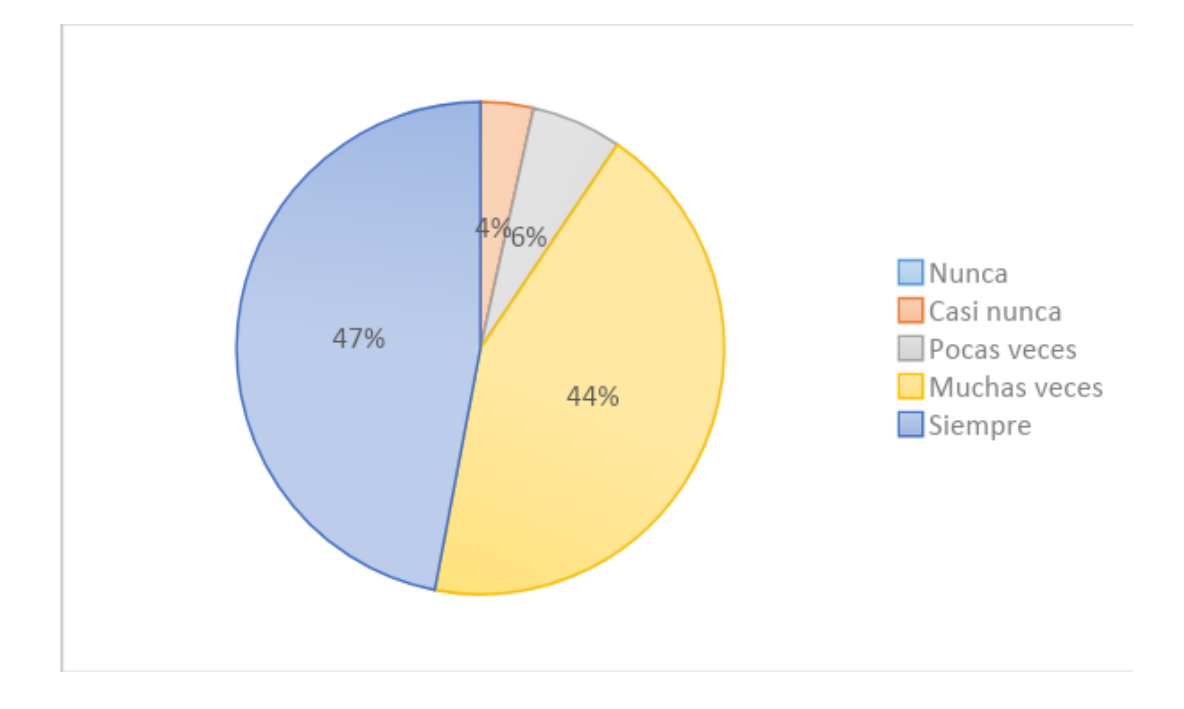

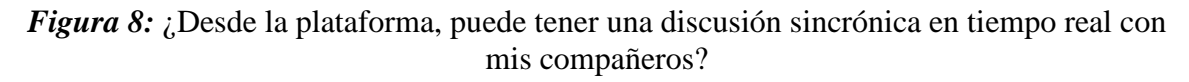

**Datos:** Se encontró que el 47% de alumnos (94) siempre pueden tener una discusión sincrónica real con sus compañeros, mientras que el 44% (87) muchas veces lo lograr y un 6% (12) solo pueden tenerlo pocas veces, y un 4% (7) casi nunca han podido tener alguna.

# **Tabla 16:**

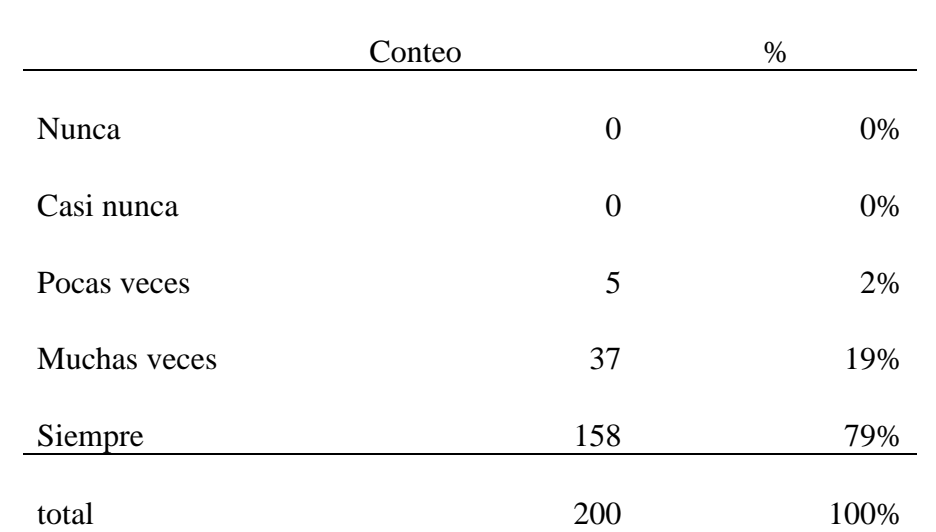

*¿Desde la plataforma, puedo tener una discusión en tiempo real con mi profesor?*

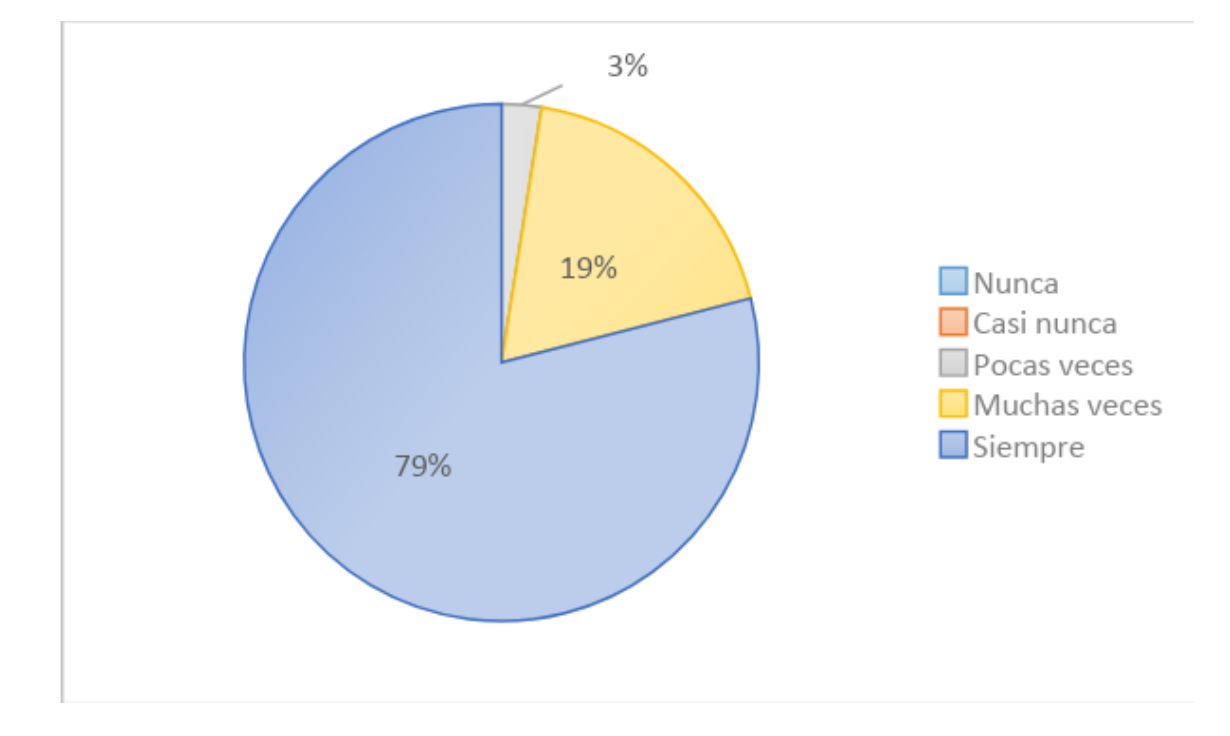

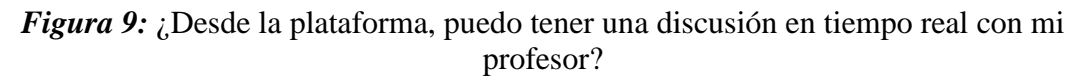

**Interpretación:** se encontró que el 79% de alumnos (158) siempre pueden tener una discusión en tiempo real con el profesor desde la plataforma, mientras que un 19% (37) solo muchas veces, y solo un 2% (5) han podido pocas veces.

#### **Tabla 17:**

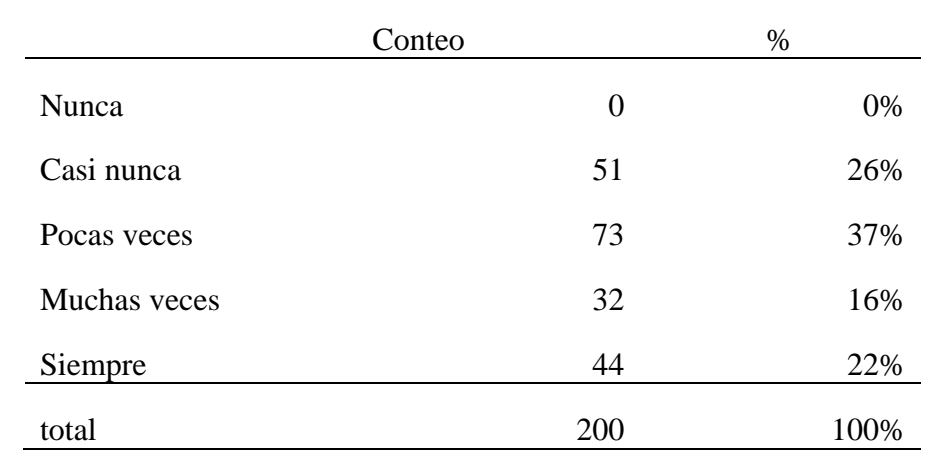

*¿No necesito acceder al mismo tiempo que mis compañeros y/o profesor para debatir sobre una tema del curso?*

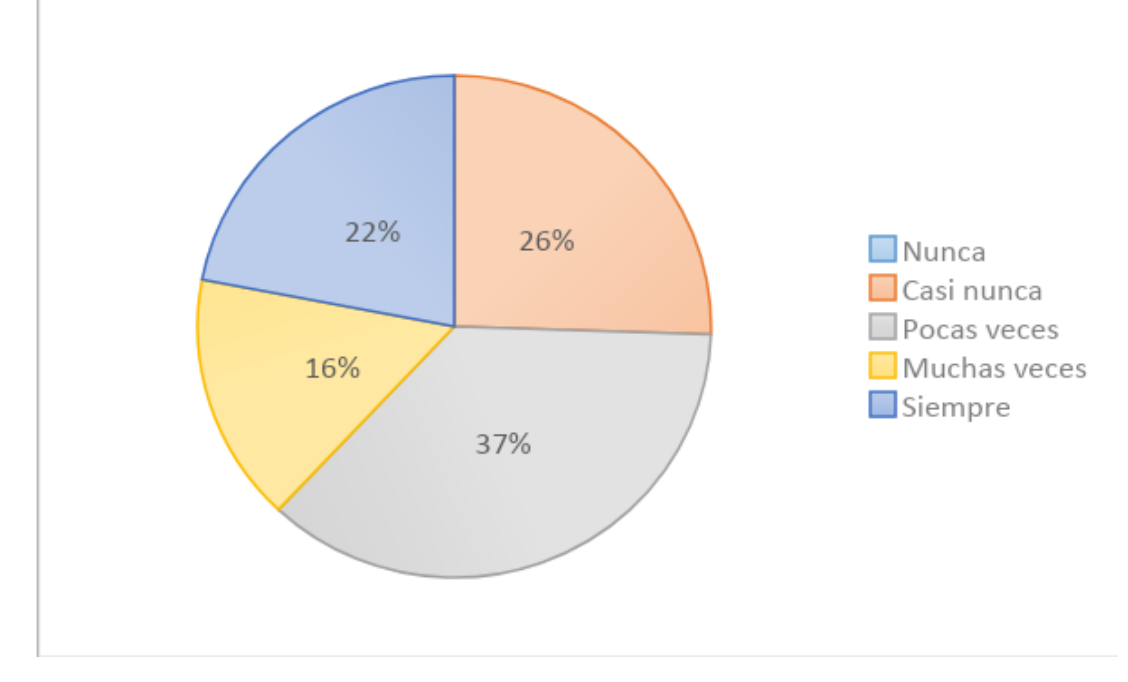

*Figura 10:* ¿No necesito acceder al mismo tiempo que mis compañeros y/o profesor para debatir sobre una tema del curso?

**Datos:** Se encontró que el 22% de alumnos (44) no creen que siempre sea necesario acceder al mismo tiempo que sus compañeros y/o profesor para debatir temas de curso, mientras que el 16% (32) indican que muchas veces no creen que sea necesario, un 37% (73) creen que pocas veces no es necesario acceder al mismo tiempo y un 26% (51) casi nunca cree que sea necesario.

#### **Tabla 18:**

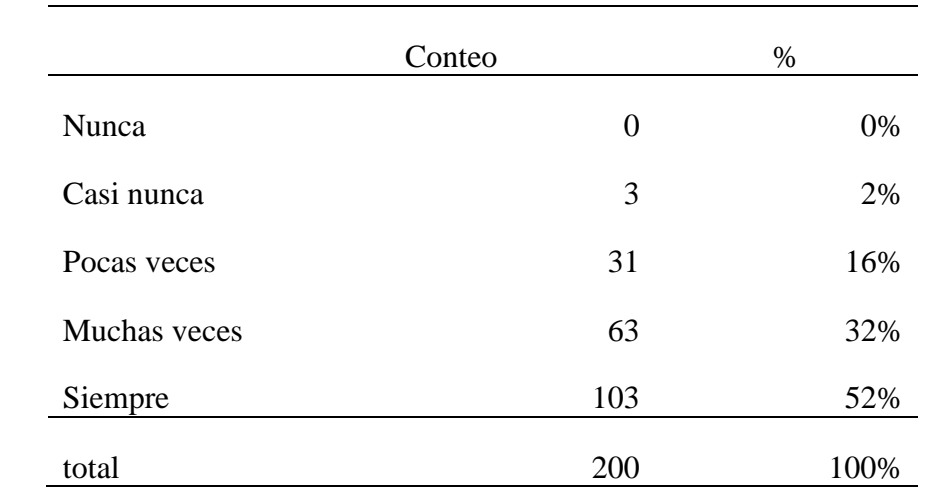

*¿Puedo expresar mis dudas y/o consultas en la plataforma y mis compañeros y/o profesor me las absuelven?*

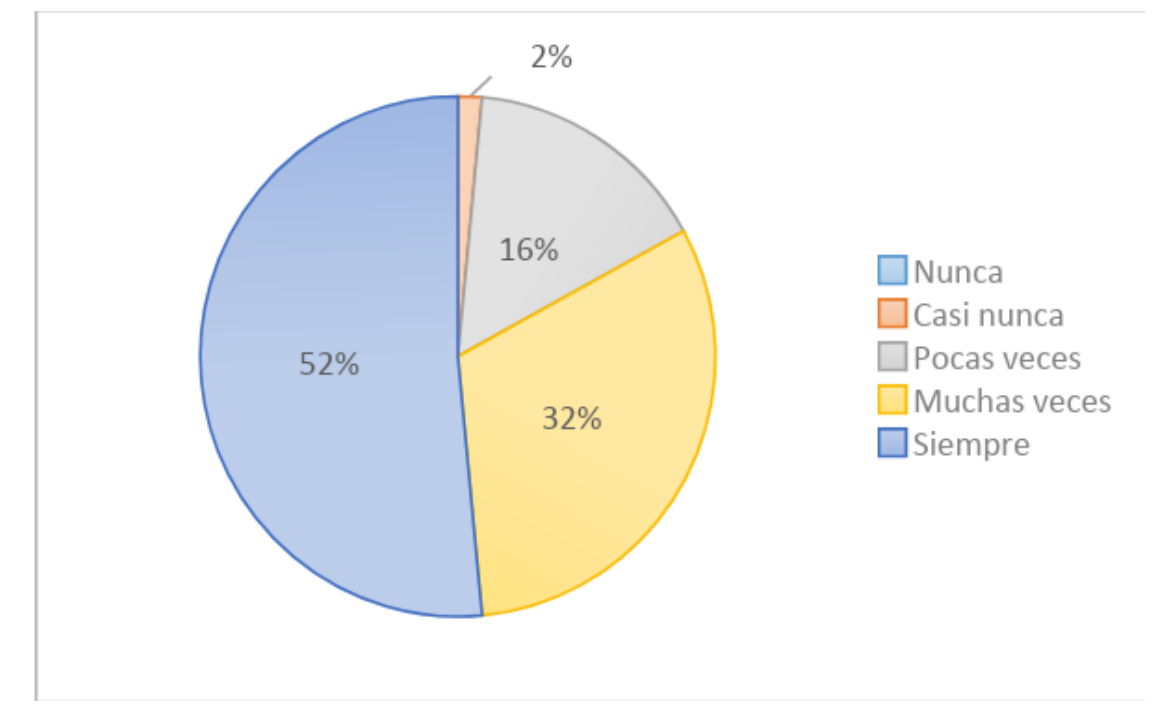

*Figura 11:* ¿Puedo expresar mis dudas y/o consultas en la plataforma y mis compañeros y/o profesor me las absuelven?

**Datos:** Se encontró que el 52% (103) de alumnos siempre expresan sus dudas y consultas en la plataforma y sus compañeros o profesor las absuelven, mientras que el 32% (63) muchas veces absolver sus dudas, un 16% (31) pocas veces las absuelven y un 2% (3) casi nunca.

# **Tabla 19:**

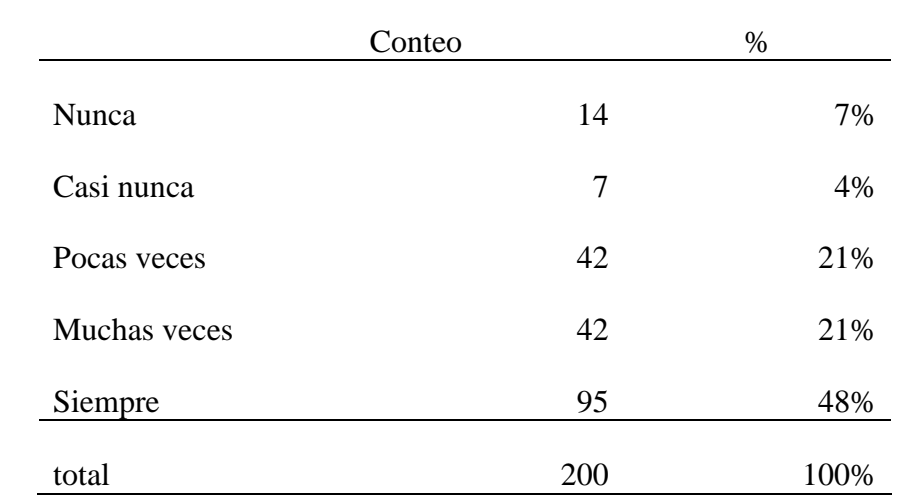

*¿Gracias a los cuestionarios puedo identificar cuáles objetivos de aprendizaje conozco bien y cuales necesito aprender más?*

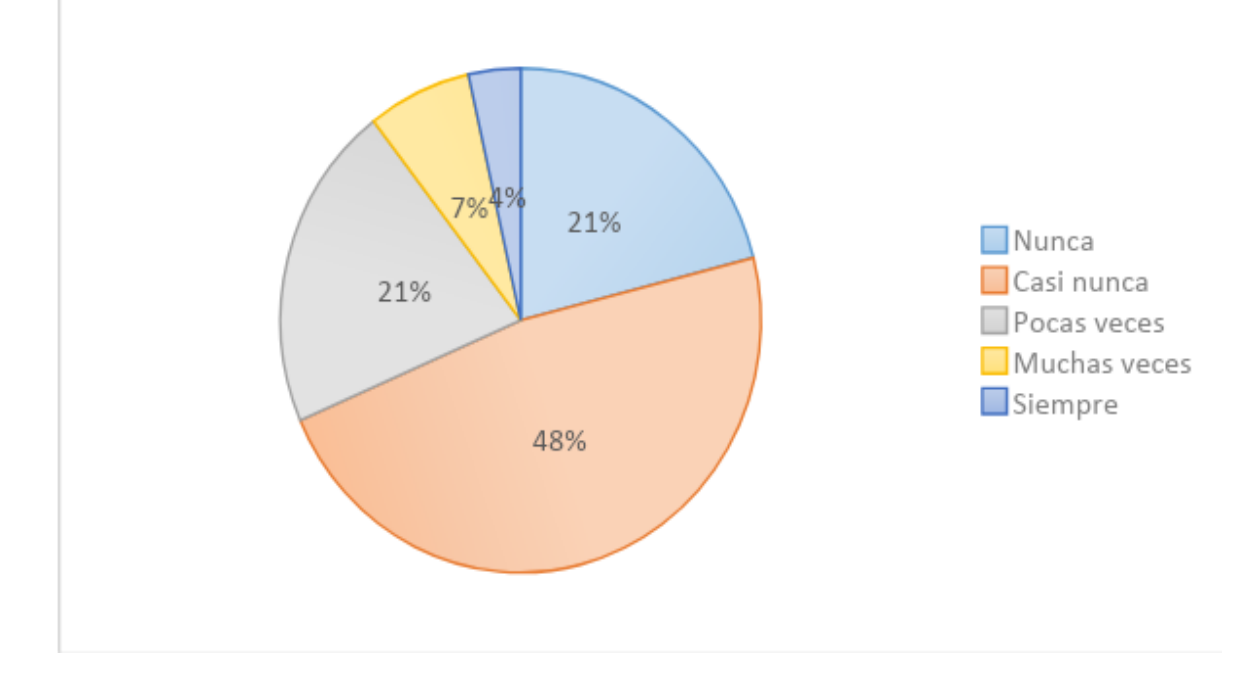

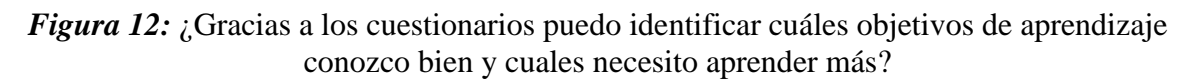

**Datos:** Se encontró que el 48% de alumnos (95) gracia a los cuestionarios siempre pueden identificar sus objetivos de aprendizaje que necesita, mientras que un 21% (42) muchas veces puede identificarlos, de igual manera un 21% (42) lo logra pocas veces, un 4% (7) casi nunca y un 7% (14) nunca.

#### **Tabla 20:**

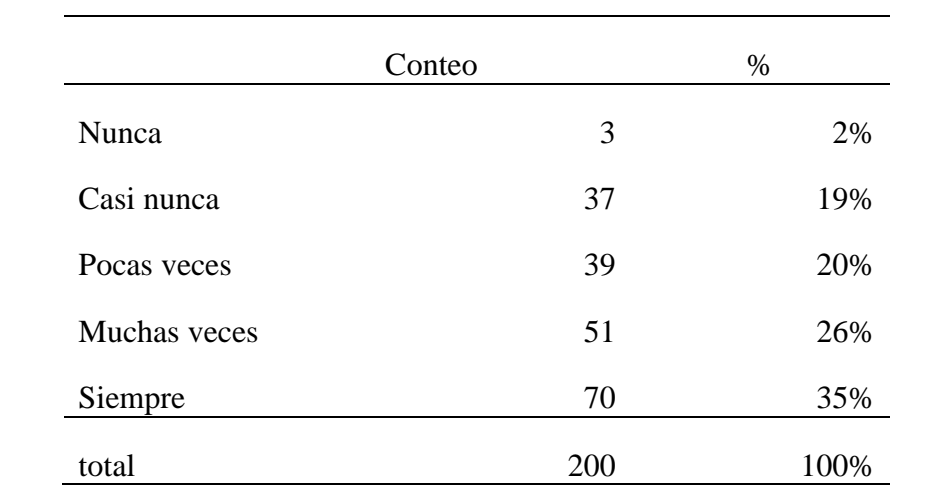

*¿Mediante el uso de los cuestionarios puedo recibir retroalimentación relacionada con la comprensión específica de un tema?*

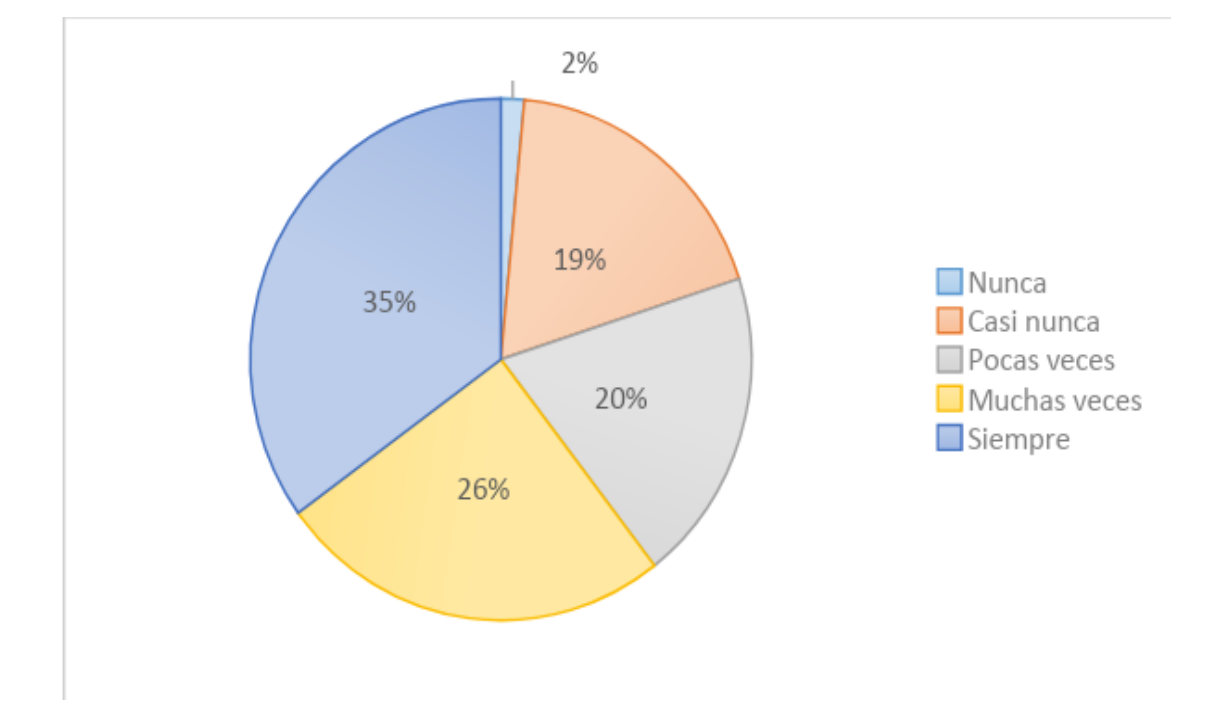

*Figura 13:* ¿Mediante el uso de los cuestionarios puedo recibir retroalimentación relacionada con la comprensión específica de un tema?

**Datos:** Se encontró que el 35% de alumnos (70) mediante el uso de cuestionarios siempre puede recibir retroalimentación, mientras que un 26% (51) muchas veces recibe retroalimentación, un 20% (39) pocas veces, y un 19% (37) casi nunca recibe retroalimentación y un 2% (3) nunca

#### **Tabla 21:**

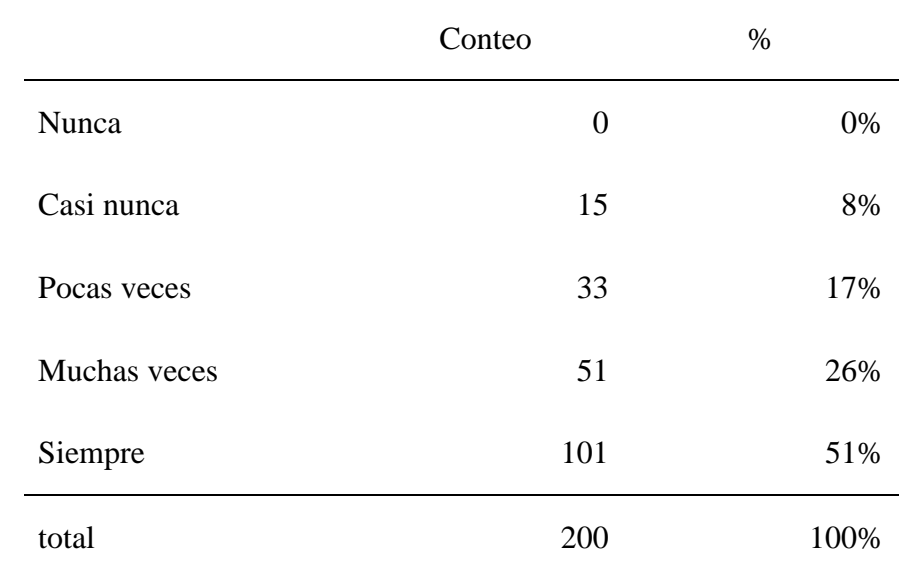

*¿Mediante una tarea en la plataforma puedo reflexionar sobre un tema en mayor profundidad y a nivel personal?*

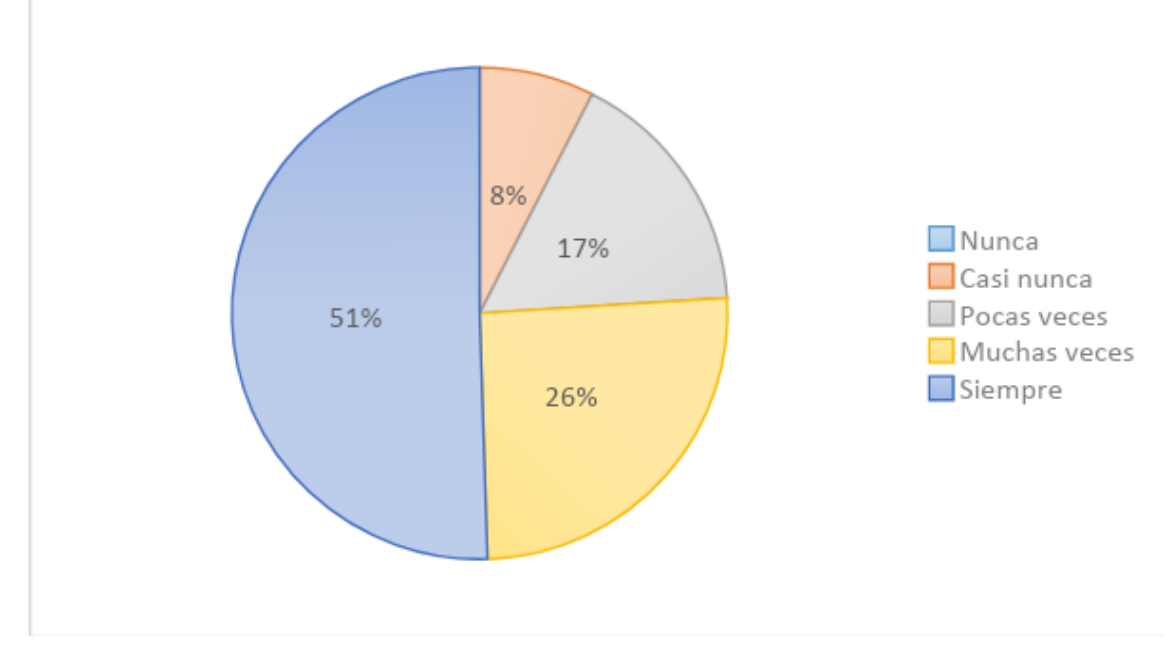

*Figura 14:* ¿Mediante una tarea en la plataforma puedo reflexionar sobre un tema en mayor profundidad y a nivel personal?

**Datos:** Se encontró que el 51% (101) de alumnos siempre pueden reflexionar sobre un tema a través de una tarea en la plataforma, el 26% (51), lo hace muchas veces, un17% (33) lo hace pocas veces, y un 8% (15) casi nunca reflexiona sobre un tema de la plataforma.

### **Tabla 22:**

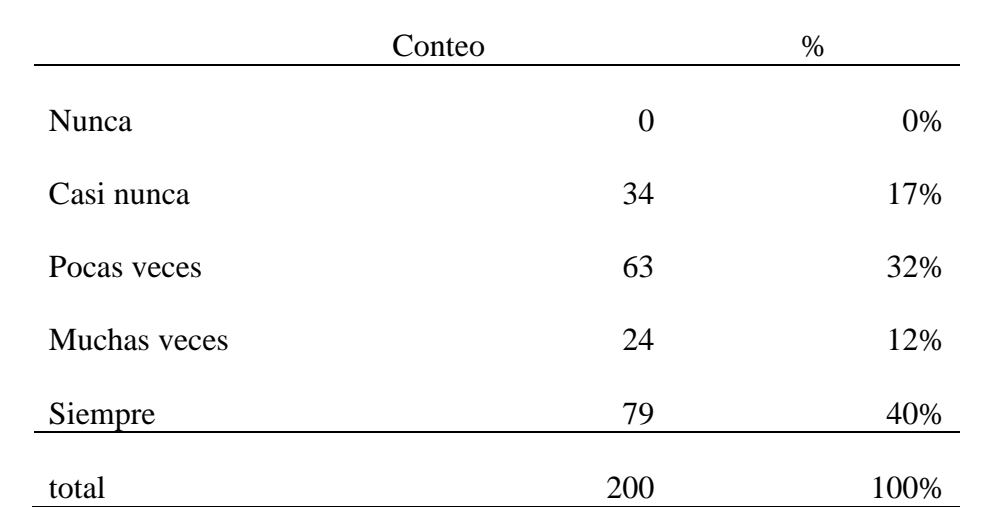

*¿La actividad de tarea Moodle proporciona un espacio en el que los estudiantes podemos enviar nuestros trabajos para que el profesor los califique y proporcione retroalimentación?*

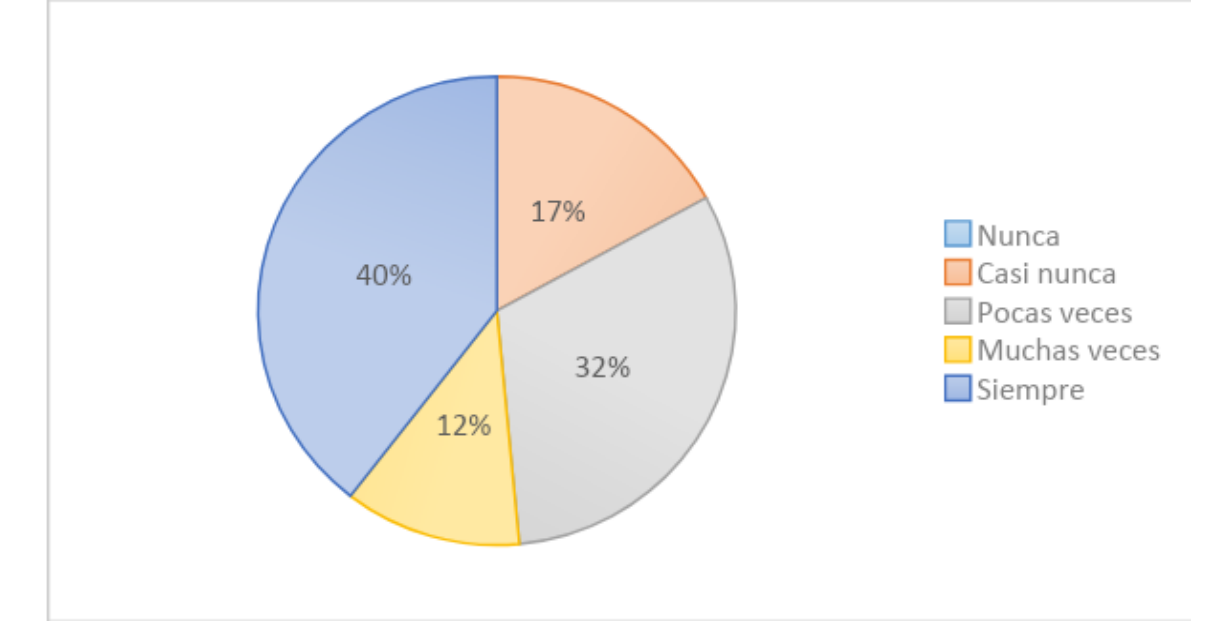

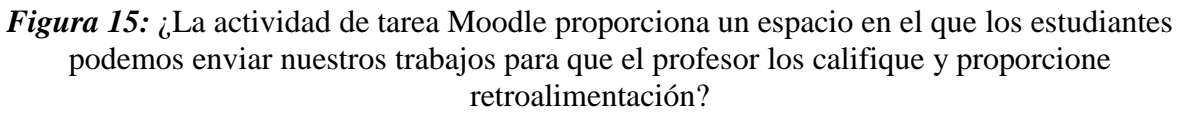

**Datos:**Se encontró que el 40% de alumnos (79) indican que la actividad de tarea Moodle siempre proporciona un espacio en el que los estudiantes pueden enviar sus trabajos para ser calificados por el profesor, mientras que un 12% (24) puede hacerlo muchas veces, un 32% (63) pocas veces y un 17% (34) casi nunca puede hacerlo.

# **APRENDIZAJE SIGNIFICATIVO**

### **Dimensión 1. Edición de Audio en Adobe Audition**

#### **Tabla 23:**

*¿El proceso de edición de una locución en off es realizado con acierto?*

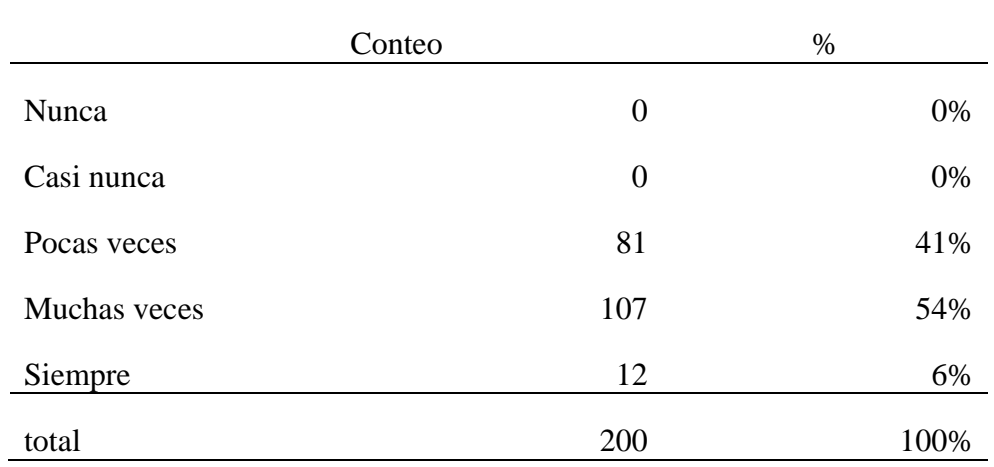

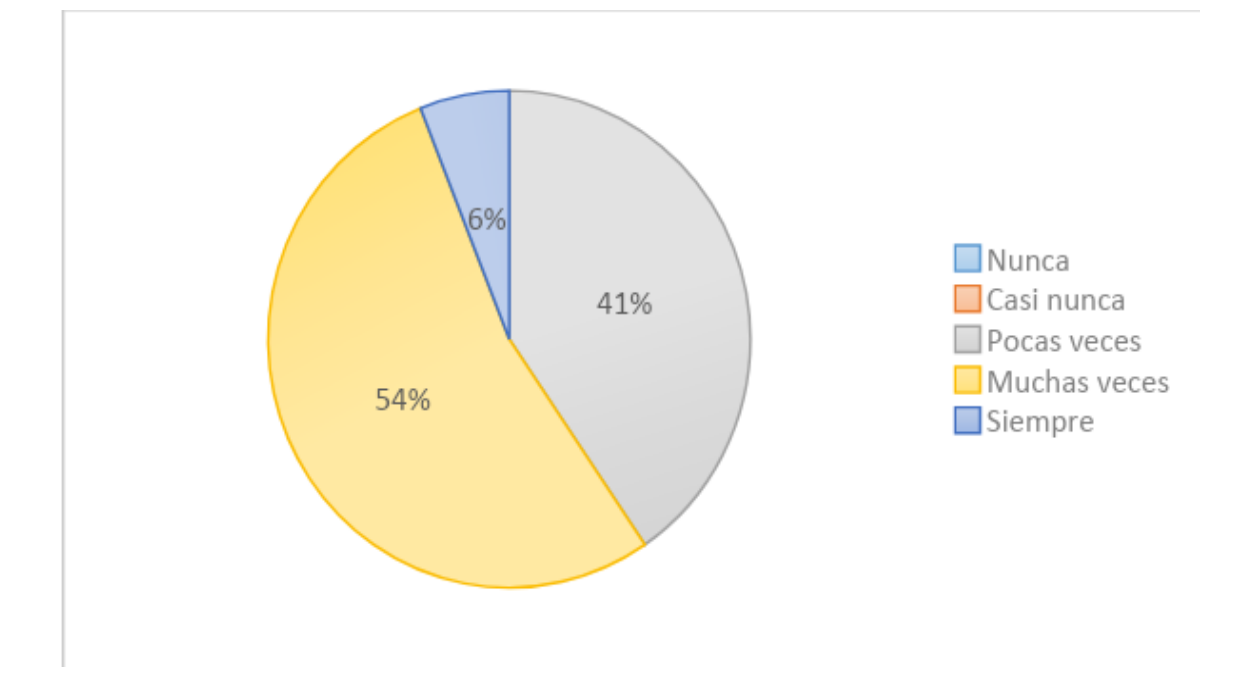

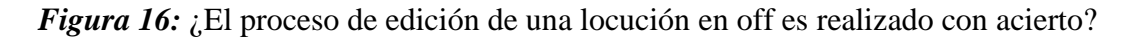

**Datos:** Se encontró que el 6% de alumnos (12) creen que siempre el proceso de edición de una locución en off se realiza con acierto, mientras que el 54% (107) creen q esta se realiza a veces con acierto y un 41% (81) creen que se realiza pocas veces

# **Tabla 24:**

*¿Manejo correctamente efectos de audio?*

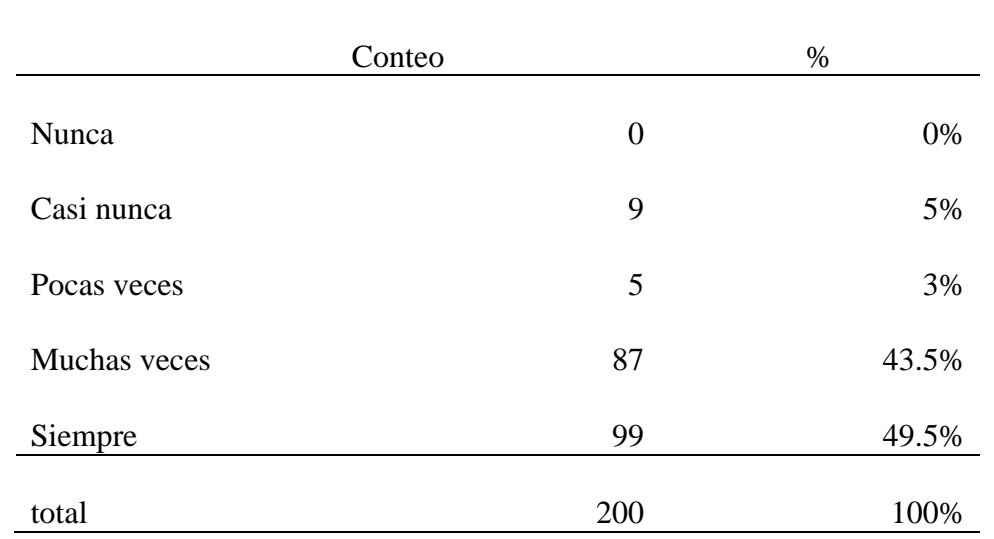

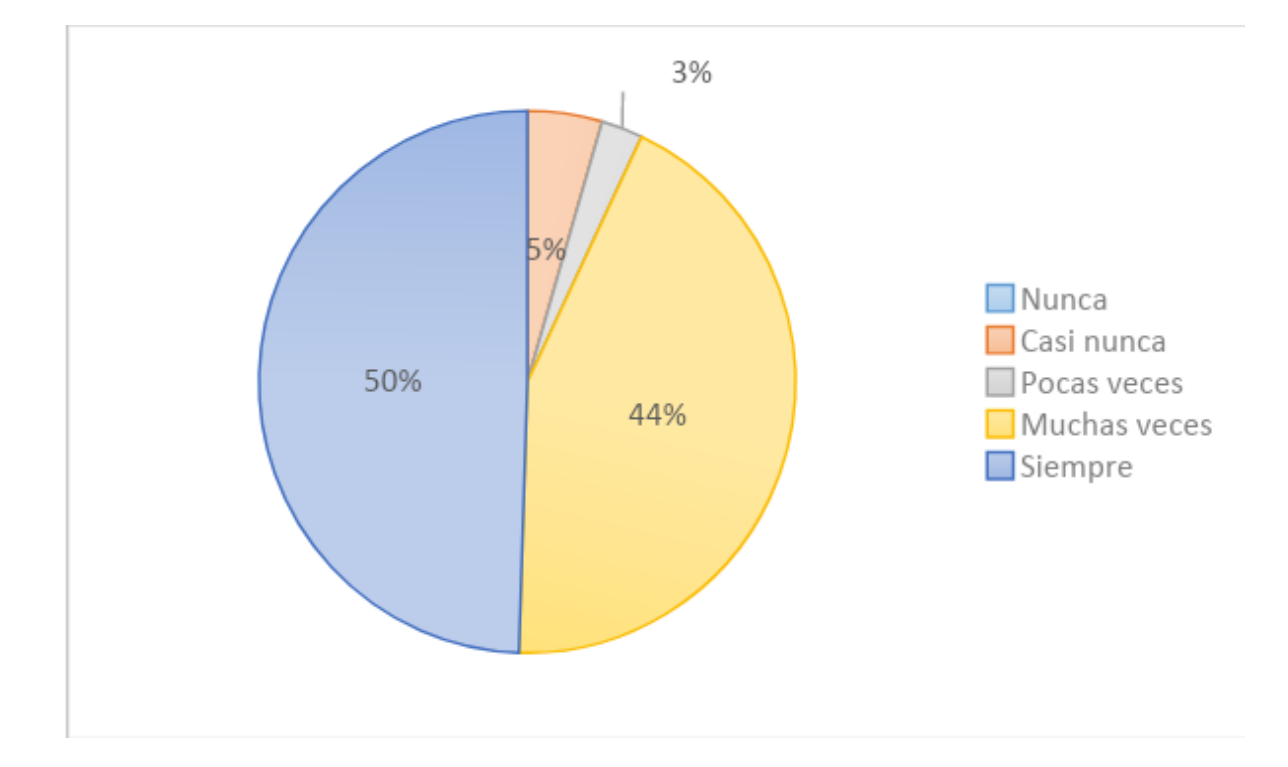

*Figura 17:* ¿Manejo correctamente efectos de audio?

**Datos:** Se encontró que el 49.5% de alumnos (99) indican que siempre se maneja correctamente los efectos de audio, el 43.5% (87) cree que muchas veces se maneja correctamente y un 3% (5) pocas veces y un 5%casi nunca

### **Tabla 25:**

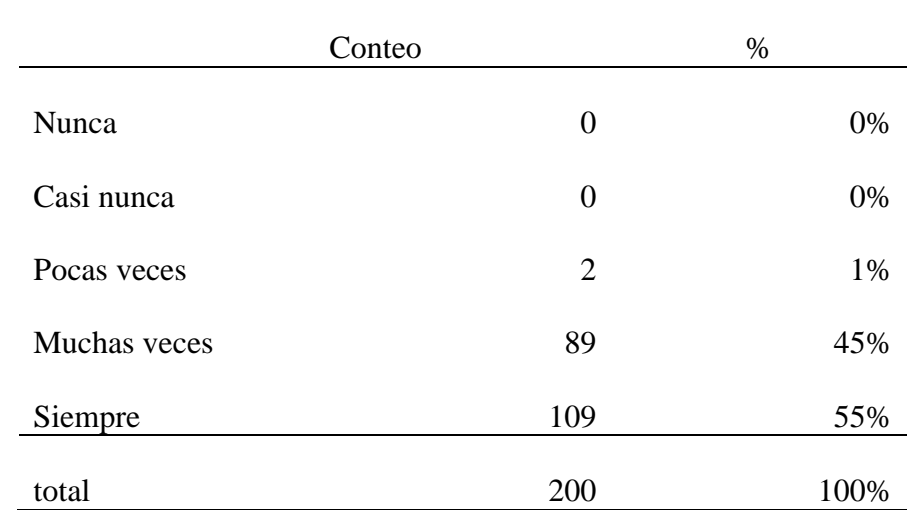

*¿Muestra dominio en el reconocimiento de los diferentes formatos de audio?*

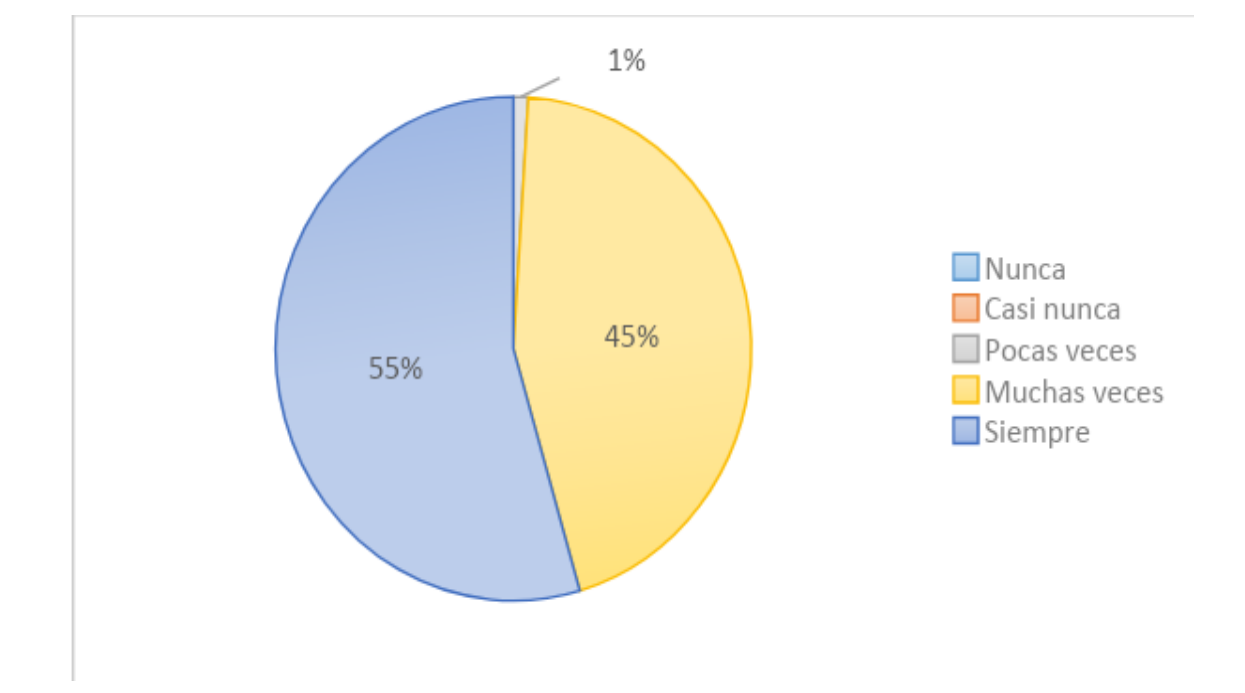

*Figura 18:* ¿Muestra dominio en el reconocimiento de los diferentes formatos de audio?

**Datos:** Se encontró que el 55% de alumnos (109) siempre muestra dominio en el reconocimiento de los diferentes formatos de audio, mientras que el 45% (89) solo lo muestra muchas veces, y el 1% (2) pocas veces.

## **Tabla 26:**

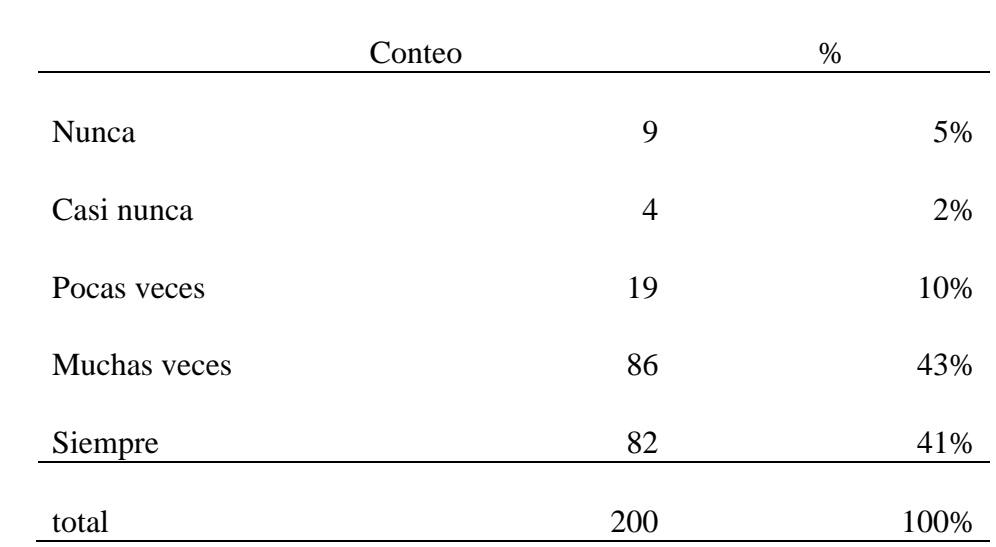

*¿Realizó con éxito la creación de un proyecto de sesión multipista?*

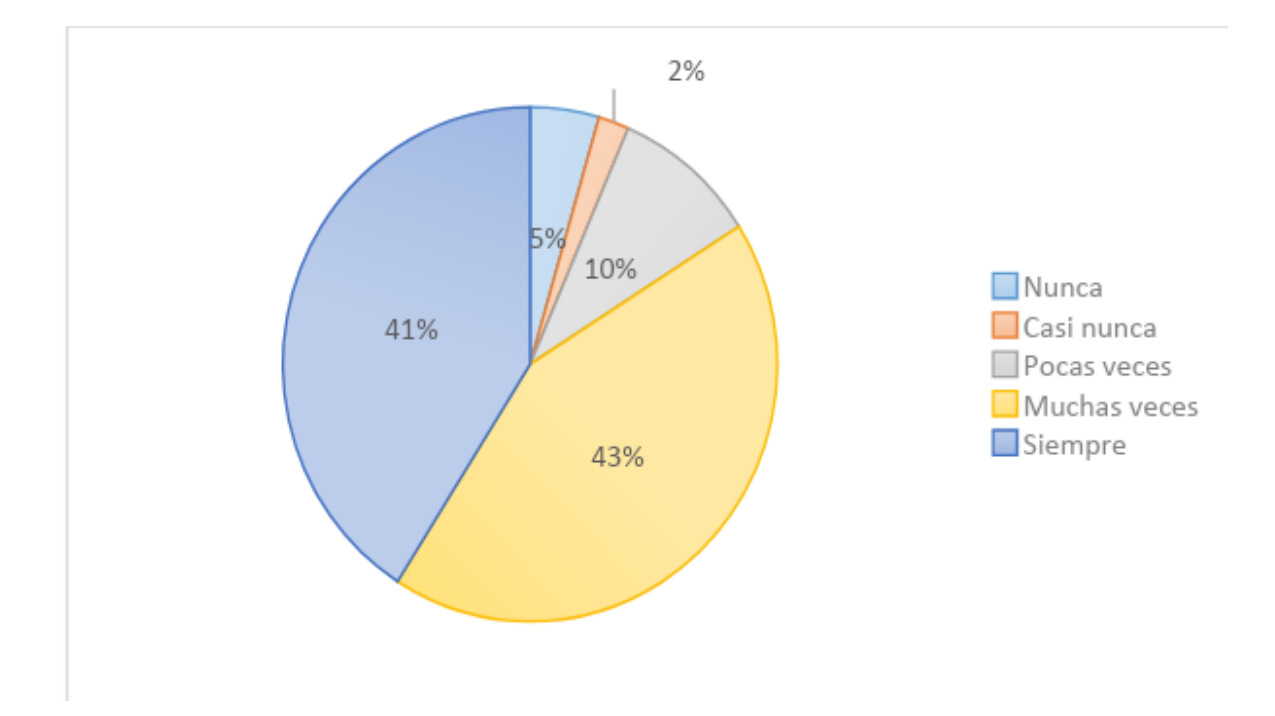

*Figura 19:* ¿Realizó con éxito la creación de un proyecto de sesión multipista?

**Datos:** Se encontró que el 41% (2) realizó siempre una creación de proyecto se sesión multipista, el 43% (86) la realizó muchas veces con éxito, un 10% (19) lo hizo pocas veces, un 2% (4) casi nunca y un 5% (9) nunca pudo realizarlo.

# **Tabla 27:**

*¿Muestra dominio en la maesterización de un audio?*

|              | Conteo         | %    |
|--------------|----------------|------|
| Nunca        | $\overline{2}$ | 1%   |
| Casi nunca   | 16             | 8%   |
| Pocas veces  | 40             | 20%  |
| Muchas veces | 42             | 21%  |
| Siempre      | 100            | 50%  |
| total        | 200            | 100% |

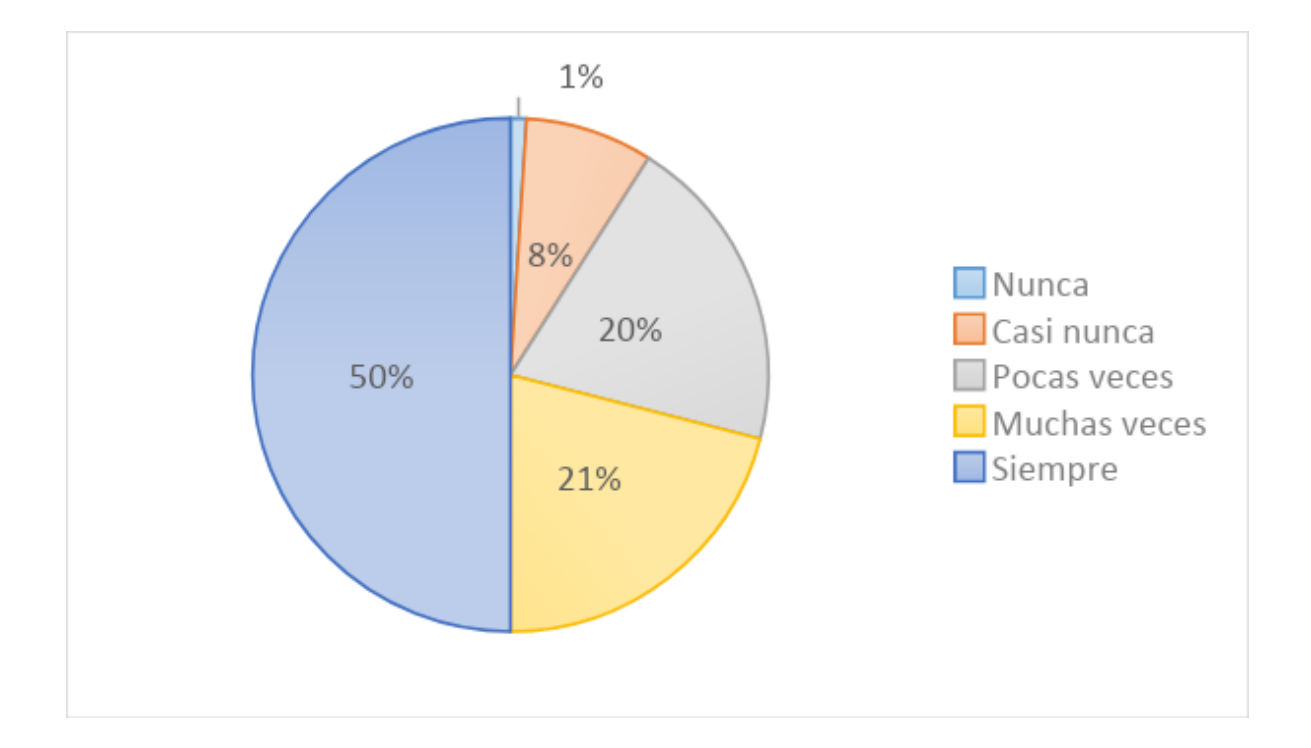

*Figura 20:* ¿Muestra dominio en la maesterización de un audio?

**Datos:** Se encontró que el 50% de los alumnos (100) indican que siempre muestran dominio en la maesterización de un audio, mientras que el 21% (42) lo muestra muchas veces, el 20% (40) pocas veces, y un 8% (16) casi nunca, un 1% (2) que nunca mostraron dominio.

# **Dimensión 2. Edición de video en Adobe Premiere**

#### **Tabla 28:**

*¿El proceso de elección de clips en el timeline es realizado con acierto?*

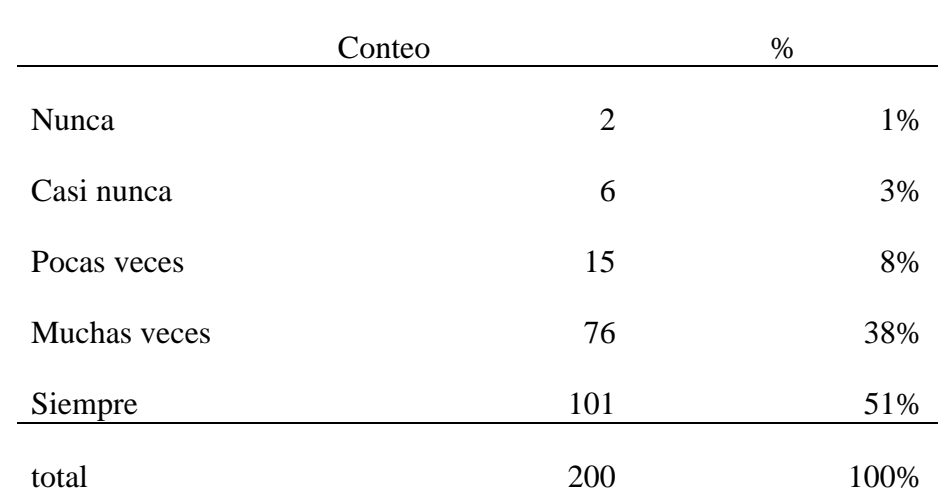

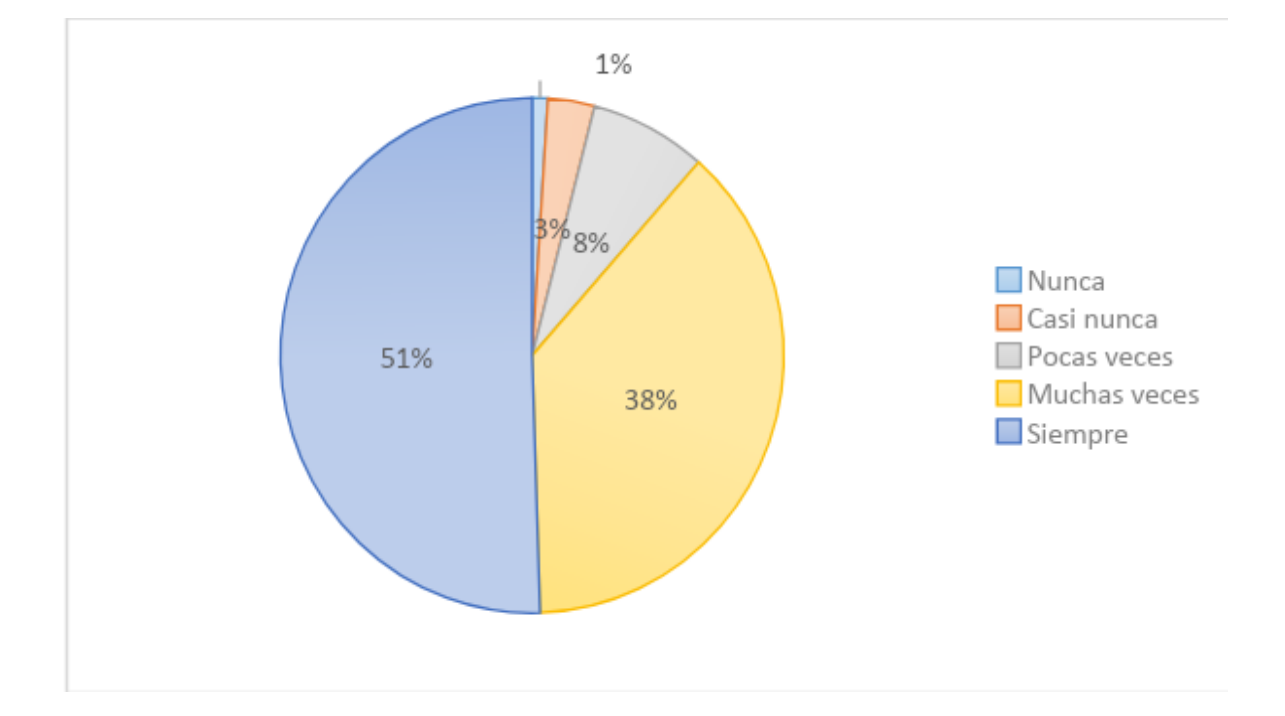

*Figura 21:* ¿El proceso de elección de clips en el timeline es realizado con acierto?

**Datos:** Se encontró que el 51% de alumnos (101) el proceso de elección de clips siempre es realizado con acierto, el 38% (76) lo realiza muchas veces con acierto, el 8% (15) pocas veces, mientras que el 3% (6) casi nunca lo realiza con acierto y el 1% (2) nunca.

### **Tabla 29:**

*¿Muestro dominio en las transiciones de video?*

|              | Conteo           | $\%$ |
|--------------|------------------|------|
| Nunca        | $\boldsymbol{0}$ | 0%   |
| Casi nunca   | 8                | 4%   |
| Pocas veces  | 15               | 8%   |
| Muchas veces | 67               | 34%  |
| Siempre      | 110              | 55%  |
| total        | 200              | 100% |

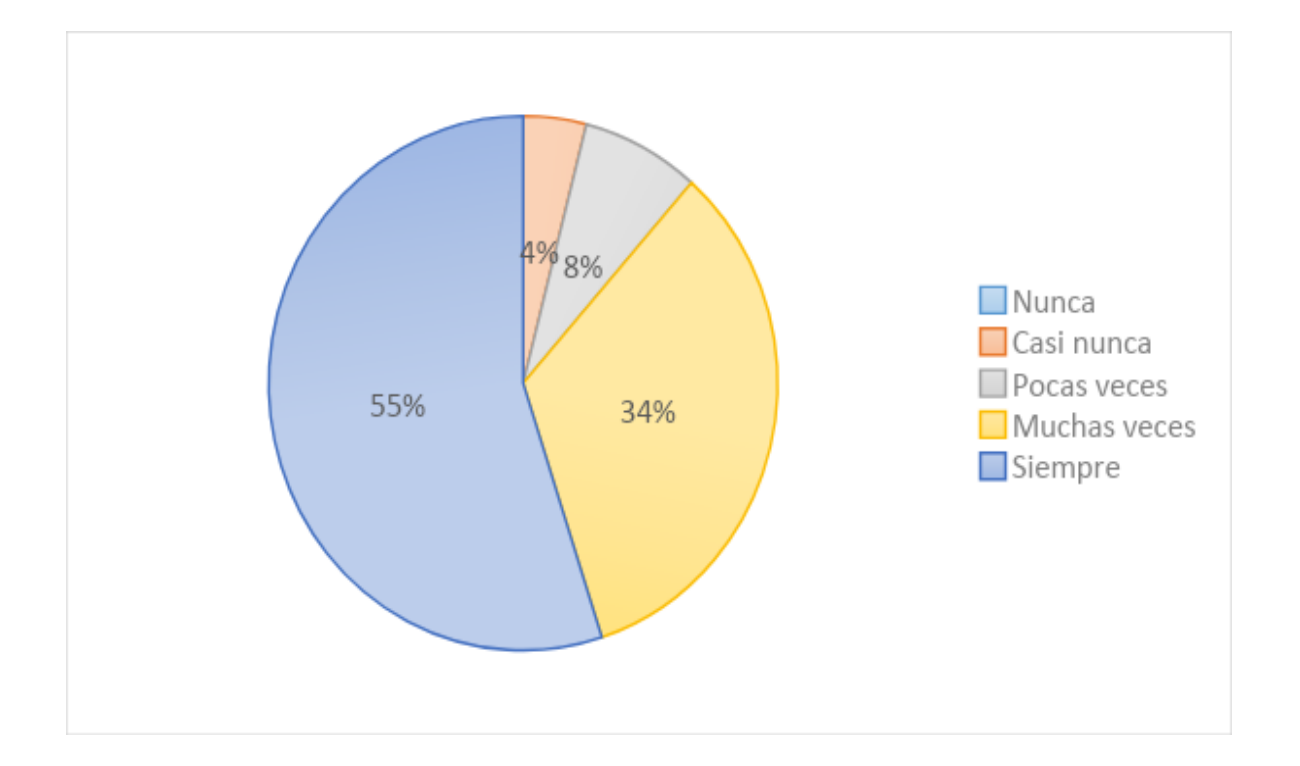

*Figura 22:* ¿Muestro dominio en las transiciones de video?

**Datos:** Se encontró que el 55% de alumnos (110) siempre muestra dominio en las transiciones de video, mientras que el 34% (67) lo muestra muchas veces, un 8% (15) pocas veces muestra dominio y el 4% (8) casi nunca.

## **Tabla 30:**

*¿Manejo correctamente la herramienta de títulos?*

|              | Conteo | %    |
|--------------|--------|------|
| Nunca        | 18     | 9%   |
| Casi nunca   | 26     | 13%  |
| Pocas veces  | 44     | 22%  |
| Muchas veces | 54     | 27%  |
| Siempre      | 58     | 29%  |
| total        | 200    | 100% |

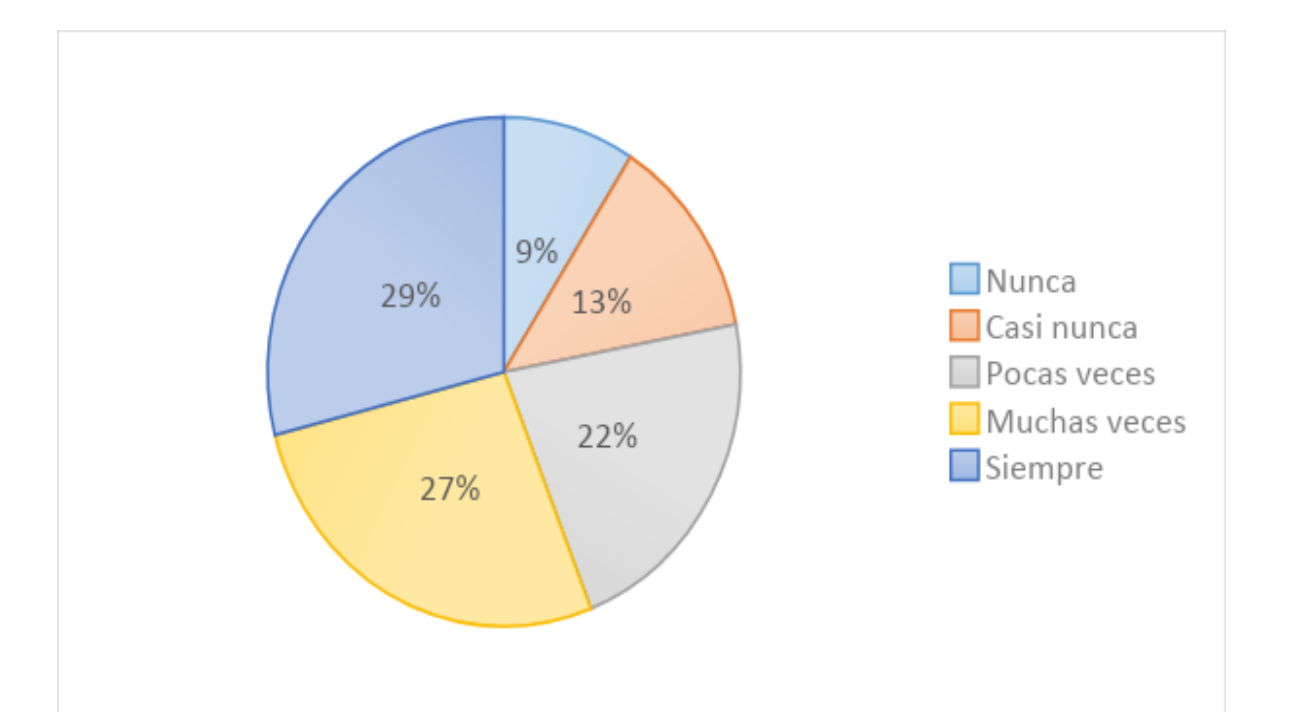

*Figura 23:* ¿Manejo correctamente la herramienta de títulos?

**Datos:** Se encontró que el 29% de alumnos (58) siempre manejan correctamente la herramienta de títulos, mientras que el 27% (54) muchas veces lo manejan correctamente, el 22% (44) pocas veces, 13% (26) casi nunca lo manejan correctamente y el 9% (18) nunca lo manejaron.

# **Tabla 31:**

*Tecnologías aplicadas a la Enseñanza – Aprendizaje en el nivel superior*

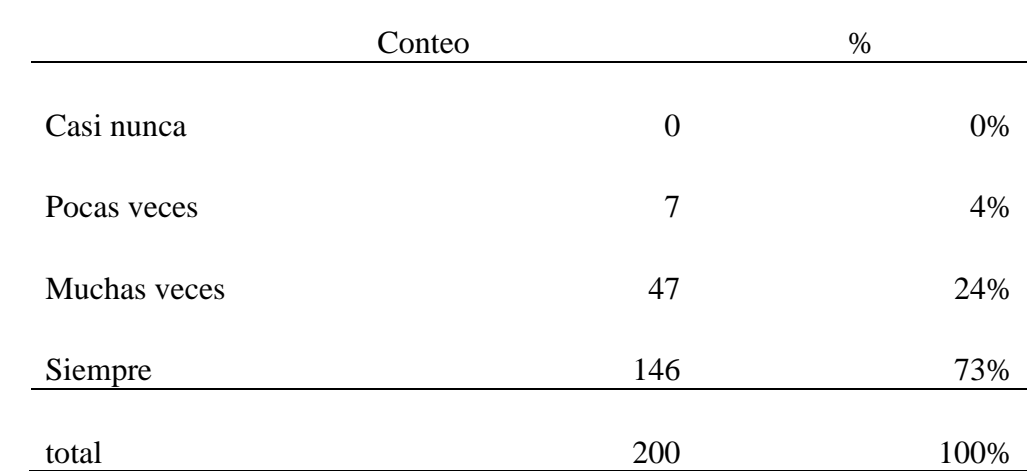

*¿Muestra dominio en la colorización de cada clip de video?*

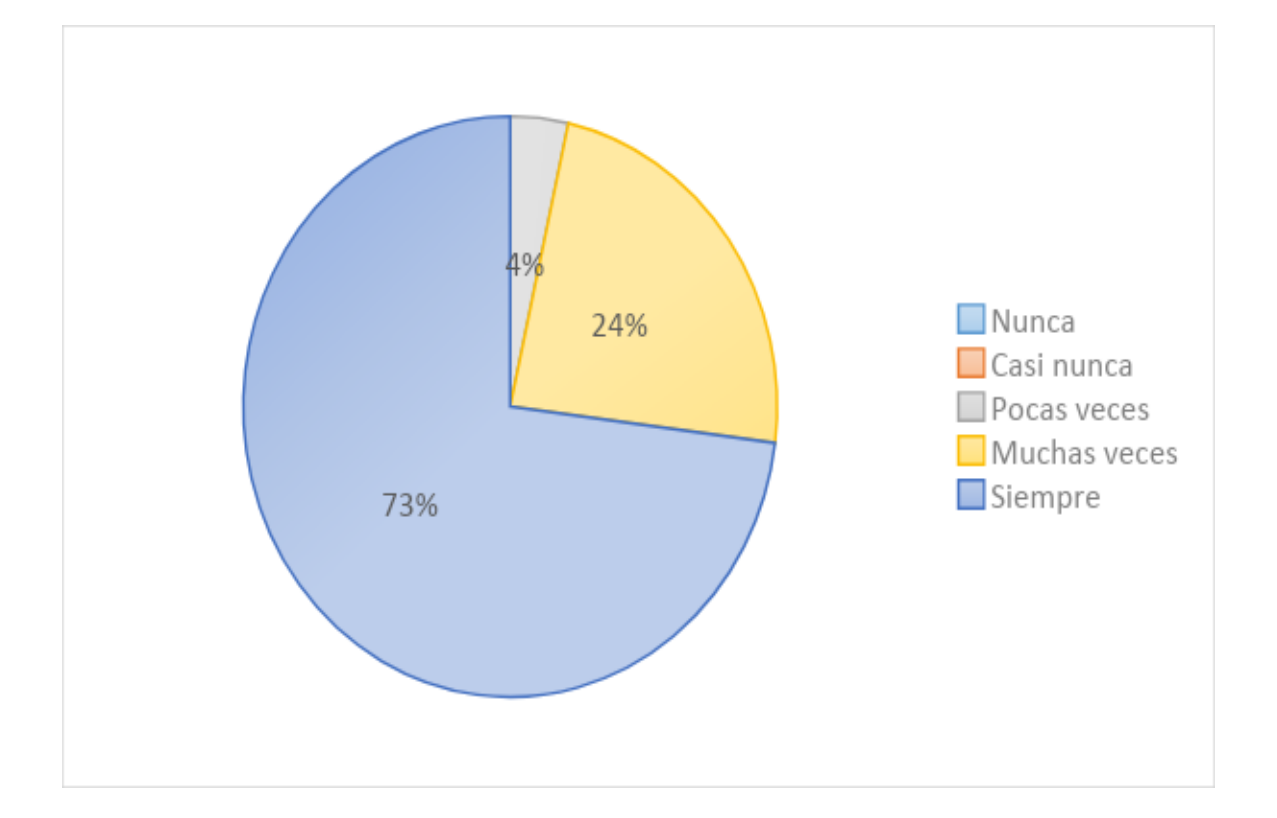

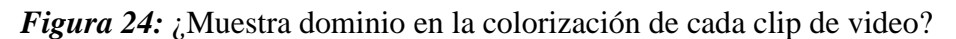

**Datos:** Se encontró que el 73% de alumnos (146) siempre muestran dominio en la colorización en cada clip de video, mientras que el 24% (47) muestra dominio muchas veces, y el 4% (7) pocas veces.

# **Tabla 32:**

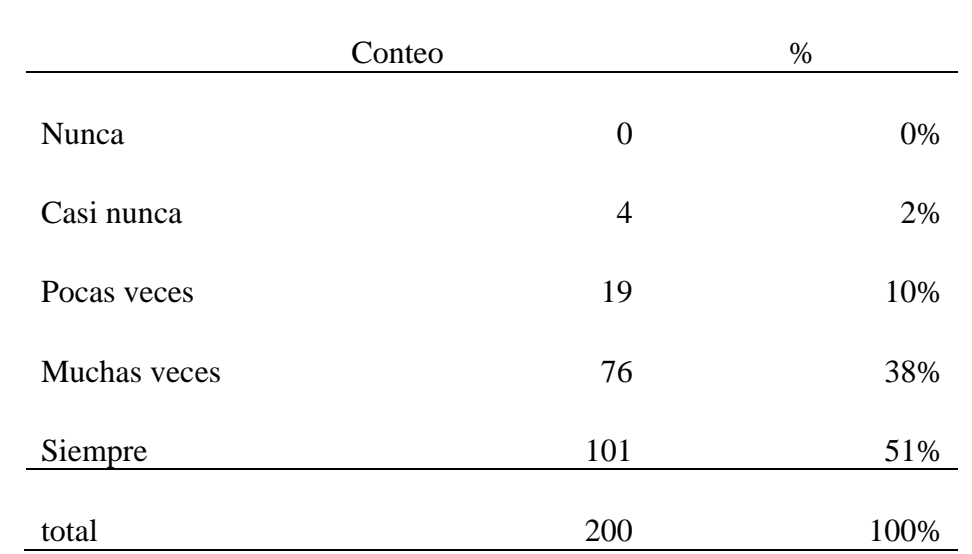

*¿Realizó con éxito el proceso de exportación del video editado?*

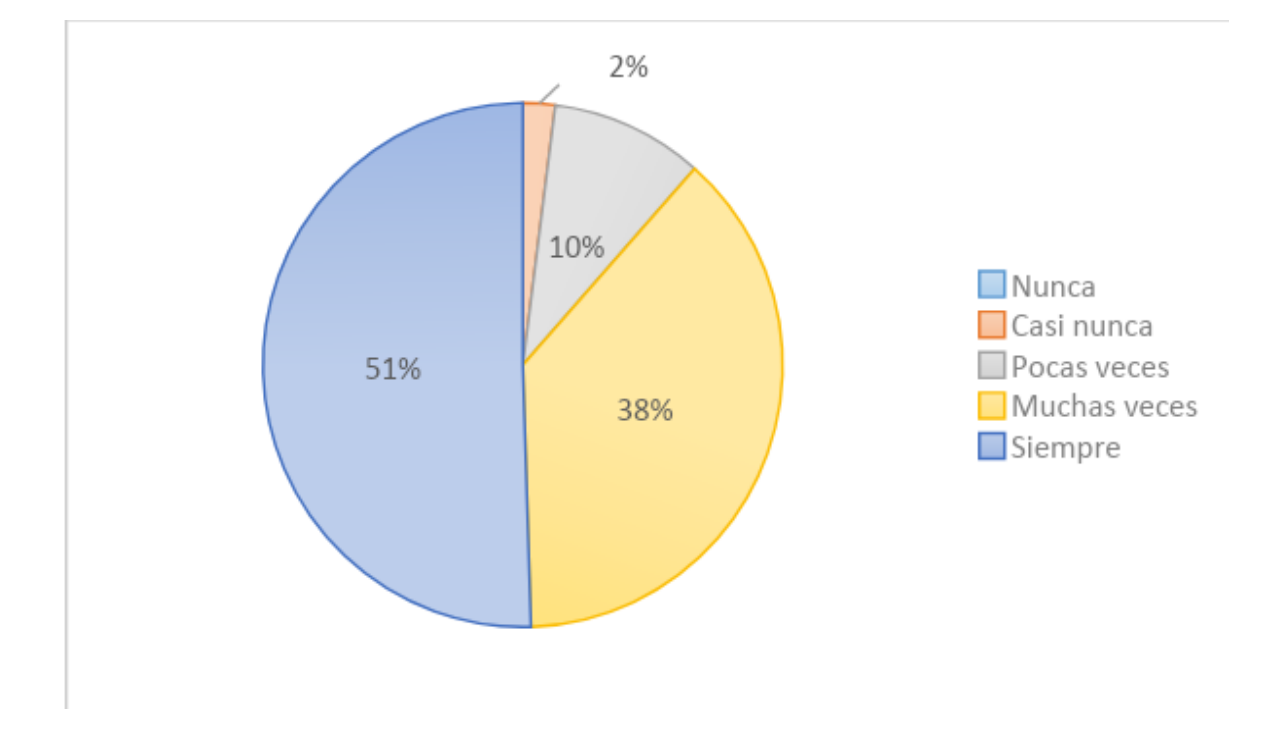

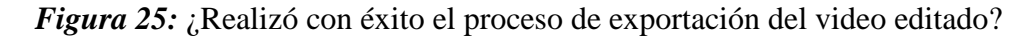

**Datos:** Se encontró que el 51% de alumnos (101) siempre realizaron con éxito el proceso de exportación del video editado, el 38% (76) lo realizo muchas veces, el 10% (19) lo realizó pocas veces mientras que un 2% (4) casi nunca lo realizaron con éxito.

# **Dimensión 3. Animación de video a través de Adobe AfterEffects**

# **Tabla 33:**

*¿Manejo correctamente el cambio de color de elementos de clip de video?*

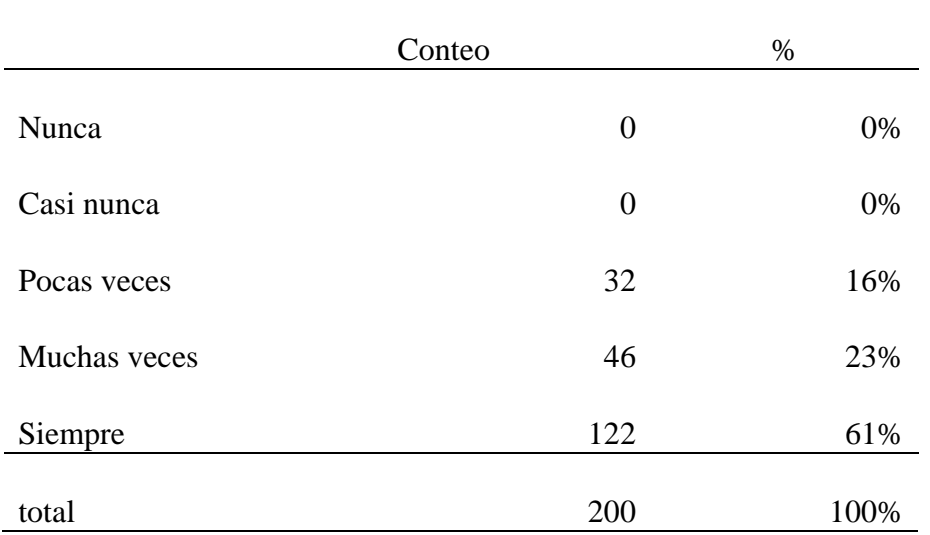

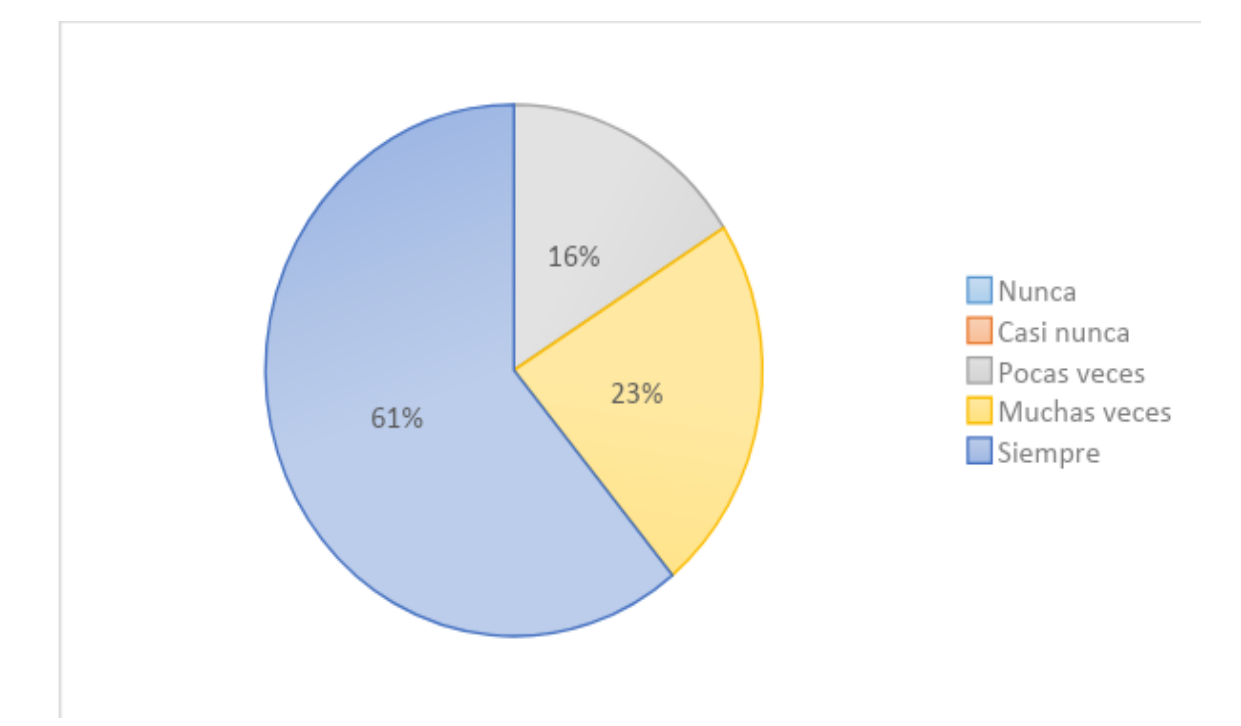

*Figura 26:* ¿Manejo correctamente el cambio de color de elementos de clip de video?

**Interpretación:** Se encontró que el 61% de alumnos (122) indican que siempre manejan correctamente el cambio de color de elementos del clip de video, mientras que el 23% (46) indican que muchas veces lo manejan correctamente y que el 16% (32) pocas veces

# **Tabla 34:**

*¿Muestra dominio con elementos sólidos?*

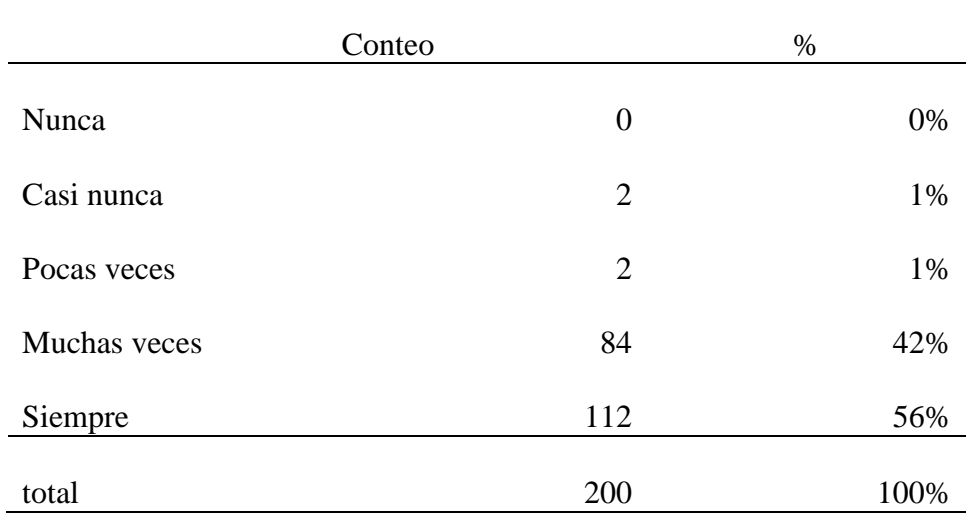

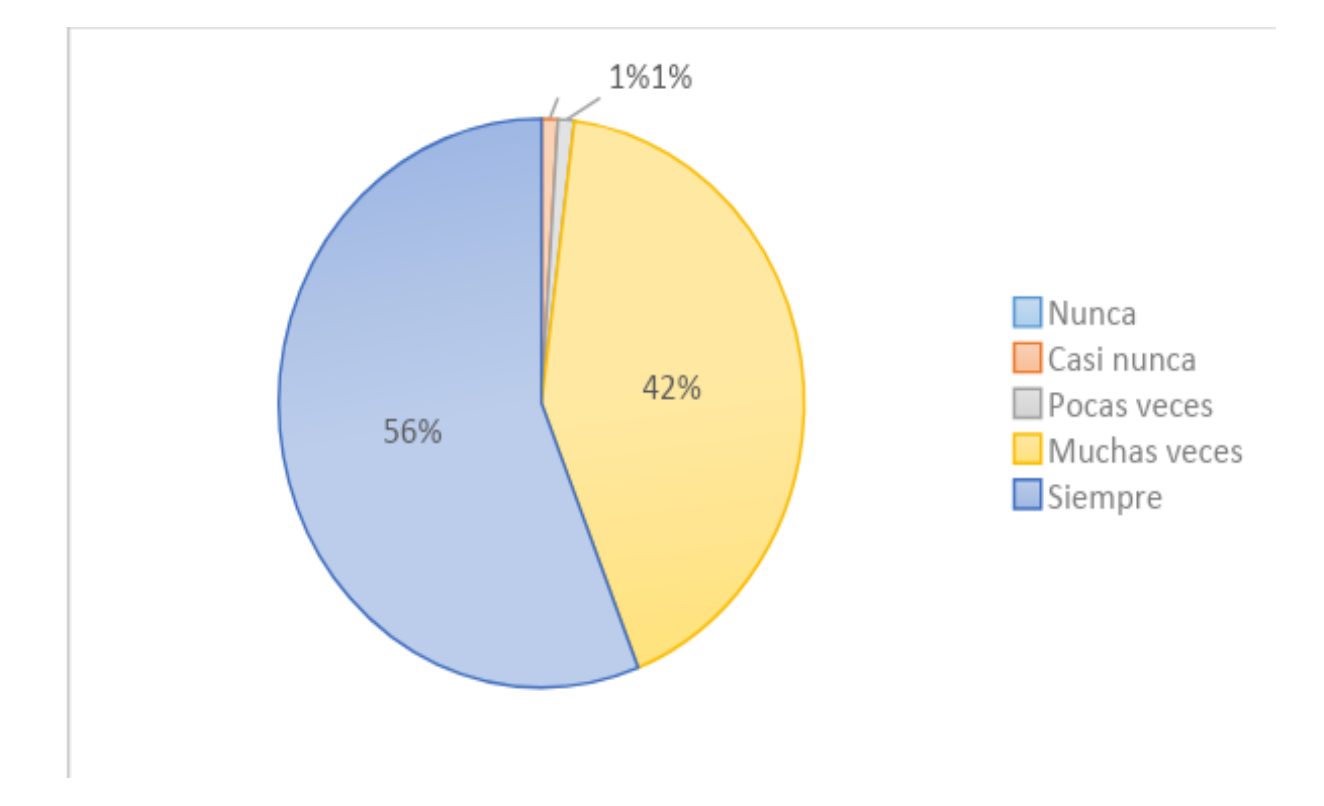

*Figura 27:* ¿Muestra dominio con elementos sólidos?

**Datos:** Se encontró que el 56% de alumnos (112) siempre muestran dominio con los elementos sólidos, y el 42% (84) muchas veces tienen dominio, un 1% (2) lo muestran pocas veces al igual que casi nunca.

## **Tabla 35:**

*¿Manejo correctamente la cámara con elementos 3D?*

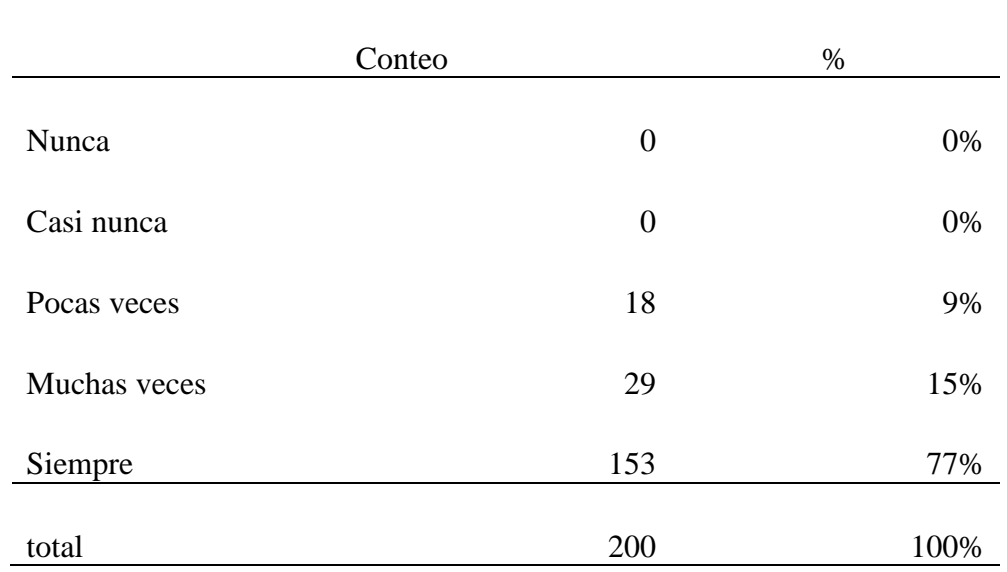

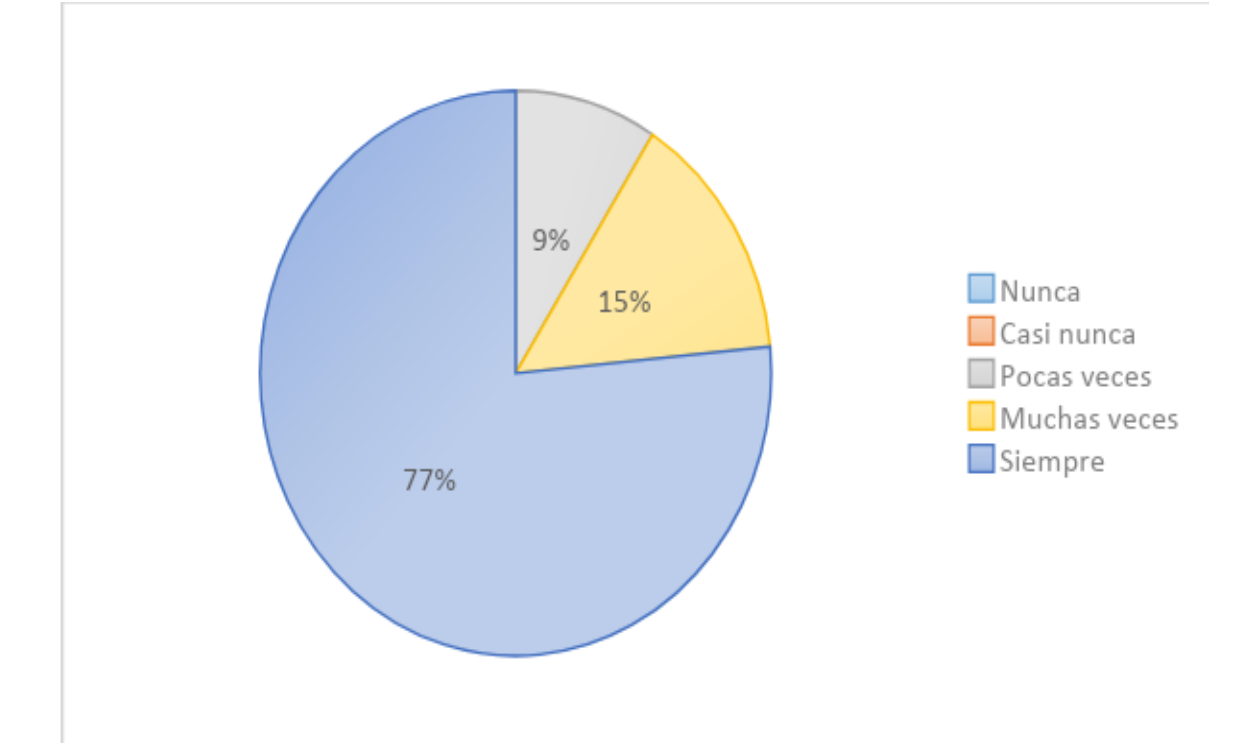

*Figura 28:* ¿Manejo correctamente la cámara con elementos 3D*?*

**Datos:** Se encontró que el 77% de alumnos (153) siempre manejan correctamente la cámara con elementos 3D, mientras que el 15% (29) muchas veces la manejan correctamente y un 9% (18) muy pocas veces.

# **Tabla 36:**

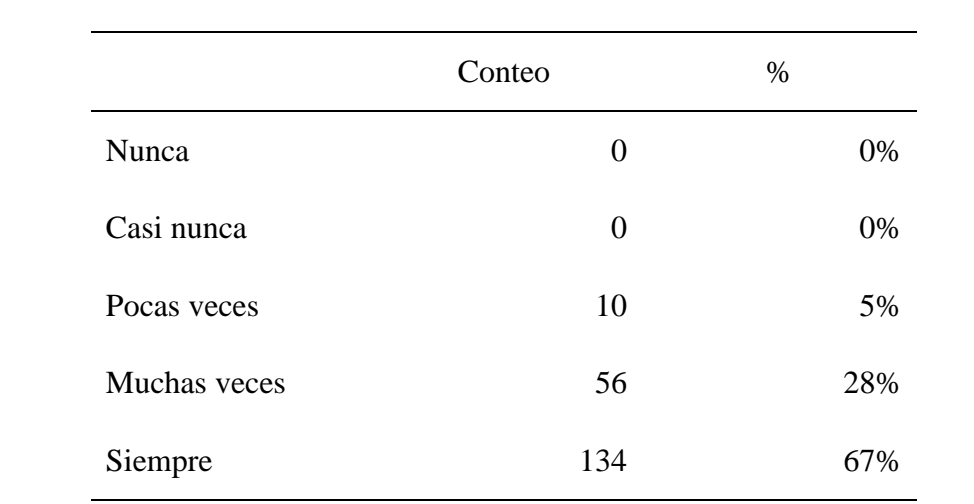

total 200 100%

*¿Muestra dominio en el proceso de exportación del efecto realizado en la animación o clip?*

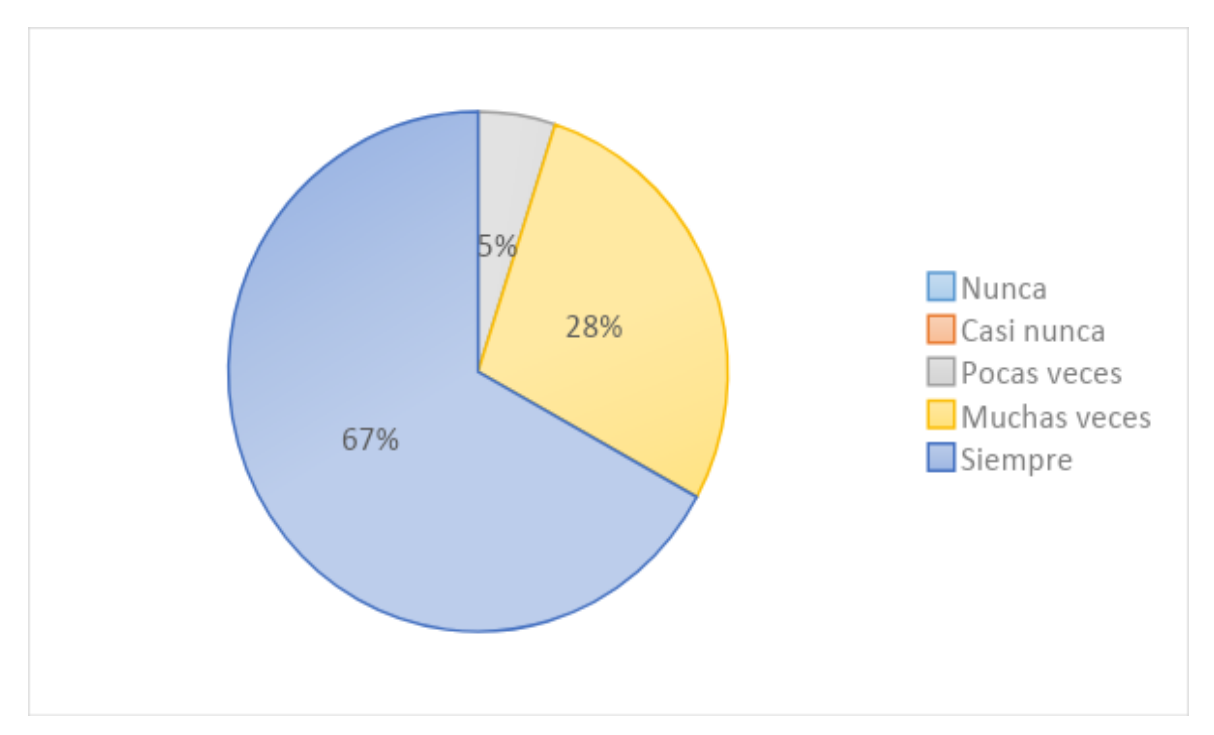

*Figura 29:* ¿Muestra dominio en el proceso de exportación del efecto realizado en la animación o clip?

**Datos:** Se encontró que el 67% (134) alumnos siempre muestran dominio en el proceso de exportación del efecto realizado en la animación, mientras que un 28% (56) lo muestran muchas veces y un 5% (10) pocas veces-

# **Tabla 37:**

*¿Realizó con éxito el tracker?*

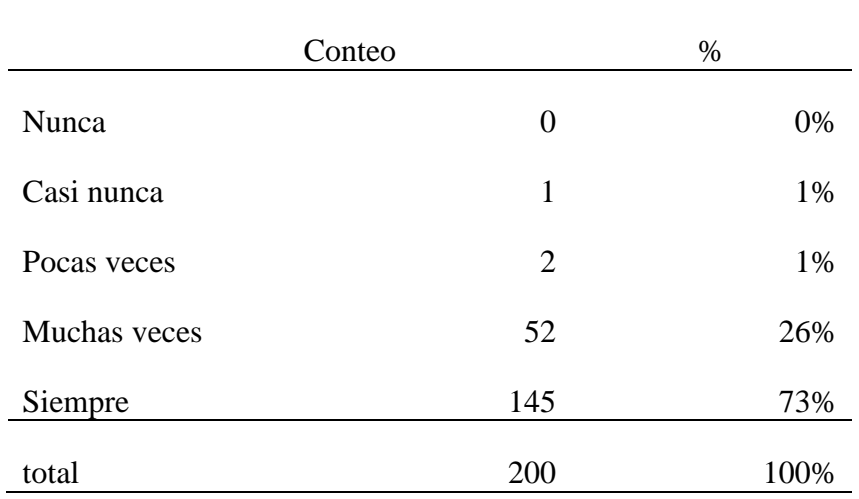

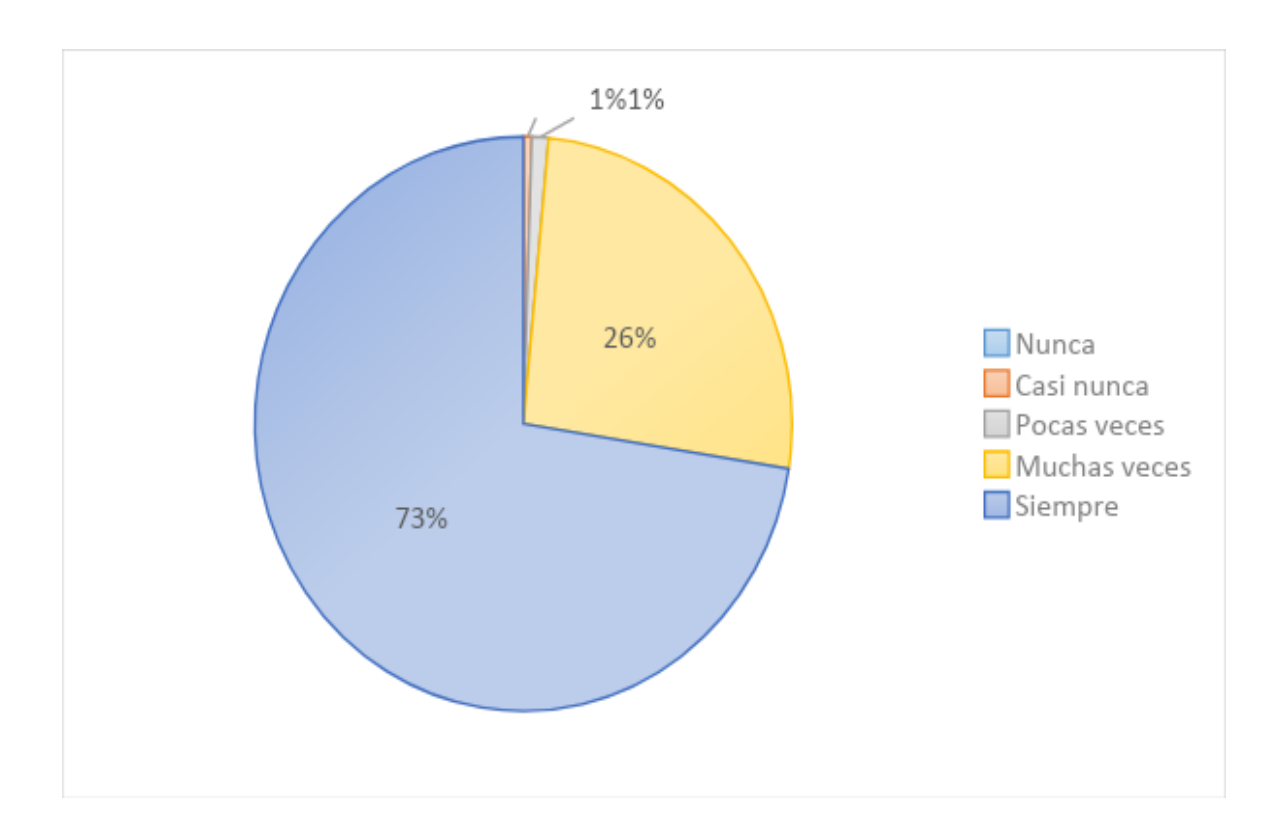

# *Figura 30:* ¿Realizó con éxito el tracker?

**Datos:** Se encontró que el 73% de alumnos (145) siempre realizan con éxito el tracker, un 26% (52) lo realizan muchas veces, mientras que un 1% (2) pocas veces.

# Anexo N° 6:

TÍTULO: Uso de la plataforma Moodle y el aprendizaje significativo en estudiantes de Post Producción en el programa académico de Ciencias de la Comunicación de la Universidad César Vallejo de Trujillo, semestre 2019 – I

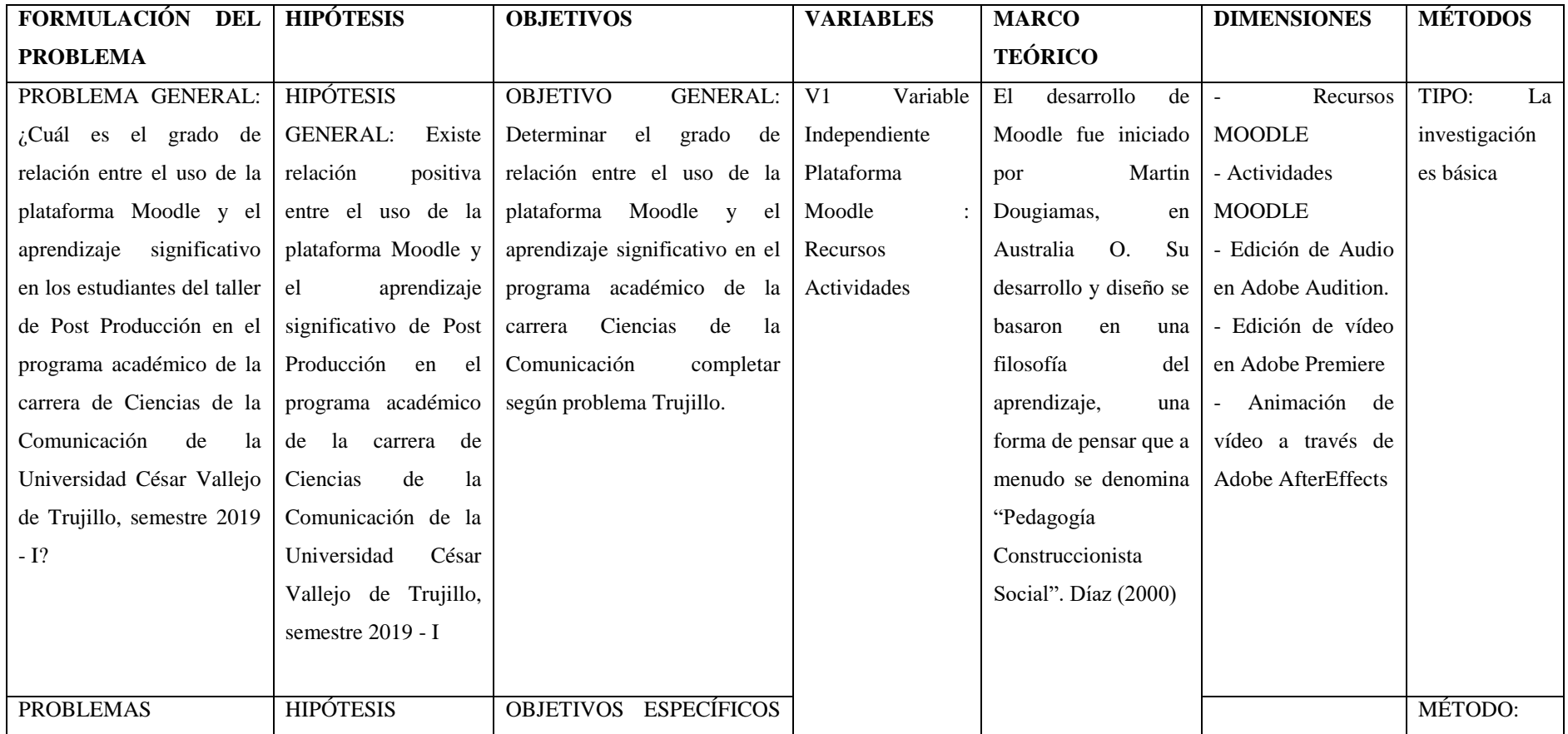

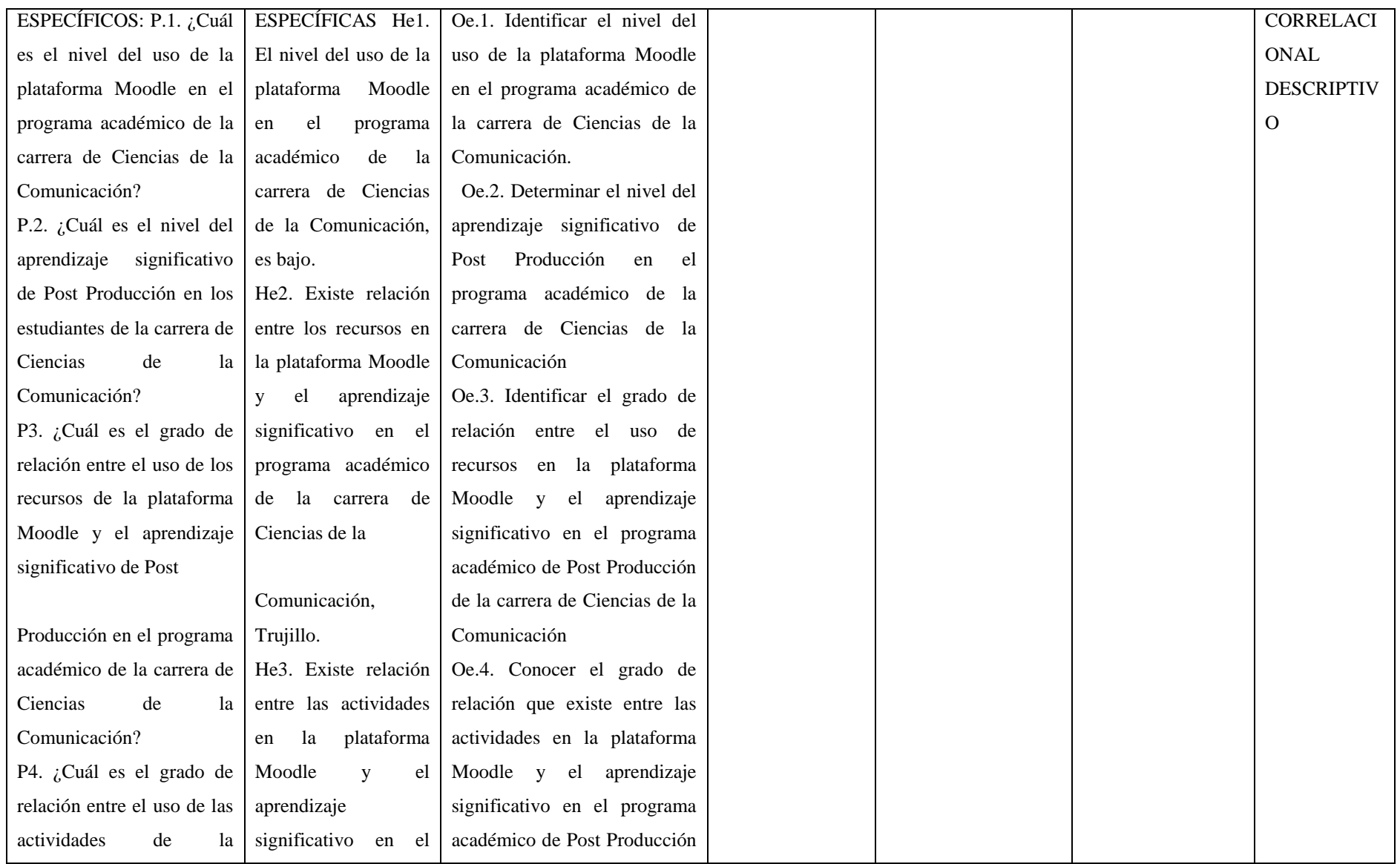

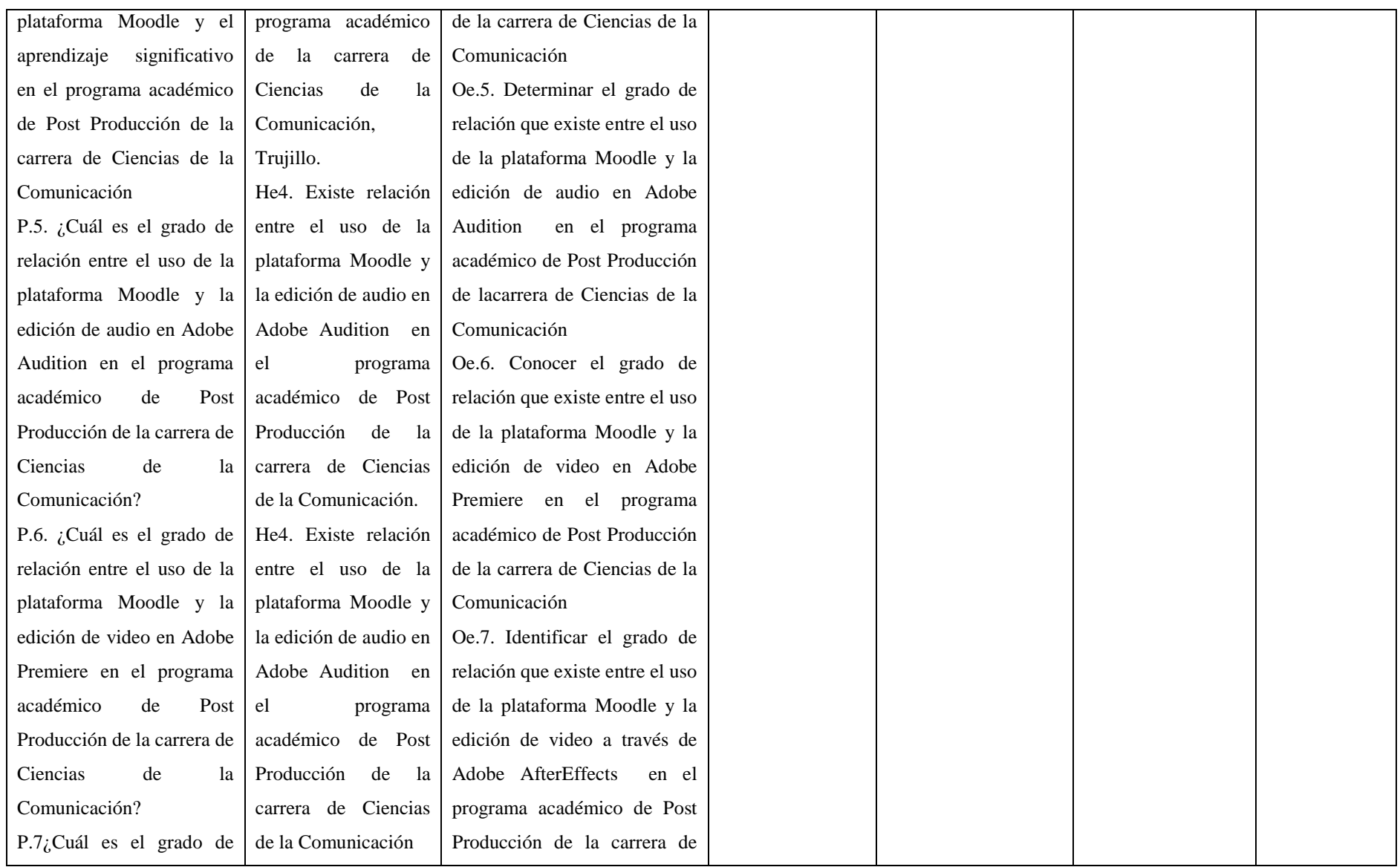

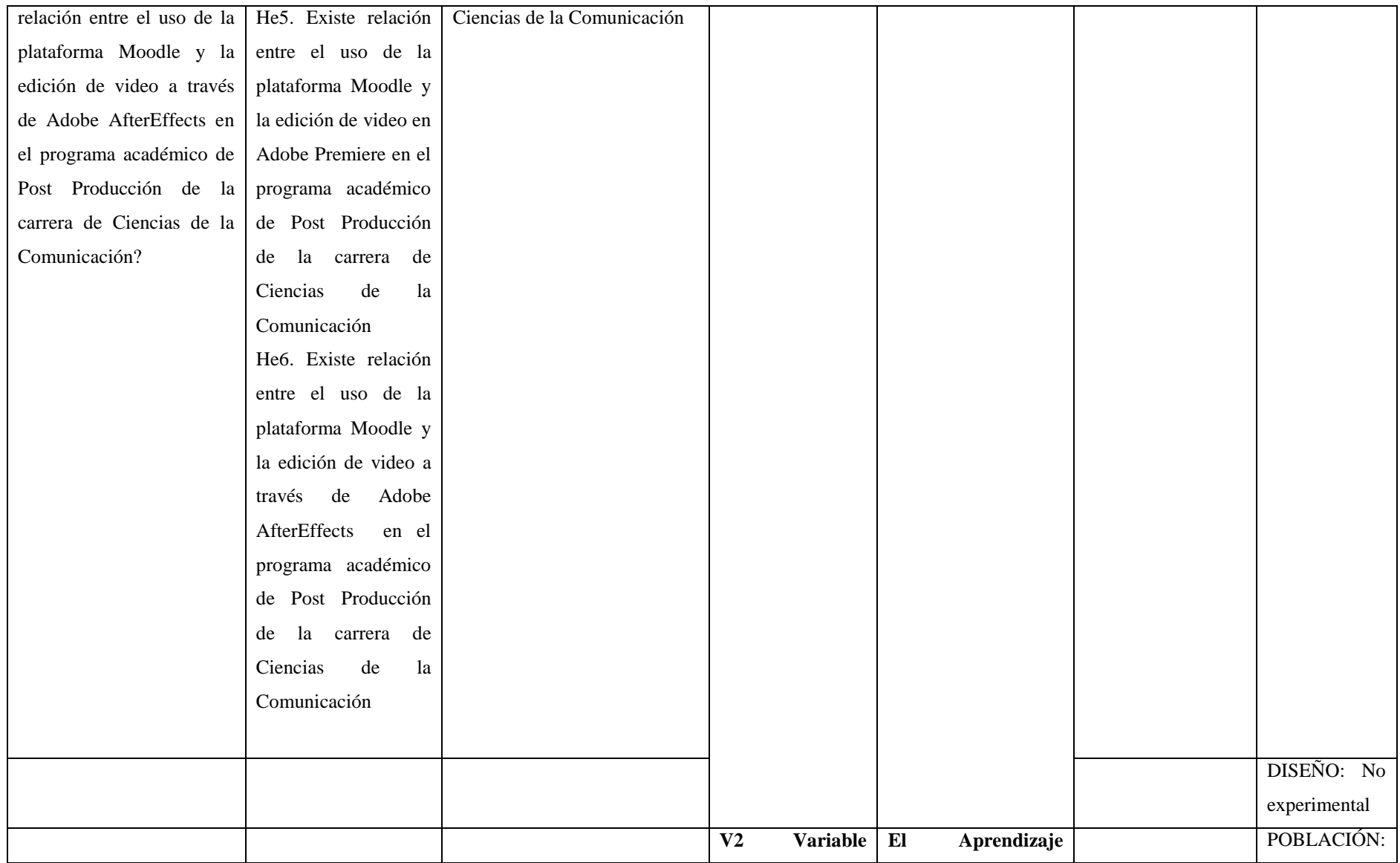

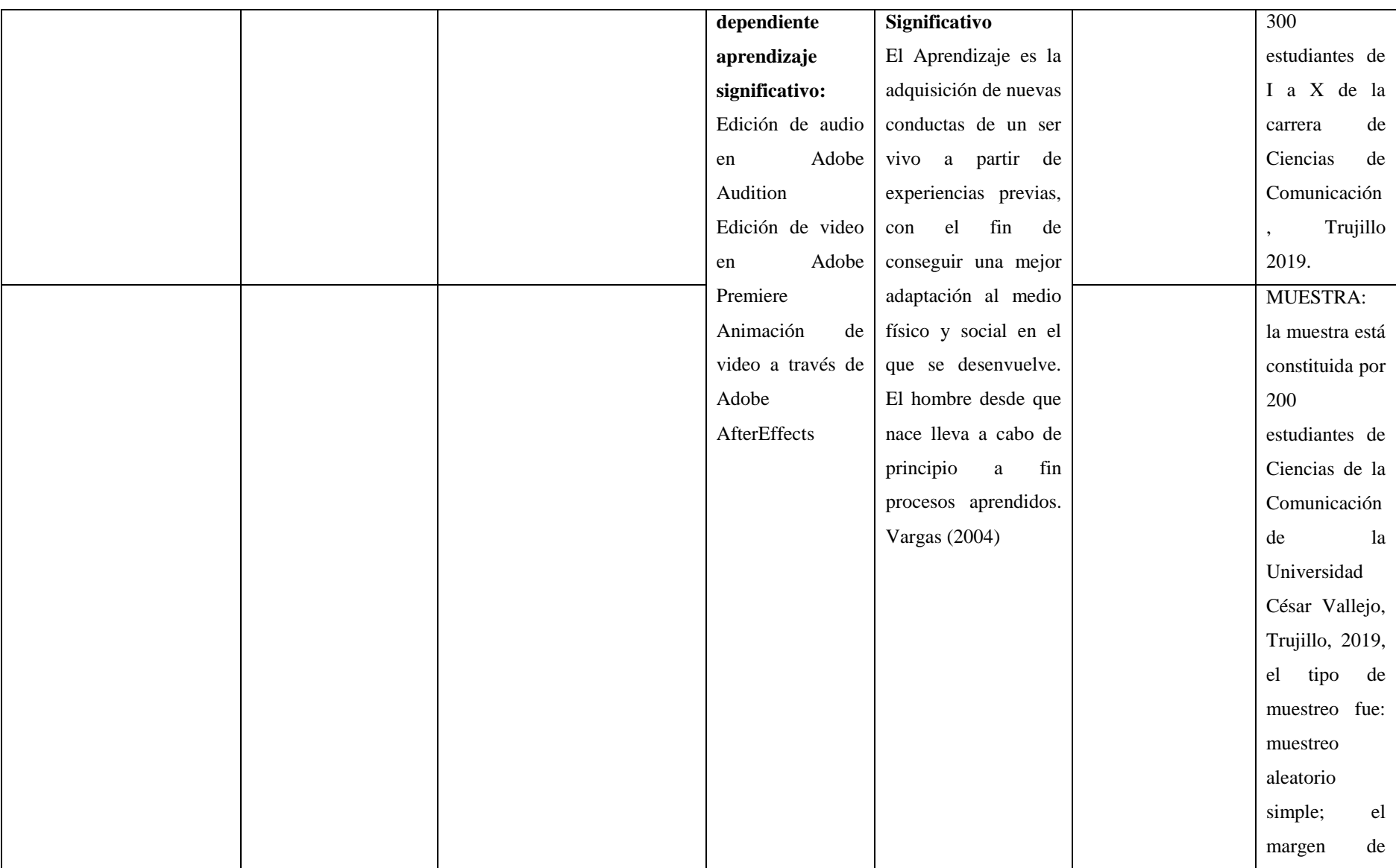
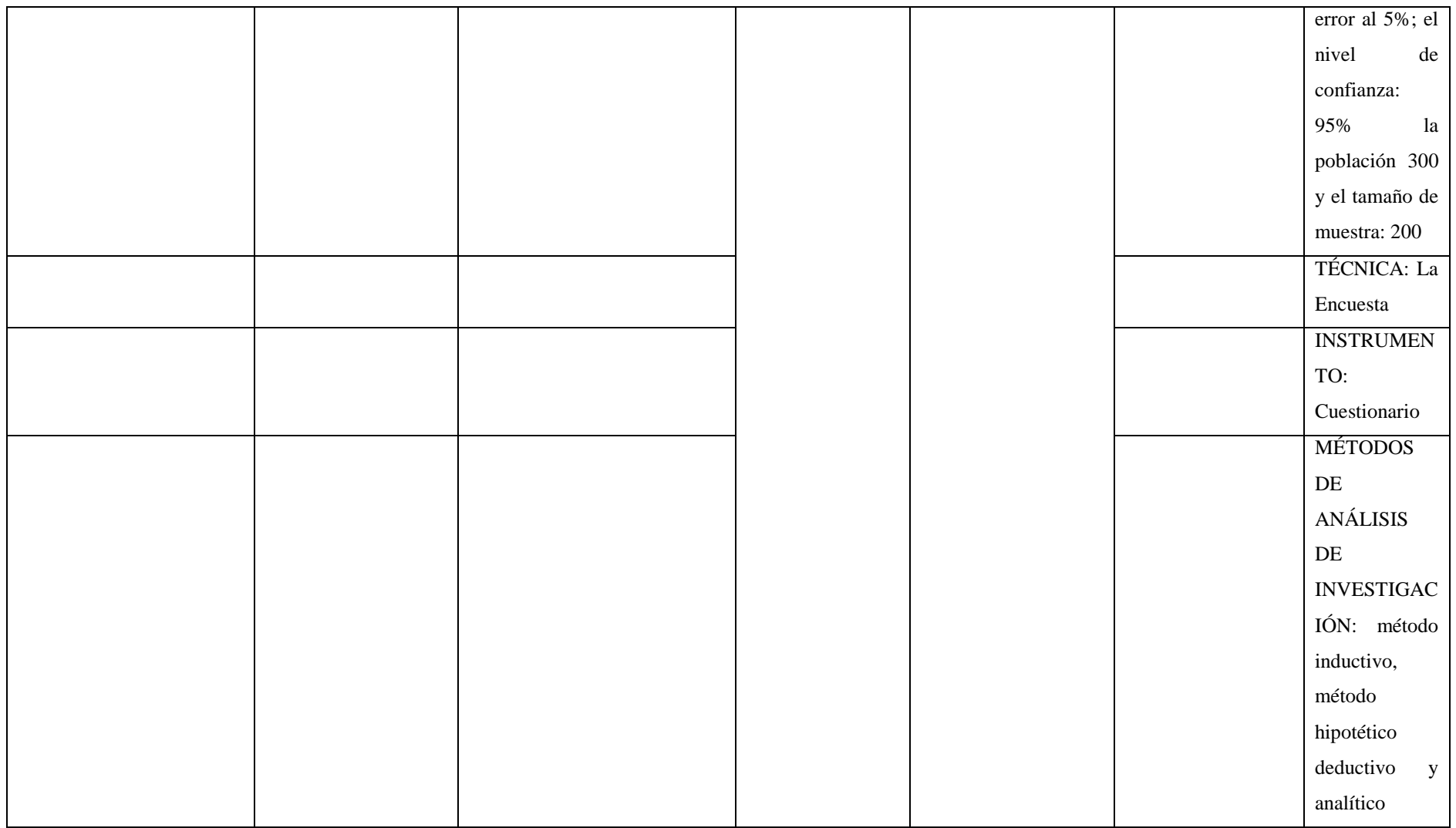